### **T.C.**

**HASAN KALYONCU ÜNİVERSİTESİ SOSYAL BİLİMLER ENSTİTÜSÜ İŞLETME ANABİLİM DALI İŞLETME TEZLİ YÜKSEK LİSANS PROGRAMI**

## **DOĞRUSAL PROGRAMLAMA YÖNTEMİ İLE ÜRETİM PLANLAMA BİR NONWOVEN KUMAŞ FABRİKASINDA UYGULAMA**

**YÜKSEK LİSANS TEZİ**

**HAZIRLAYAN SEMİH ÜNÜÇOK**

**GAZİANTEP – 2019**

**T.C.**

**HASAN KALYONCU ÜNİVERSİTESİ SOSYAL BİLİMLER ENSTİTÜSÜ İŞLETME ANABİLİM DALI İŞLETME TEZLİ YÜKSEK LİSANS PROGRAMI**

## **DOĞRUSAL PROGRAMLAMA YÖNTEMİ İLE ÜRETİM PLANLAMA BİR NONWOVEN KUMAŞ FABRİKASINDA UYGULAMA**

**YÜKSEK LİSANS TEZİ**

**HAZIRLAYAN SEMİH ÜNÜÇOK**

### **TEZ DANIŞMANI DR. ÖĞR. ÜYESİ MEHMET AYTEKİN**

**GAZİANTEP – 2019**

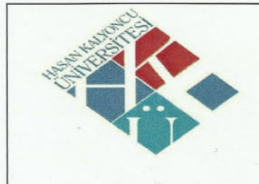

### SOSYAL BİLİMLER ENSTİTÜSÜ MÜDÜRLÜĞÜNE YÜKSEK LİSANS KABUL VE ONAY FORMU

İşletme Anabilim Dalı İşletme Tezli Yüksek Lisans Programı öğrencisi Semih ÜNÜÇOK tarafından hazırlanan "Doğrusal Programlama Yöntemi İle Üretim Planlama Bir Nonwoven Kumaş Fabrikasında Uygulama" başlıklı tez, 10 / 01 / 2019 tarihinde yapılan savunma sınavı sonucu başarılı bulunarak jürimiz tarafından Yüksek Lisans Tezi olarak kabul edilmiştir.

Görevi

Unvanı, Adı ve Soyadı Kurumu/Üniversitesi

*imzası:* 

Tez Danışmanı

Dr. Öğr. Üyesi Mehmet AYTEKİN Gaziantep Üniversitesi

Jüri Başkanı

Prof. Dr. Mazlum ÇELİK Hasan Kalyoncu Üniversitesi

Jüri Üyesi

Prof. Dr. İbrahim Sani MERT Antalya Bilim Üniversitesi

Bu tez Enstitü Yönetim Kurulunca belirlenen yukarıdaki jüri üyeleri tarafından uygun görülmüş ve Enstitü Yönetim Kurulu kararı ile onaylanmıştır.

> Prof. Dr. Mazlum CELİK Enstitü Müdürü

Döküman no: ENS.FR.31 YayınTarihi: 26.03.2018 Rev no/Tarih: 00/--

### **TEZ ETİK VE BİLDİRİM SAYFASI**

Yüksek Lisans Tezi olarak sunduğum "DOĞRUSAL PROGRAMLAMA YÖNTEMİ İLE ÜRETİM PLANLAMA BİR NONWOVEN KUMAŞ FABRİKASINDA UYGULAMA" başlıklı çalışmanın tarafımca, bilimsel ahlak ve geleneklere aykırı düşecek bir yardım başvurmaksızın yazıldığını ve yararlandığım eserlerin kaynakçada gösterilenden oluştuğunu ve bunların atıf yapılarak yararlanmış olduğumu belirtir ve onurlarımla doğrularım. 10/01/2019

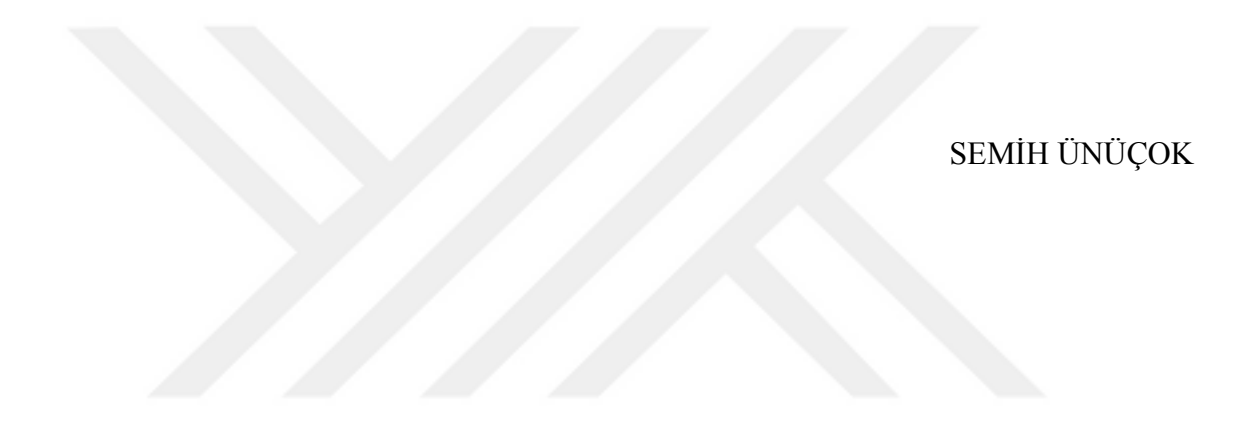

#### **ÖNSÖZ**

Günümüzde üretim planlama ve kontrol faaliyetleri büyük önem kazanmıştır. Üretim planlama ve kontrol faaliyetleri etkin şekilde yöneten firmalar rekabet üstünlüğü sağlayabilmektedir. Bu rekabet üstünlüğündeki önemli unsurlardan biri malzeme ihtiyacının belirlenmesi, bu ihtiyacın tam zamanında gerektiği yere ulaştırılması veya eldeki kaynakların en iyi şekilde değerlendirilmesidir. Üretilecek ürünlere eldeki kaynakların kanalize edilmesi yine etkin ve karlı üretimin temelini oluşturmaktadır. Bu çalışmada uygulamanın yapıldığı kumaş fabrikasında gelen taleplerin karşılanması ve elde kaynakların en iyi şekilde hangi ürün karmasında değerlendirilmesi gerektiği ve bu değerleme sonucunda firmanın bir yıl içerisinde ne kadarlık kar elde edeceği araştırılmıştır.

Bu çalışmamda önemli katkılar yaparak beni yönlendiren değerli hocam Dr. Öğr. Üyesi Mehmet AYTEKİN'e, firma içinde analizlerime yardım eden ve ihtiyacım olan bilgilere ulaşmamı sağlayan Sn. Selçuk GERLİKHAN ve Sn. Mesut KORURER' e teşekkür ederim.

Ayrıca çalışmalarım süresince beni yüreklendiren, maddi, manevi desteğini esirgemeyen ve hayatımın her anında yanımda olan canım aileme şükranlarımı sunarım.

Gaziantep, 2019 Semih ÜNÜÇOK

#### **ÖZET**

Bu çalışmada nonwoven kumaş üretimi yapan işletmede planlama faaliyetlerinin etkin bir şekilde yapılabilmesi üzerine çözüm aranmıştır. Firmanın analizleri sonucunda üretim planlama faaliyetleri için bir karar modeli oluşturulmuş ve bu model matematiksel olarak ile ifade edilmiştir. Bundan yola çıkılarak Bayteks Teknik Tekstil A.Ş. firmasının kumaş üretim hatları dikkate alınarak doğrusal programlama yöntemi yardımıyla bir ana üretim çizelgesi ortaya konmuştur.

Üretim planında en fazla faydayı sağlayabilmek için verilerin sayısal olarak ifade edilebilmesi gerekmektedir. Yapılan analizlerde ortaya koyulan ana üretim çizelgesi için tahminler, ürün ağaçları, kapasite kısıtları sayısal olarak ifade edilmiş ve karar modelinde belirtilmiştir.

LINGO paket programı yardımıyla elde edilen verilerde firmanın üreteceği ürünlerin miktarı, bu ürünlerin hangi zaman periyodunda üretilmesi gerektiği ana üretim çizelgesindeki zaman skalasında sayısal olarak ifade edilmiştir.

**Anahtar Kelimeler:** Üretim planlama, doğrusal programlama, Ana Üretim Çizelgeleme

#### **ABSTRACT**

In this study, a solution has been sought in order to carry out the planning activities effectively in the nonwoven fabric production enterprise. As a result of the analysis of the firm, a decision model has been created for production planning activities and this model is expressed mathematically. Based on this, Bayteks Teknik Tekstil A.Ş. by taking into consideration the fabric production lines of the company, a main production schedule has been introduced with the help of linear programming method.

In order to obtain the most benefit in the production plan, data should be expressed in numerical form. Estimates, product trees, capacity constraints are expressed numerically and stated in the decision model.

The amount of the products to be produced by the company in the data obtained with the help of the LINGO package program and the time period in which these products should be produced are expressed numerically in the time scale in the main production schedule.

**Keywords:** Production Planning, Linear Programming, Master Productions Scheduling

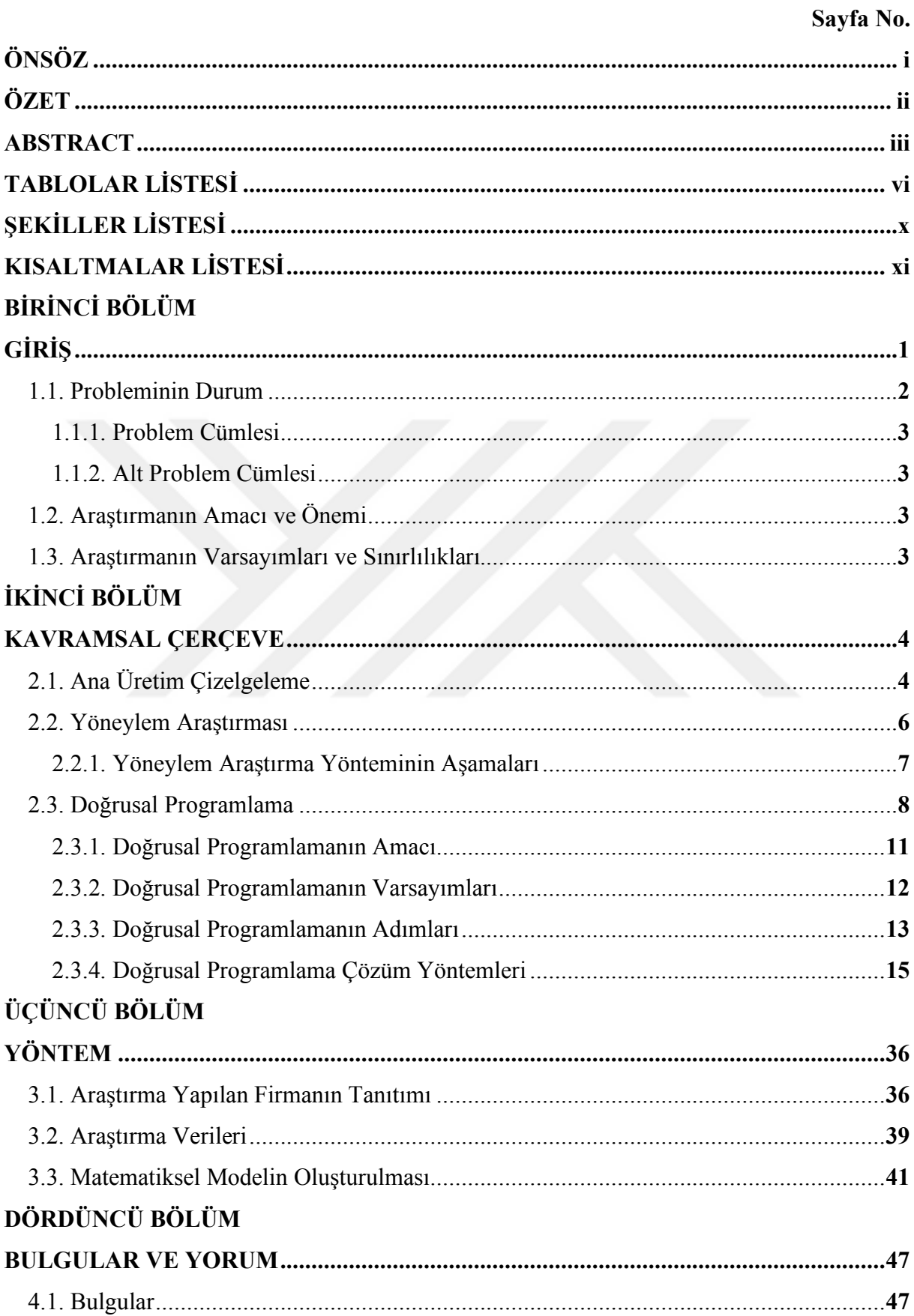

## **İÇİNDEKİLER**

## **BEŞİNCİ BÖLÜM**

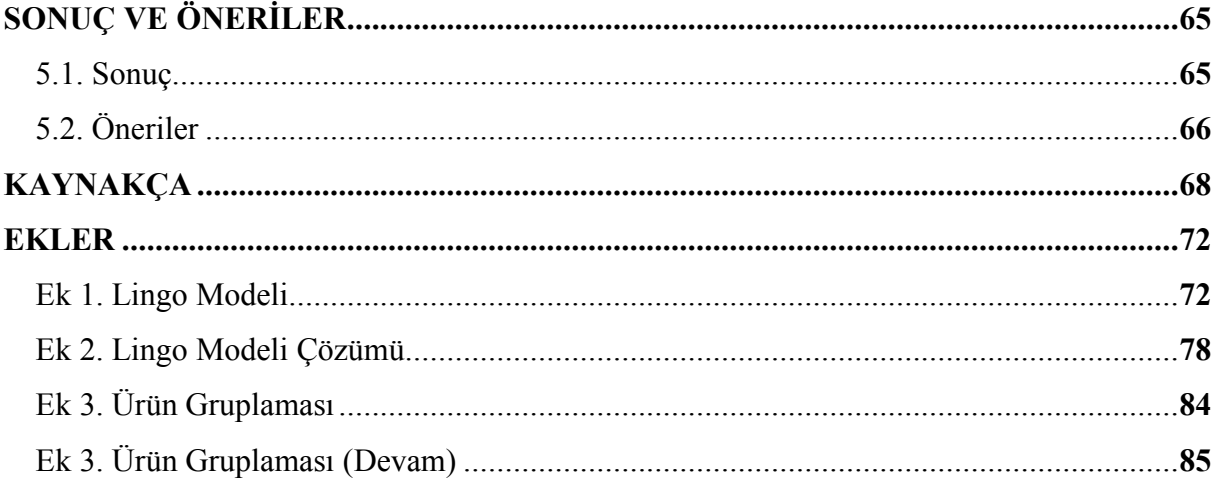

### **TABLOLAR LİSTESİ**

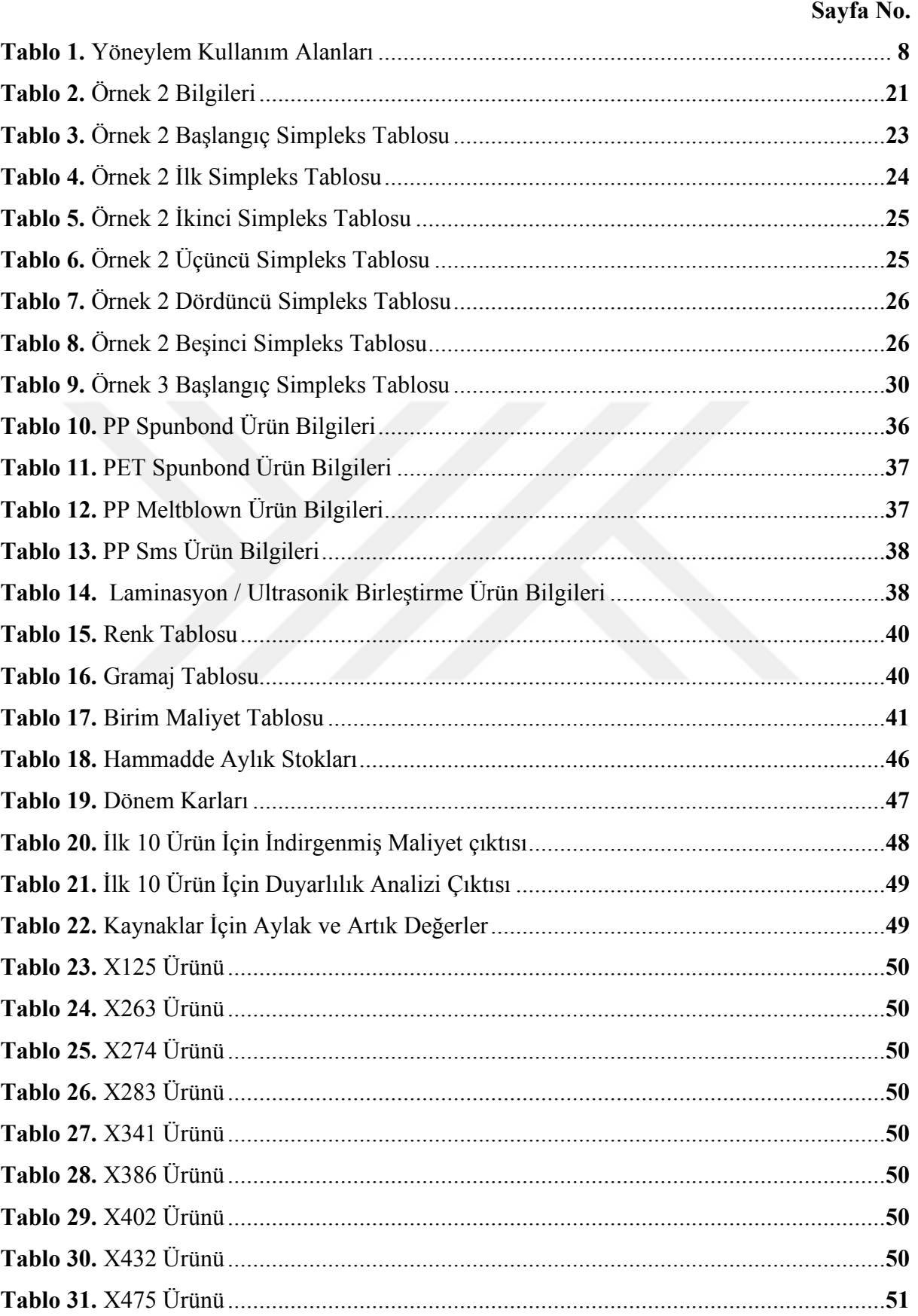

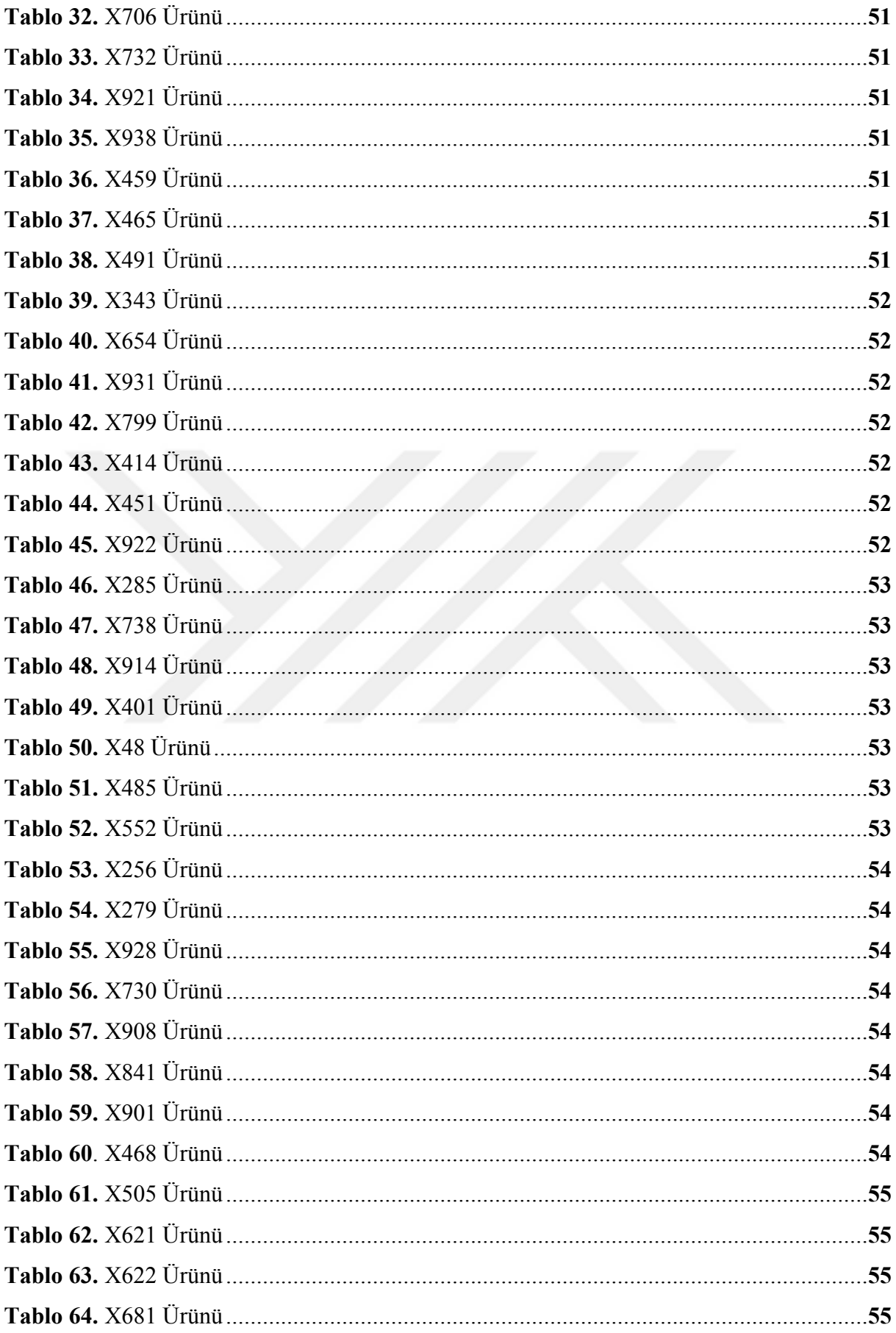

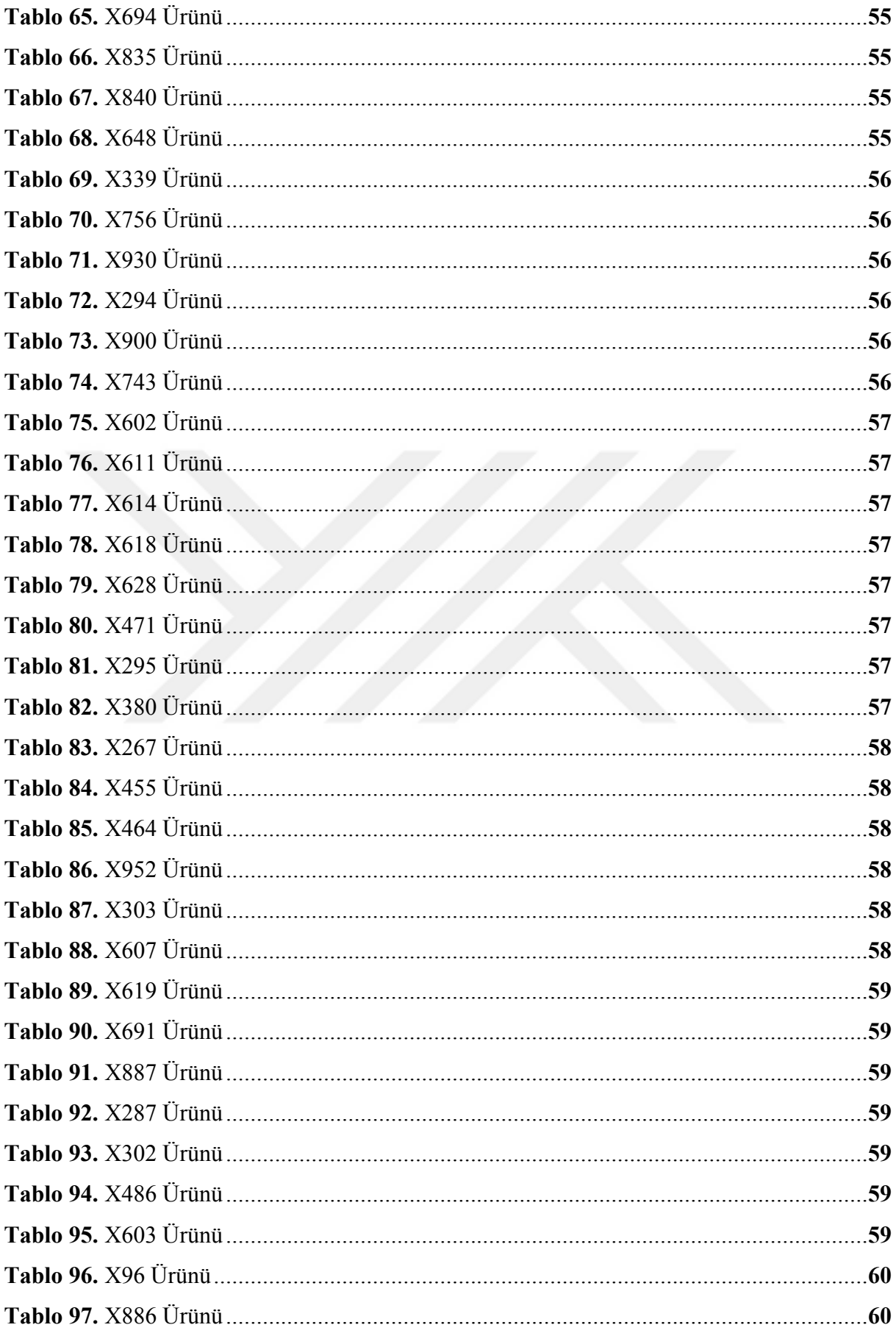

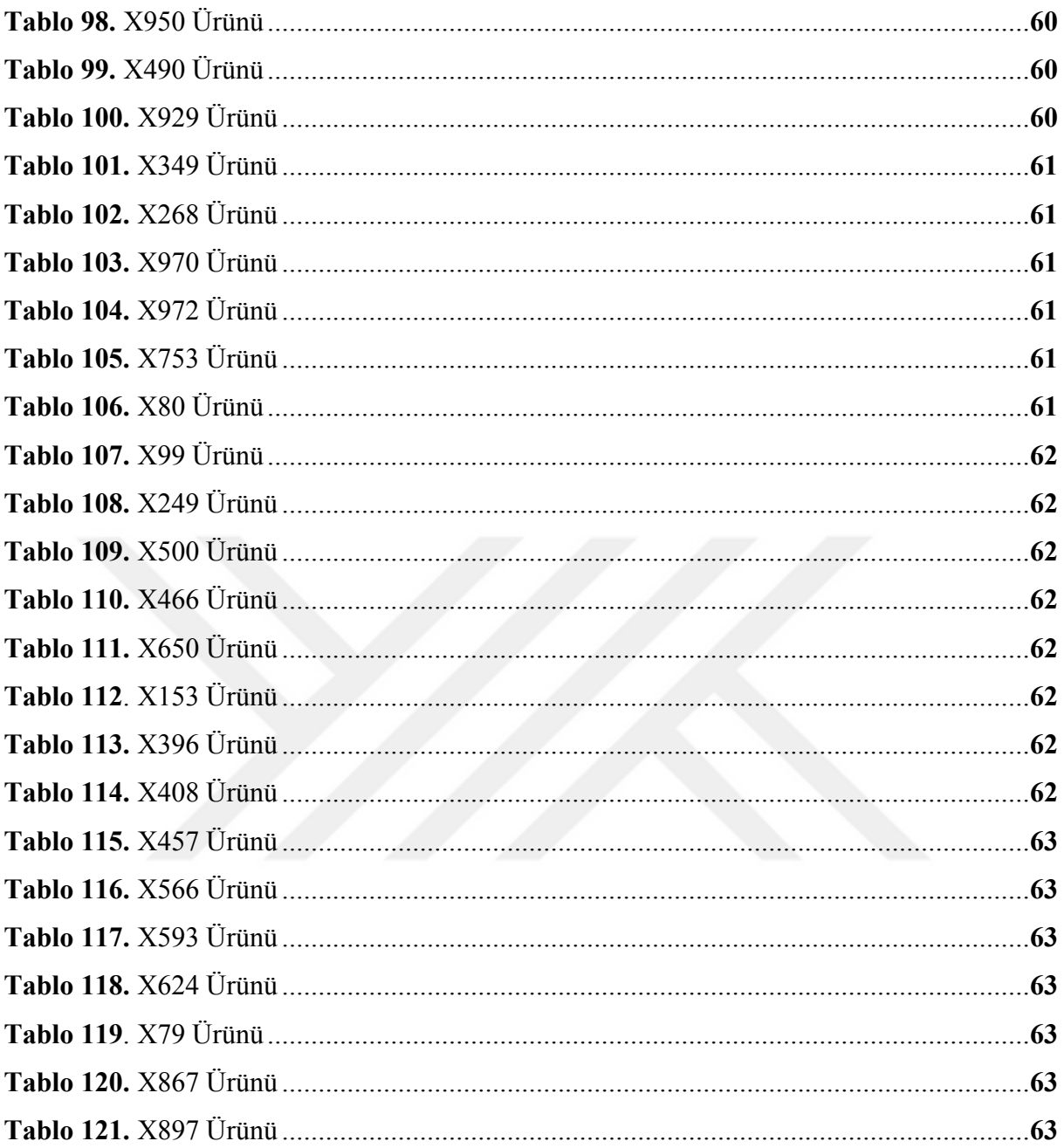

## ŞEKİLLER LİSTESİ

## Sayfa No.

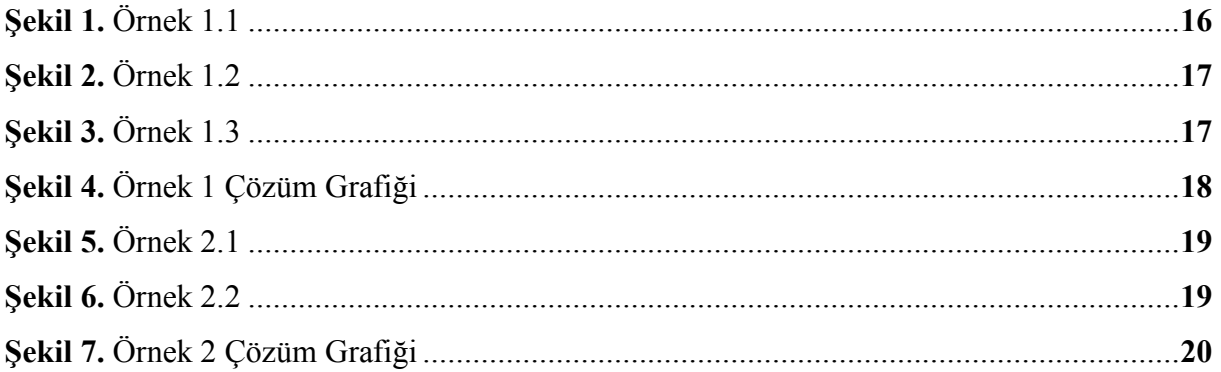

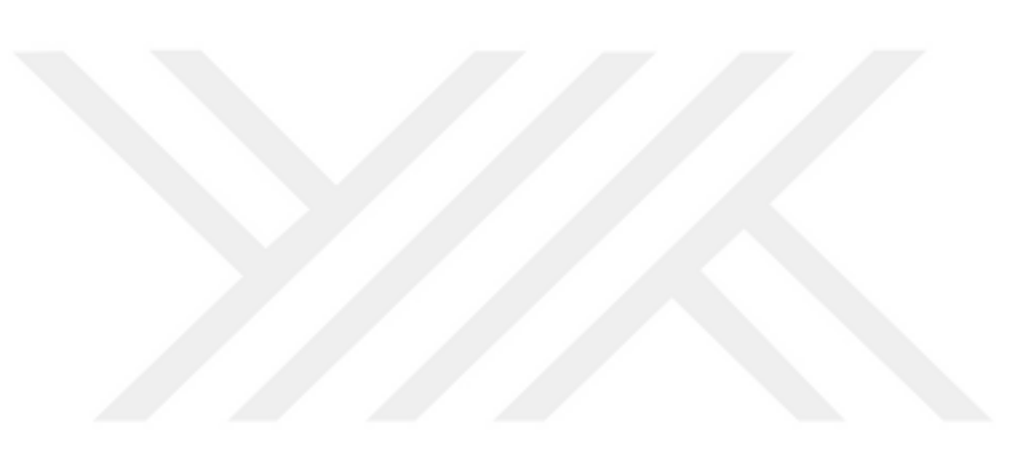

### **KISALTMALAR LİSTESİ**

- **MPS :** Master Production Scheduling (Ana Üretim Çizelgelemesi)
- **ERP :** Enterprise Resource Planning (Kurumsal Kaynak Planlaması)
- **MRP :** Material Requirement Planning (Malzeme İhtiyaç Planlaması)

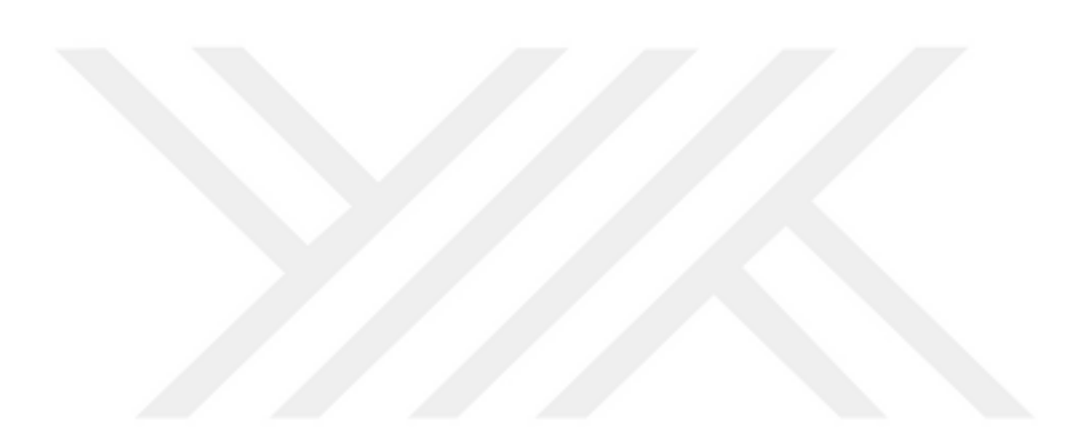

# **BİRİNCİ BÖLÜM**

### **GİRİŞ**

Üretim kompleks sistemlerin ve bu sistemlerin içerisindeki kompleks bileşenlerin bir araya gelmesiyle oluşur ve karar vermedeki zorluk bu sistemlerin karmaşıklığına göre değişir. Bu yapıdaki sistemlerin analizi sistemi öncelikle bir bütün olarak ele alıp daha sonra parçalara ayırarak incelemeyi gerektirir. Her bir parça için yeterli bilgi toplandıktan sonra sistemi doğru bilgilerle tekrardan oluşturmak doğru karar vermede etkili olmaktadır. Karar vermek için öncelikle bir amacın ortaya konması gerekmektedir. Bu amaç doğrultusunda sistemi şekillendirmek bütünlük açısından önemli bir hale gelecektir. Üretim planlamadaki zorluklar karar değişkenlerinin kısıtların ve parametrelerin çok olmasından kaynaklanmaktadır. Bu zorluklar altında doğru kararları verebilmek işletmelerin rekabet ortamında üstün bir konuma yerleştirmektedir. Alınması gereken kararlar ve bu kararlar doğrultusunda ortaya konması gereken aksiyon planları firmaların rekabeti ne denli iyi uyarladıklarını göstermektedir.

İşletmeler rekabet ortamında ayakta kalabilmek için kendilerine birer hedef koyarlar bu hedefler üretimde yalınlaşmak, müşteri taleplerine doğru ve zamanında cevap verebilmek, maliyet minimizasyonu, kar maksimizasyonu, kaynakların en etkin şekilde kullanılması, arge ve ürge çalışmalarıyla üretimde yenilikler ve yeni ürünler piyasaya çıkarmak gibi konular işletmeler için birer hedef olabilir. Bu hedeflere ulaşmak için karar verici birimler kararı hangi bileşenlerle vermeleri gerektiği konusunda bir plan ortaya koymalıdırlar. Bu planların ortaya koyulma yöntemi bir optimizasyondur. Optimizasyon hangi ürün karmasıyla, hangi hammaddelerle karı nasıl maksimum noktaya çıkaracağını ve maliyetleri ürün kalitesini düşürmeden en az maliyetle nasıl oluşturabileceğini gösterir.

İşletmelerde ürün çeşitliliği ve üretimdeki varyasyonların artması ile verilmesi gereken kararların zorluk derecesi artmakta ve üretim kompleks bir hal almaktadır ve işletmeler bu zorlu süreçte çoğunlukla piyasa ve koşullarından, yeni üretim yöntemlerinden habersiz olarak hayatlarına devam etmektedir. Bir süre sonra da bu takip yetersizliklerinden dolayı işletmeler yaşamlarını tamamlamış veya piyasadan silinmiş olmaktadırlar.

Belirli yöntemler kullanarak işletmeler kendileri için en iyi olan amaca yönelmelerini sağlayabilirler. Ürün bileşenlerinin, makinelerin, işgücünün optimum kullanılması ve dolayısıyla üretilen üründen elde edilen karın artması bu yöntemlerin faydalarındandır.

Üretim planlamada üretim işletmeleri için hayati önem taşıyan bir konudur. Müşterinin tatmin edilmesi bu konu üzerinden geçmektedir. İstenilen ürünün istenilen zamanda ve yerde, istenilen kalitede elde edilmesi üretim planlama ile ilgilidir. İşletmeler gerçekleştirdikleri operasyonları sayısal olarak ifade edebilirlerse gelecek dönemlerdeki harekât planlarını belirleyip bu planlar doğrultusunda kendileri için gerekli kaynakları bulmalarına, üretimde ve diğer alanlarda sekteye uğramadan işlemlerini gerçekleştirme imkânı bulabileceklerdir.

İşletmelerin üretim maliyetlerini arttıran en önemli faktörlerden birisi; kaynakların optimal kullanılmamasıdır. Dolayısıyla günümüzün sert ve acımasız rekabet ortamında işletmelerin varlıklarını sürdürebilmeleri, üretimlerini aksatmadan devam ettirmeleri ve karlılıklarında sürekliliğin temini için kaynakların etkin bir şekilde nasıl kullanılacağının bilinmesi büyük önem taşımaktadır. İşletmeler kaynaklarını etkin ve verimli bir şekilde kullanabilmeleri, doğru ve yerinde karar almalarına bağlıdır. Bu kararların alınması ve alınan kararların uygun yöntemlerle geliştirilmesini ise karar verme teknikleri sağlamaktadır. Doğrusal programlama günümüzde çok yaygın kullanım alanına sahip olup bu te karar verme tekniklerinden birisidir.

Bu çalışmada; doğrusal programlama yöntemi kullanılarak Bayteks Teknik Tekstil A.Ş. firmasının üretim kaynaklarının optimal şekilde kullanılmasının tespit edilmesine ve yıllık optimal üretim planının belirlenmesine çalışılmıştır. Bu kapsamda çalışmanın birinci bölümde; çalışmanın konusu, amacı, önemi, problem durumu ve çalışmanın yönteminden bahsedilmiştir. İkinci bölümde çalışma ile ilgili literatür araştırması yapılarak araştırma konusu geniş bir şekilde açıklanmıştır. Üçüncü bölümde araştırmada kullanılan verilen elde edildiği firma hakkında bilgi verilmiş, analiz yöntemleri ve oluşturulan matematiksel model tanımlanmıştır. Dördüncü bölümde doğrusal programlama yöntemi ile elde edilen veriler analizi LINGO paket programında kullanılarak yapılmıştır. Sonuçta ise elde edilen bulgular doğrultusunda işletmenin bir yıllık talebi karşılayacak şekilde ana üretim çizelgesi oluşturulmuştur.

#### **1.1. Probleminin Durum**

İşletmenin büyüklüğü ve faaliyet konusu ne olursa olsun üretim faaliyetlerinin hareket noktası üretim planlamasıdır. İşletmelerin üretim planları; geleceğe ait üretim faaliyetlerine rehberlik niteliğindedir. Bu doğrultuda alınan kararlar, satın alma, pazarlama, insan kaynakları ve finansman gibi bütün işletme fonksiyonlarını ilgilendirir. Dolayısıyla üretim planlarının optimal olması çok önemlidir. İşletmelerin kaynaklarını etkin ve verimli bir şekilde kullanabilmeleri, bu kararları doğru ve etkin almalarına bağlıdır.

Araştırma kapsamındaki işletmede mevcut üretim tesisinde gelen taleplerin karakteristiği bilinmemektedir. Dolayısı ile üretim departmanın gelecek ile ilgili öngörüde bulunamadığı için kullanılacak kaynakların planlamasını yapamamaktadır. Bu belirsizlik altında işletme yıllık karını en çoklayacak ürün gamını hangi periyotlarda üretmesi gerektiğini bilememektedirler.

Bu çalışmada söz konusu Bayteks Teknik Tekstil A.Ş. firmasından elde edilen bilgiler doğrultusunda; üretim planının tespit edilmesi ve hangi ürünlerin hangi periyotlarda üretilmesinin belirlenmesi çalışmanın problem konusunu oluşturmaktadır.

#### **1.1.1. Problem Cümlesi**

Bu araştırmanın ana problem cümlesi "Bayteks Teknik Tekstil A.Ş. firmasının maksimum karlılığını sağlayacak optimum üretim planı nasıl olmalıdır?" şeklindedir.

#### **1.1.2. Alt Problem Cümlesi**

Bu çalışmanın temel problemi çerçevesinde iki alt probleme ilişkin çözüm aranmaktadır. Bu kapsamda çalışmada çözüm aranacak alt problemler şunlardır:

- Firma bir yıllık süreç içerisinde hangi ürünleri hangi dönemde üretmelidir?
- Firmanın bir yıllık süreç içerisinde hangi üründen ne kadar üretmelidir?.

#### **1.2. Araştırmanın Amacı ve Önemi**

Bu çalışmanın genel olarak amacı; doğrusal programlama yöntemiyle nonwoven kumaş üreten Bayteks Teknik Tekstil A.Ş. işletmesinin için ana üretim planlamasının oluşturulmasıdır. Bu kapsamda işletmenin karını maksimum yapabilmesi için hangi üründen bir yıl içerisinde ne kadar ve ne zaman üretmesi gerektiği tespit edilecektir.

Bu çalışma sonucunda elde edilen optimum üretim planı ile işletme bu plana uyar ise karını maksimum yapabilecektir. Bu açıdan işletmenin sahip olduğu ürün çeşitleri içerisindeki hangi ürünün hangi miktarda ve hangi zamanda üretilmesi gerektiğinin doğru tespit edilmesi işletmenin faaliyetlerine katkı sağlanması açısından önemlidir.

#### **1.3. Araştırmanın Varsayımları ve Sınırlılıkları**

Bu araştırmada öngörülen varsayımlar ve sınırlılıklar aşağıdaki gibidir.

- Firma yönetiminin yöneylem araştırma tekniklerini desteklediği ve ilerleyen dönemlerde bu tekniklerin firmada yaygınlaşacağı varsayılmıştır.
- Araştırma sadece Bayteks Teknik Tekstil firması ile sınırlandırılmıştır. Aynı üretim gamına sahip işletmelerde kullanılan teknikler farklı sonuçlar verebilir.
- Model için belirtilen kısıtlar çalışmanın sınırlarını oluşturmaktadır.

#### **İKİNCİ BÖLÜM**

#### **KAVRAMSAL ÇERÇEVE**

Bu bölümde yapılan literatür araştırması ile ana üretim çizelgeleme, yöneylem araştırması ve doğrusal programlama açıklanmıştır.

#### **2.1. Ana Üretim Çizelgeleme**

Ana üretim çizelgeleme (MPS) günümüzde üretim işletmelerin bilerek veya bilmeyerek kullandıkları bir takip çizelgesidir. Bu çizelge haftalık aylık üçer aylık ve yıllık olabilir. Ana üretim çizelgeleme içerdiği bilgilerden dolayı birçok departmana girdi sağlar. Örneğin satış departmanı için terminleme, tedarik departmanı için hammadde ihtiyacının karşılanması gereken zaman dilimi ve müşteriye ulaştırılması için gerekli lojistik faaliyetleri, finans departmanı için gerekli kaynakların temin edilmesi için gereken zaman ve parasal bilgiler gibi.

Üretim departmanı için ana üretim çizelgesinin oluşturulması üretim termin tarihleri, malzeme ihtiyaç planlaması, bakım planlaması gibi bilgilerin oluşturulması için hayati önem taşımaktadır. Bazı firmalar bu çizelgeyi entegre yönetim sistemleri kullanarak basitten kompleks planlamaya kadar profesyonelce yaparken bazı firmalar bunu basit tablolarda yapabilmektedir. Önemli olan bu çizelgeyi basit ürün üretende kompleks ürün üretende bu çizelgeleme yöntemiyle işletmeleri için gelecek planlamasını yapabilmektedirler.

Ana üretim çizelgesi (MPS) üretim planlamasındaki ihtiyaçlara göre oluşturulan ve üretim hakkında bilgi veren bir çizelgedir (Asal, 2009: 29). Ana üretim çizelgeleme malzeme ihtiyaç planlaması çok kademli dikkate alarak hesaplar ve en üstteki bileşenin tamamlanması için en alttaki bileşenden ne kadar sipariş edeceği hesaplanmasına yardımcı olur. Ana üretim çizelgesi üretilecek ürünler için bir üretim çizelgesidir (Güner ve Çalışkan, 2004: 163).

Ana üretim planı üzerinde oluşturulan eylem planları kullanılacak malzemelerin daha etkin bir şekilde sarf edilesine yardımcı olur (Aydoğan ve Asal, 2009: 35). Ana üretim çizelgelemesi yapılabilmesi için ana girdilerinin yani plan takvimi, talep tahminleri gibi bileşenlere ihtiyaç vardır. Bu girdiler neticesinde hangi plan takviminde hangi ürünlerin üretileceği kontrol edilebilir (Genç, 2015: 9).

Ana üretim çizelgelemesi nihai ürünün üretilmesi için gerçekleşmesi planlanan bir çizelgedir. Talep tahmini, üretim siparişleri, stok durumları ve kapasite bilgileri ışığında bir üretim programı yapılır (Ekmekçi, 2015: 24).

Ana üretim çizelgesi üretimin planlandığı dönemlere karşılık gelen üretim miktarlarını ürün tiplerini dikkate alarak gösteren çizelgedir. Bu çizelgeler ürünlere ait detayları içerir ve bundan sonraki aşama olan iş emirlerinin temelini oluşturur.

Ana üretim çizelgesi birçok nedenden dolayı değişebilmektedir. Bunlar belirsizlikten doğan müşteri talepleri ve tahminler veya satınalımlarda ve satışlardaki parti büyüklükleri gibi (Güner ve Çalışkan, 2004: 161).

Ana üretim çizelgeleme stratejik iş planlarını ve talepleri üretim planına entegre ederek üretim kaynaklarının verimli kullanılması için bir araçtır. (Abdulazeeza and Haronb, 2018: 333). Ana üretim çizelgelemenin ana avantajlarında biri kaynak profilini kullanmasıdır. Bu kaynak profili üretilecek ürünler için gerekli kapasite ihtiyacı hakkında bilgi verir (Vitzthum vd., 2017: 160).

Ana üretim çizelgeleme esas olarak üretim faaliyetlerinin optimizasyonu ile ilgilidir. İşletme ile müşteri arasında bir iletişim aracı olarak kullanılıp karlılığı koruyarak bir üretim planı oluşturur. Bu sistem değişik seviyelerde modellenerek üretim için gerekli malzeme ihtiyacına kadar çok seviyeli şekilde planlama yapabilir (Al-Ashhab vd., 2018: 85).

Ana üretim çizelgelemedeki değişiklikler talepteki ve arzdaki dalgalanmalara göre değişebilir. Fiili tahmin verilerinden yola çıkılarak gerçek tahminler düzeltilmeli ve ana üretim çizelgesi tekrardan düzenlenmelidir. Her değişiklik çizelgede miktarsal ve zamansal değişikliklere yol açar (Kadipasaoglu ve Sridharan, 1995: 193).

Ana üretim çizelgeleme problemlerinde eğer stokastik süreçler dahilinde olursa genellikler güvenlik stoğu, deterministik süreçler dahilinde olursa ihtiyaç kadar (Lot-Sizing veya Lot-For-Lot) tedarik planlaması yapılır (Vargas ve Metters, 2011: 296). Ana üretim çizelgeleme herhangi bir zaman diliminde başlatılabilir ve ihtiyacın oluştuğu zaman zarfına kadar devam edebilir (Vargas ve Metters, 2011: 297).

Tahminlerin doğruluğu MPS i oluşturmada önemli bir rol oynamaktadır. Eğer tahmin hatası yüksek ise MPS bu hata dikkate alınarak tekrardan oluşturulacak ve plan değişim maliyeti ortaya çıkacaktır. MPS den yola çıkılarak MRP bilgileri alınacak ve tedarik planı oluşturulacaktır. Bu planda malzemelerin ihtiyaç kadar mı yoksa belirli bir parti büyüklüğünde mi tedarik edileceği netleşecektir (Tang ve Grubbström, 2002: 324).

Ana üretim çizelgesi üretilmesi planlanan ürünün hangi zamanda ne kadar üretileceğini veya ne kadarlık bir stok yapılacağı gibi konularda üretim işletmelerine yardımcı olur. Oluşturulan üretim planı ana üretim çizelgesi üzerine yerleştirilir ve bu bilgilerden yola çıkılarak iş emirleri oluşturulur. Ana üretim çizelgesi aylık olarak yapılır ve haftalık iş planları bu çizelge üzerinde çıkarılır. Yine bu bilgilerden istinaden tedarik planları, ürünün depoya teslim zamanına göre lojistik faaliyetleri planlanabilir.

Chu (1995) çalışmasında doğrusal programlama tekniği ile MPS ve MRP çalışmaları yapmıştır. Bu çalışmalarda teslim süresi ve sınırlı kapasite gibi kısıtlar dikkate alınarak bir üretim modeli oluşturmuştur. Bu üretim modelinde stoğa üretim mi (make-to-stock) yoksa siparişe üretim mi (make-to-order) gibi konular üzerinde durmuştur. Çalışmanın neticesinde doğrusal programlama tekniklerinin MPS oluşturmak için kullanmış ve kabul edilebilir bir üretim planı oluşturmuştur.

Körpeoğlu vd. (2011) çok kademeli stokastik programlamayı MPS e uyarlamışlardır. Buradaki amaç beklenen toplam karın maksimizasyonudur ve bunun için hangi üründen ne kadar, ne zaman ve nasıl üretileceğine ait model ortaya koymuşlardır. Bu model sınırlı üretim kaynaklarının kontrol edilebilir çözüm alanında en verimli şekilde kullanılmasına sağlamaktadır.

Şahin vd. (2008) yaptığı çalışmalarda MPS çıktılarına göre tedarik zinciri planı oluşturmuşlardır. MPS in oluşturduğu üretim planından malzeme ihtiyaçlarını çıkartmış daha sonra bu bilgiler ışığında tedarikçilerden temin edilecek malzemelerin hangi aralıklarda veya hangi parti büyüklüklerinde tedarik edileceğini maliyet kriterleri dikkate alınarak bir model ile ortaya koymuşlardır.

#### **2.2. Yöneylem Araştırması**

Yöneylem araştırmaları II. Dünya Savaşı' nda İngilizlerin Alman hava saldırılarını önlemek amacıyla geliştirmiş oldukları bir yöntemdir. İngilizler Almanlardan gelecek olası bir hava saldırısına hazırlıklı olabilmek için erken uyarı sistemi kurmak istemişler ve bunun için bir komite oluşturarak çalışmalara başlamışlardır. Yapılan çalışmalarda radar sistemleri geliştirilmiştir. Fakat başka bir sorun ortaya çıkmıştır; bu radarların nasıl konumlandırılacağıdır. Bu sorunu yöneylem araştırması yani "Operation Research" bölümünü kurarak radarların nasıl konumlandırılacağını araştırmışlardır.

Yöneylem araştırması ortaya konan problemin bilimsel yöntemlerle en iyilemeye çalışan bir yaklaşımdır. İşletmelerdeki işleyişi analiz ederek ortaya konan problemin en iyi çözümü bulmaya çalışır. Başka bir ifadeyle işletmelerdeki birimleri analiz ederek problemleri belirler ve çözüm önerir. Bu problemler verimlilik, üretim faaliyetleri, finans veya mali boyutlarda olabilir (Dinçer, 2014: 13).

Bunun yanında yöneylem araştırması farklı hareket karakteristikleri sunarak karar verici kişilerin olası durumları test edip mümkün olan bütün ihtimalleri karar vericiye gösterebilir. Yöneylemin bu özelliği matematiksel modeller geliştirerek farklı bakış açıları katabilmektedir.

#### **2.2.1. Yöneylem Araştırma Yönteminin Aşamaları**

Yöneylem araştırmalarının belirli aşamaları vardır ve bunlar genel olarak aşağıdaki şekilde ifade edilebilir (Dinçer, 2014: 19):

- Problemin tanımlanması: Eldeki verilerin değerlendirilip sorunların ortaya koyulduğu aşamadır.
- Modelin kurulması: Eğer model üretim işletmesi için kuruluyorsa makine kapasiteleri, hammadde – yarı mamul ve mamul stokları, iş gücü, sermaye gibi kısıtların değerlendirildiği aşmadır. Model kurulurken dikkat edilmesi gereken iki nokta vardır. Bunlar;
	- o Üretimde yapılması planlanan değişiklikler modeldeki karar değişkenlerinin değişimine neden olacaktır.
	- o Karar değişkenlerinin birimlerinin aynı olması
- Modelin çözülmesi: Elde edilmek istenen amaç fonksiyonuna göre yine elde edilen kısıtlar dikkate alınarak bir çözüm kümesi elde edilir.
- Modelin geçerliliğinin onaylanması: Elde edilen çözüm kümesinden karar verici kendi için en fayda çözümü seçecek ve geçerliliği için denemeler yapacaktır. Bu da karar değişkenlerinin doğruluğunu dolayısıyla modelin doğruluğunu gösterecektir.
- Çözümün uygulanması: Eğer modeldeki değişkenlerin geçerliliği onaylanırsa karar verici bunları problemin çözümünde kullanabilir.

Yöneylem araştırması bir işletmede üretilen üründen işlerin işleyişine kadar bütün süreçleri analiz ederek çözülmesi gerek sorunları gün yüzüne çıkarır ve bunlara çözüm arar. Bu çözümü problem üzerinde uygulayarak geçerliliğini ispatlar ve yürürlüğe koyar. Burada önemli olan nokta yöneylem çalışmalarının sürekli olmasıdır (Dal, 2011: 35).

Yöneylem yönteminin kullanım alanları aşağıdaki tabloda özetlenmiştir.

| Üretim Planlama ve Kontrol | Bakım ve Onarım Planlama  |  |
|----------------------------|---------------------------|--|
| Uretim Çizelgeleme         | Yatırım Planlama          |  |
| Verimlilik                 | Hammadde Tedarik Planları |  |
| Toplam Kalite              | Optimizasyon              |  |
| Proje Yönetimi             | Benzetim Uygulamaları     |  |
| Ulaştırma Modelleri        | Talep Tahmin Yöntemleri   |  |
| Stratejik Planlama         | Karar Modelleri           |  |
| Finansal Planlama          | Bütçe Planlama            |  |

**Tablo 1**. Yöneylem Kullanım Alanları

Yöneylem araştırması üretimden lojistiğe, tedarik zincirinden proje yönetimine kadar birçok sektördeki problemleri veya iyileştirme çalışmalarına çözümler önerebilir ve bunların doğruluğunu ispatlayabilecek şekilde sistemik olarak karar modelleri çıkartabilen sayısal bir yöntemdir.

#### **2.3. Doğrusal Programlama**

Doğrusal programlamanın ekonominin tanıma yakın bir tanımı vardır. Kıt kaynaklarla sınırsız talepler doğrultusunda en fazla faydayı sağlayacak şekilde kullanılan sağlamaktır. Doğrusal programlamanın bugünkü temelleri G.B. Dantzig tarafından 1947 yılında atılmış ve evrimleşerek simpleks uygulamaları olmuştur.

Doğrusal programlama belirli eşitsizlikler ve kısıtlayıcıların oluşturduğu ve bir amacı en iyileyecek şekilde yapılan çalışmalardır. En iyilenecek amaç en az maliyet veya en fazla kar şeklinde olabilir (Yalgın, 1984: 27).

Doğrusal programlama, belli doğrusal eşitsizliklerin kısıtlayıcı koşullar altında doğrusal bir amaç fonksiyonunu optimumlaştırmak biçiminde tanımlanabilir. Buradaki optimumlaştırma, belli bir amaca en düşük maliyetle ulaşmak ya da belli kaynaklarla en yüksek kârı sağlamak anlamındadır.

Doğrusal programlama disiplinler arası bir yaklaşımdır ve birçok sektörde kullanılabilir. Modelin temel özelliği olası çözümler arasından en iyi çözümü bulmaktadır. Matematiksel modelleme tabanlı olan bu yaklaşım üretim, sağlık, istatistik gibi birçok alana hizmet edebilmektedir. Doğrusal programlama ise ülkemizde üretim sektöründe geniş bir yere sahiptir (Yalçınsoy vd., 2014: 19).

Doğrusal programlama doğrusal eşitlikler, eşitsizlikler, sistem kısıtlayıcıları ve karar değişkenlerinden oluşan bir sistemdir ve bu bilgilerin birleştirildiği bir amaç fonksiyonu ile ifade edilir. Bu sistem altında kaynakların en iyi şekilde dağıtılmasını sağlayan karar modelleri ortaya koymaya yarar (Gürbüz ve Cömert, 2012: 104).

Doğrusal programlama belirlenmiş kısıtlar altında sistem tarafından belirlenen amaca ait en olurlu çözümü veren değişkenler kümesini oluşturmaya yarayan bir yöntemdir. (Yaralıoğlu ve Umarusman, 2010: 61)

Doğrusal programlama yöntemi belirlenmiş bir amaç fonksiyonu ile beraber doğrusallık gösteren eşitlik ve eşitsizlik içeren denklemler ve bu denklemlere sınırladığı karar değişkenlerinin maksimizasyonu veya minimizasyonu ile ilgilidir. (Güneş ve Umarusman, 2003: 245)

Doğrusal programlama belirlenmiş hedefi gerçekleştirmek için sınırlı kaynakların etkin kullanımına istinaden çözümler ve bu kullanıma istinaden bulunan çözümler arasında en uygun seçimi veya dağılımı sağlayan modelleme tekniğidir. (Ekmekçi, 2015: 38)

Belirli kısıtlamalarla kabul edilebilir bir çözümün bulunması için yapılan çalışmalara matematiksel programlama; amaç fonksiyonu ile karar değişkenlerinin arasındaki doğrusal ilişki kurmak için matematiksel programlama yönteminin kullanılmasına doğrusal programlama denir. (Dinçer, 2014: 20)

Doğrusal programlama en iyileme problemlerine yaklaşım biçimidir ve eldeki sınırlı kaynakların dağıtımının nasıl gerçekleşeceğini planlayan bir tekniktir. Doğrusal programlama bu yönüyle karar verici kişilere yol gösterir. (Ergülen vd., 2005: 165)

Doğrusal programlama elde edilmek istenen bir amaç doğrultusunda bu amacın değerini belirlemede kullanılacak olan karar değişkenleri ve karar değişkenlerinin hareket alanının tanımlandığı doğrusal karar modelleridir. Sistemdeki karar değişkenleri ile amaç fonksiyonu arasında doğrusal bir ilişki vardır.

Doğrusal programlama kullanılan sistemlerin genel olarak birkaç ortak özelliği vardır. Bunlar; amaç fonksiyonu, karar değişkenleri, optimal bölge, katsayılar, kısıtlar, doğrusallık ve negatif olmama gibidir. Doğrusal programlama en iyiyi arayan bir süreçtir. Belirtilen amaç fonkiyonu en iyileme olarak kazancı veya maliyetleri seçebilir.

Karar değişkeni elde edilmeye çalışılan amaç fonksiyonunu oluşturan bileşenlerdir. Bu bileşenler kesirli sayılar veya tamsayılar olacak şekilde istenildiği gibi kullanılabilir. Optimal bölge bütün karar değişkenlerinin beraber değerlendirildiği ve mümkün olan bütün kombinasyonlarının dikkate alındığı bölgedir. Bu bölgede birden çok çözüm, sonsuz çözüm veya hiç çözüm olmayabilir.

Amaç fonksiyonu katsayılar ve karar değişkenlerinin fonksiyonudur ve bu değerler karar vericinin talebi doğrultusunda değişen değerler değildir. Doğrusallık ise oransallık ve toplanabilirlik içerir. Bu karar değişkenleri çarpım şeklinde ifade edilemeyeceğini belirtir.

Negatif olmama kısıtı ise karar değişkenlerinin pozitif değer veya sıfır değerini alacağıdır. Üretim işletmelerinde ürünlerin negatif üretimi yapılamayacağı için negatif olmama kısıtını kullanmamız gerekir. (Krajewski vd., 2014: 583). Doğrusal programlama sonucunda sistemin kullanmadığı fazla kapasite veya eksik kapasite aynı şekilde fazla veya eksik hammadde stokları ortaya çıkacaktır (Yaralıoğlu ve Umarusman, 2010: 62).

Literatürde üretim planlama ile ilgili yapılmış birçok doğrusal programlama çalışması mevcuttur. Örneğin Hakan (2014); bir demir çelik işletmesinde doğrusal programlamayı kullanarak firmanın kaynaklarını optimum düzeyde kullanarak en iyi kar modeli oluşturmaya çalışmıştır. Bunun yanında modelin dualini çıkararak 1 birim değişkeni artırmanın firmanın kar modeline ne kadarlık bir etki yaratacağını çalışmasında belirtmiştir. Yine çalışmasında bağlayıcı kısıtlardan bahsederek bu kısıtların miktarındaki artışın firmanın kaynak kullanımını artırabileceğini belirtmiştir.

Nermin (2007) yaptığı çalışmalarda firmanın üretim hedeflerine yine firmanın üretim imkânları doğrultusunda ulaşabileceğini belirtmiştir. Üretimin yapıldığı zaman periyodunda üretim programlarını en doğru şekilde hazırlayarak üretimi detaylandırabileceğini göstermiştir.

Sofyalıoğlu ve Öztürk (2013) yaptıkları çalışmalarda kapasite kısıtları ve bütçe hedefleri doğrultusunda tedarik zinciri dağıtım planlaması yaparaktan hedef programlama yöntemini kullanmış ve bir model ortaya koyarak kısıtların oluşturduğu alan içerisinde en etkin değerleri bulmaya çalışmıştır.

Enver ve Ömer (2009) doğrusal programlama ile malzeme ihtiyaç planlamasının firmanın üretim maliyetlerini azalttığını ve kullanılan diğer kaynakların etkinlik düzeylerinin arttırdığını çalışmalarında belirtmiştir.

Aysel ve diğerleri (2005) konfeksiyon işletmesinde yaptığı çalışmalarda doğrusal programlama yöntemini kullanarak kabul edilebilir bir üretim stratejisi ve bu strateji neticesinde en fazla karı elde etmeye yönelik çalışmalar yapmışlardır. Firma için karar verebilecekleri bir model oluşturmuşlardır. Çalışma neticesinde firma belirlenen disiplin çerçevesinde üretimini gerçekleştirdiği takdirde işletmenin rekabet koşullarını kendi lehine çevireceği ve karını maksimize edeceği belirlenmiştir.

Güngör (2002) hastane yaptığı çalışmada hemşire çizelgeleme sorunu için bir model önermiş ve eldeki kaynakların ihtiyaçlar ve kısıtlar doğrultusunda planlamasını yapmıştır. Bu çizelgeleme hastaneler için optimum sonuç veren işgücü planlamasının temelini oluşturmuştur.

Şahin ve Miran (2010) yaptığı çalışmalarda oyun teorisi ile doğrusal programlamayı karşılaştırmıştır. Bunun neticesince doğrusal programlama yardımıyla %4.71 daha avantajlı üretim desenini bulmuşlar ve daha avantajlı brüt kar elde etmişlerdir.

Acar ve diğerleri (2000) ormancılık sektöründe üretile ürünlerinin bölmeden ülkeden nasıl çıkarılacağı konusunda çalışmalar yapmışlardır. Bunun için transportasyon maliyetlerini minimize eden doğrusal programlama modeli geliştirmişlerdir.

Nishizak ve Sakawa (2001) yaptığı çalışmalarda bir amaç fonksiyonu yerine çoklu amaç fonksiyonu kullanarak doğrusal programlama ile oyun modeli oluşturmuştur. Buradaki amaç bütün karar vericiler için kabul edilebilir bir karar denklemi oluşturmuştur. Bu çoklu modelde karar vericiler kaynaklarını bir araya getirerek bir üretim modeli ortaya koymuşlardır.

#### **2.3.1. Doğrusal Programlamanın Amacı**

İşletmelerde satış tahminleri o üründen satılabilecek olası miktarları belirtir. Üretim miktarı bu tahmine eşit, az veya çok olabilir. Üretimi çizelgelerken bazı kısıtlar altında çizelgelemek gerekir. Bu kısıtlara örnek olarak aşağıdakiler gösterilebilir.

- Normal mesailer
- Fazla mesailer
- Makine kapasiteleri
- Stok kapasiteleri

Bu kısıtlar altında işletmeler üretimlerini planlamalı ve çizelgelemelidir. İşletmelerdeki sistemlere göre yukarda belirtilen kısıtları bir araya getirip harmanlaması gerekebilir. Bu harmanlama için doğrusal programlama kullanılabilir. Doğrusal programlama birkaç yöntem mevcuttur. (Tanyaş ve Baskak, 2013: 172)

• Çok ürünlü sistemler

Bu sistemlerin kapsamı birçok ürün üreten işletmelerin her ürüne olan talebi dikkate alarak en verimli şekilde üretim çizelgesinin oluşturulmasını sağlamaktır. Kaynakların hangi ürün karması için nasıl kullanılması gerektiği bu yöntem ile belirlenebilir.

• Karışım sistemler

Bu sistemlerin kapsamı istenilen kalite ürünü elde edebilmek için gerekli ürün ağacının oluşturulması için gerekli miktarlar bu yöntem ile belirlenebilir.

• Cok sürecli sistemler

Bu sistemlerin kapsamı bir ürün üretilirken birçok prosesden geçiyor ise her prosesteki zamanlar ve miktarlar dikkate alınarak yapılacak iş için gerekli kaynakların planlaması yapılabilir.

• Çok tesisli sistemler

Birbirine entegre tesislerde planlama bu sistemlerle yapılabilir. Bir tesisin mamulü bir sonrakinin hammaddesi olacak şekilde ilerleyen sistemlerde her bir tesis için planlama yapılması gerekmektedir. Bu plan bütün ihtiyaçları ve kaynakları dikkate alarak yapılmalıdır.

Doğrusal programlamanın en yararlı noktası birçok kaynağı dikkate alır ve bunları analiz eder. Bu analiz doğrultusunda karar vericiye bilgiler vererek hareket planı oluşturur. Burada zor olan konu ise karar değişkenlerinin seçimi ve model kurmaktır. Analiz edilecek konunun bilgilerinin modelde olması kararın doğruluğunu etkileyecektir. Bu bilgileri duyarlılık analizi ile birlikte değerlendirerek olası bütün olasılıkların amaç fonksiyonuna etkisi araştırılabilir.

Karar vericiler açısından bakıldığında üretilecek ürünler için kullanılacak kaynakların seçimi çok önemlidir. Hiçbir karar verici yüksek maliyetlerle düşük kar elde etmek istemez. Doğrusal programlama bu konuları dikkate alır ve kaynaklar arasında en uygun şekilde dağıtım yapar. (Dinçer, 2014: 23)

#### **2.3.2. Doğrusal Programlamanın Varsayımları**

Doğrusal programlamanın kullanılabilmesi için belirli varsayımların dikkate alınması gerekmektedir. (Dal, 2011: 40)

• Doğrusallık varsayımı

Doğrusallık modelin birbiriyle olan ilişkisini gösteren bir varsayımdır. Bir işletmenin üretiminde artış var ise bu üretim için gerekli girdilerde de aynı oranda bir artış var demektir. Bu durumu doğrusallık varsayımı ile açıklayabiliriz.

• Bölünebilirlik varsayımı

Üretimde kullanılan bileşenlerin ve üretilen ürünlerin kesirli kısımlarının kullanılabilmesi ve bunların üretilebilmesine olanak sağlayan varsayımdır.

• Toplanabilirlik varsayımı

Üretimde kullanılan faaliyetlerin veya bileşenlerin, toplam faaliyete veya bileşene eşit olması varsayımıdır.

• Sınırlılık varsayımı

Bir işletmede hem faaliyetler hem de bileşenlerin sınırlı olması gerekmektedir. Bu sınırlılık genel olarak hem faaliyet hem bileşen hem de miktarsal bakımdan olabilir.

• Pozitif olma koşulu

Doğrusal programlamada karar değişkenlerinin negatif değer alması anlamlı bir çözüm kümesi oluşturmaz. Bir işletme negatif değerli fayda sağlayamaz. Yani bir işletme negatif değerli üretim yapamaz.

#### **2.3.3. Doğrusal Programlamanın Adımları**

Doğrusal programlamada her problem için ayrı model kurulabilir. Doğrusal programlamanın en zorlu kısmı aşağıda belirtilen şekilde özetlenebilir. (Krajewski vd., 2014: 584)

• Karar değişkenlerinin tanımlanması

Karar verilecek olan değişkenlerin açık olarak belirlenmesi problemin bundan sonraki süreçleri için önemli bir adımdır.

- Amaç fonksiyonunun belirlenmesi Maksimimizasyonu veya minimizasyonu yapılacak olan fonksiyon bu aşamada belirlenir.
- Kısıtların yazılması

Üretilecek olan ürünlerin en fazla kaç birimlik kapasite, hammadde, işçilik veya genel üretim gideri gibi kaynakları tüketeceğini belirten sınırlayıcılardır.

• Pozitif olma kısıtı

Daha önce belirtildiği gibi işletmeler en az sıfır üretim yapabilirler ve bu sayı sıfırın altına düşemez.

Amaç fonksiyonunu oluşturan karar değişkenlerinin belirli aralıkta sınırlanması gerekmektedir. Aksi halde sınırsız çözüm ortaya çıkacaktır.

Bahsedilen adımların modelleri aşağıdaki gibi gösterilebilir.

- Z : Minimizasyonu veya maksimizasyonu yapılacak olan amaç fonksiyonunu
- $A_i$  : Karı veya maliyeti temsil eden katsayılar
- $B_i$  : Karar değişkenlerinin katsayıları
- $C_i$  : Karar değişkenlerinin sınırlayıcıları

#### xj : Karar değişkenleri

Amaç fonksiyonu:

 $Z = A_1X_1 + A_2X_2 + \cdots + A_nX_n$ 

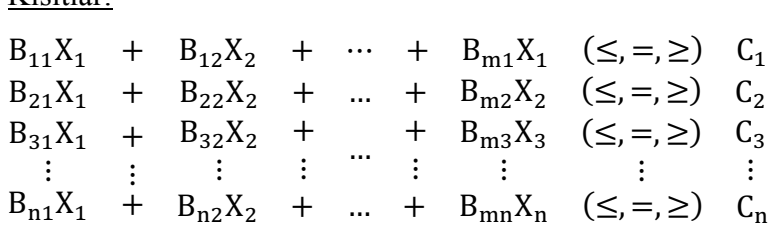

Pozitif olma kısıtı:

 $X_i \geq 0$ 

Kısıtlar:

Doğrusal programlama neticesinde sistemin oluşturduğu değişkenlerin değerleri amaç fonksiyonunu en iyiler ve bu değerlerden başka en iyi çözüm seti mevcut değildir. Oluşturulan bu veri seti bütün kaynakların en verimli şekilde kullanıldığını belirtmez. Sadece amaç fonksiyonunu en iyi yapacak şekilde değer alır. Gerçek bir optimizasyon problemi sadece tek bir kaynağı göz önüne almaz bunun yanında diğer kaynak parametrelerini de dikkate alarak tam anlamıyla optimal bir çözüm sunar. (Yaralıoğlu ve Umarusman, 2010: 64) Doğrusal programlamada bazı kavramlar yer almaktadır. Bunlar; (Aytekin, 1996: 30)

• Uygun Çözüm:

Bulunan çözüm eğer modeldeki kısıtlayıcıların hepsini içeriyorsa bu çözüm uygun çözümdür. Uygun çözüm kümesi ise değişkenlerin aldığı değerlerin oluşturduğu kümeye denir.

• Optimal Çözüm:

Uygun çözüm kümesinin içerisindeki değerlerin en iyi olanı optimal çözüm olarak kabul edilir.

• Temel Çözüm:

Eğer bir problem "m" sayıda kısıtlayıcıya ve "n" sayıda karar değişkenine sahip ise tek bir temel çözüm vardır.

• Bozulan Çözüm:

Eğer bir temel çözümde temel değişkenlerden değeri sıfır olan varsa bu bozulan çözüm demektir. (Nakharutai vd., 2018: 296) Sıfır değerini alan değişkenler temel değişkenler değildir ve diğer karar değişkenlerine ise temel değişken denir.

#### **2.3.4. Doğrusal Programlama Çözüm Yöntemleri**

Doğrusal programlama çözümünde genellikle grafik metodu ve simpleks metodu kullanılmaktadır. Bu her iki yönteminde kendine ait bazı özellikleri vardır. Grafik çözüm yöntemi en fazla üç değişkenli problemlerin çözümünde kullanılmakla birlikte uygulamada genellikle iki değişkenli problemlerin çözümünde kullanılmaktadır. Simpleks yöntemi ise değişken sayısı çok olan problemlere de kolaylıkla uygulanabilmektedir.

#### *2.3.4.1. Grafik Yöntem*

İki ve üç değişkenli modellerin çözümde kullanılabilir fakat üç değişkenli denklemlerin çözümünde bile zorluklar olabilmektedir. Her kısıtlayıcı değer bir düzlem üzerinde ifade edilmektedir ve bu düzlem üç değişkenli modellerde çözüme ulaşmayı zorlaştırmaktadır. Durum böyle olunca grafik yöntemi iki değişkenli denklemler için kullanılmaktadır.

Grafik yönteminde ilk olarak tüm kısıtlara uyacak şekilde bir çözüm kümesi belirlenir. Daha sonra bu çözüm kümesinden karar verici için en uygun çözüm seçilerek problem çözümlenmiş olur. Grafik yöntemi simpleks algoritmasının temelini oluşturur. Bu çözüm yöntemi kısıt sayısı arttıkça çözüm için yetersiz kalmaktadır.

Grafik metodunda maksimum durumuna ilişkin bir örnek aşağıda verilerek açıklanmıştır.

Örnek 1: Bir firma oyuncak asker ve tren üretmektedir. Oyuncak asker 27\$ a satılmakta ve 10\$ lık hammadde 14\$ lık işçilik ve genel gider masrafı olmaktadır. Tren ise 21\$ a satılmakta ve 9\$ lık hammadde 10\$ lık işçilik ve genel gider masrafı olmaktadır. Her asker 2 saatlik finish işlemi ve 1 saatlik marangozluk; her tren 1 saatlik finish işlemi ve 1 saatlik marangozluk işlemine tabi tutulmaktadır. Bir haftada en fazla 100 saatlik finish işlemi ile 80 saatlik marangozluk işlemi yapılmakta ve bir haftada en fazla 40 asker satılmaktadır. 1 hafta için en fazla karın ne kadar olacağını bulabiliriz. (Winston, 2004: 49)

Doğrusal programlamanın adımlarından yola çıkacak sıralama aşağıdaki şekilde ilerleyecektir.

- 1. Karar değişkenlerinin tanımlanması
	- $X_1 = Q$ yuncak Asker

 $X_2 = 0$ yuncak Tren

2. Amaç fonksiyonunun belirlenmesi

1 asker 27\$ a satılmakta 10\$ lık hammadde ve 14\$ lık aynı şekilde 21\$ lık tren için 9\$ hammadde ve 10\$ üretim gider yapılmaktadır. Bunu matematiksel olarak ifade edersek kar fonksiyonu aşağıdaki gibi olacaktır.

1 asker için : 27\$ - 10\$ - 14\$ = 3\$

1 tren için : 21\$ - 9\$ - 10\$ = 2\$ olmaktadır.

 $Z_{max} = 3xX_1 + 2xX_2$ 

3. Her iki oyuncak için işçilik ve finish işlemlerinin zamanları belli olmakla beraber en fazla kullanılacak kaynak miktarları da belirlidir. Bu durumda aşağıdaki şekilde kısıtlar yazılabilir.

 $2xX_1 + 1xX_2 \le 100 \rightarrow$  Finish işlemi için kısıt  $1xX_1 + 1xX_2 \leq 80 \rightarrow Marangozluk işlemi için kusı t$  $X_1 \leq 40 \rightarrow$  Finish işlemi için kısıt

4. Bu adımlara ek olarak negatif üretim yapılamayacağı için her değişken sıfıra eşit ve sıfırdan büyük olmalıdır.

 $X_1, X_2 \geq 0 \rightarrow$  Pozitif olma ve 0 olma kisiti

Problemin çözümüne ilk olarak koordinat düzleminde kısıtların doğrultularını çizmeyle başlanır. Bu her kısıttan en fazla ne kadarlık bir kullanım yapılacağını gösteren bir grafik olacaktır. Finish işlemi için  $2xX_1 + 1xX_2 \le 100 \rightarrow$  Finish işlemi için kısıt denklemi çözülmek istendiğinde grafik aşağıdaki gibi olmaktadır. Buradaki değerler

$$
X_1 = 50
$$
  

$$
X_2 = 100'
$$
 dir.

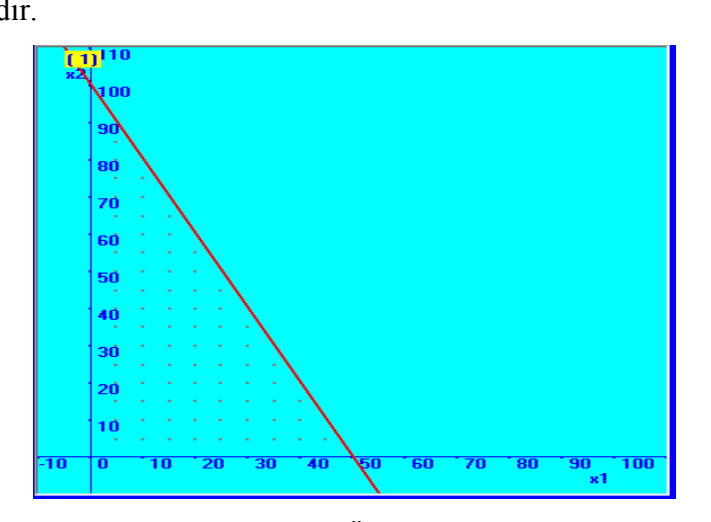

**Şekil 1.** Örnek 1.1

Finish işlemi için kısıtı ≤ şeklinde olduğu için doğrunun sol tarafı taranmıştır.

Marangozluk işlemi için  $1xX_1 + 1xX_2 \le 80 \rightarrow Marangozluk işlemi için kust$ denklemi çözülmek istendiğinde grafik aşağıdaki gibi olmaktadır. Buradaki değerler

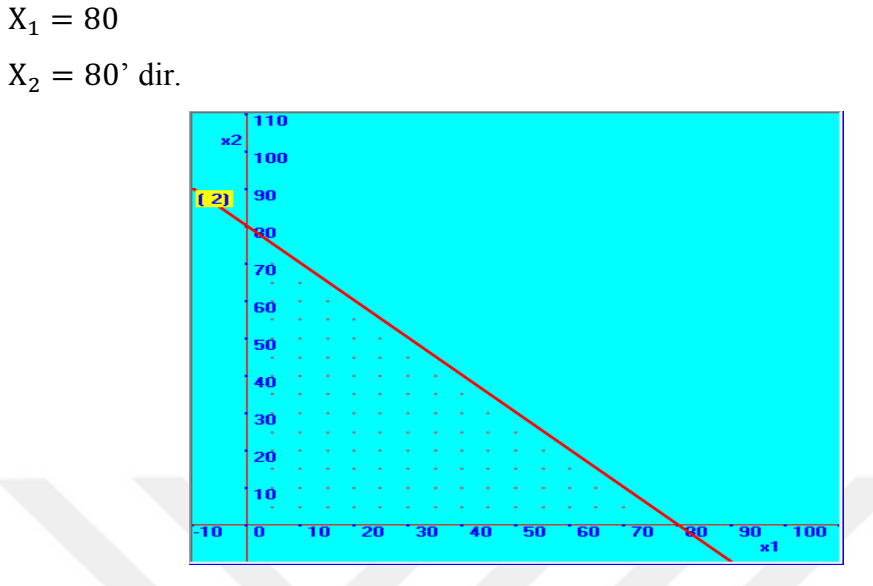

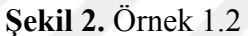

Marangozluk işlemi için kısıtı ≤ şeklinde olduğu için bu doğrunun sol tarafı taranmıştır.

Üretilebilecek en fazla asker sayısı için  $X_1 \leq 40 \rightarrow$  Finish işlemi için kısıt denklemi çözülmek istendiğinde grafik aşağıdaki gibi olmaktadır. Buradaki değerler

 $X_1 = 40'$  dir.

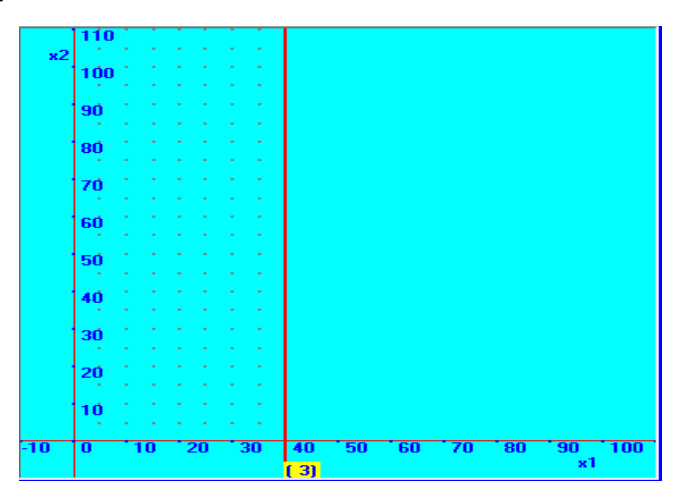

**Şekil 3.** Örnek 1.3

Bu doğru için tek kısıt olduğunda X1 düzlemine dik bir doğru çizilmiştir.

Çözüm bu üç denklemin bir araya getirilmesi ile bulunmaktadır. Sistem çözüm üç doğrunun kesiştiği noktalarda aramaktadır. Bu arama yöntemine uç nokta teoremi

denilmektedir. Amaç fonksiyonu eğer bir maksimizasyon veya minimizasyon problemi ise ve modelin en iyi çözümü var ise uygun çözüm uç noktalarındadır.

Bu bilgiler doğrultusundan optimum çözümü veren grafik ve değerleri aşağıdaki gibi olmaktadır.

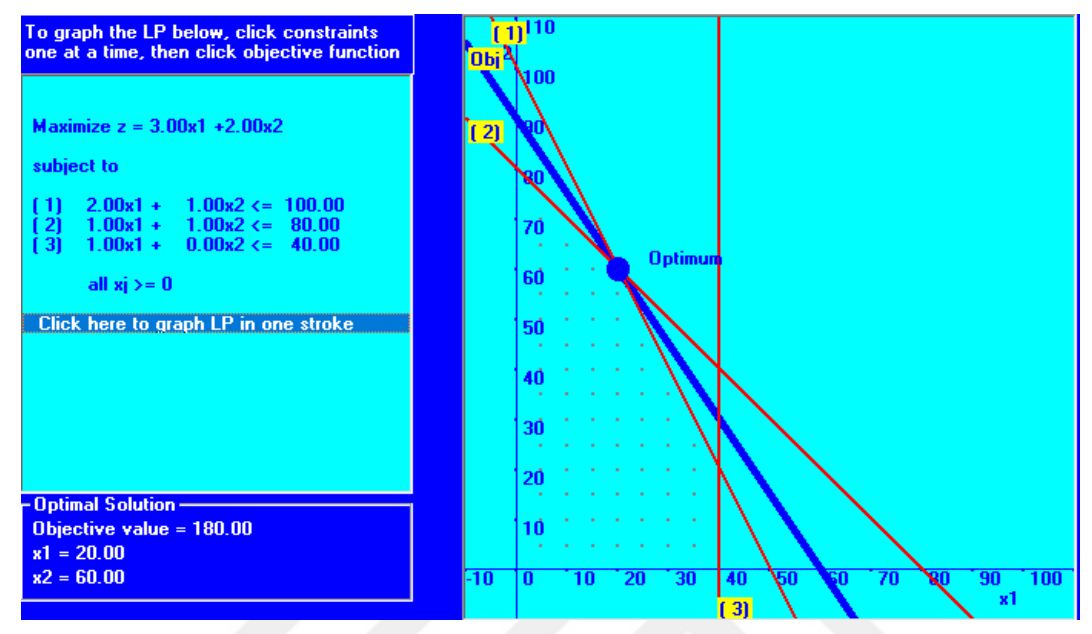

**Şekil 4.** Örnek 1 Çözüm Grafiği

Grafikte görüldüğü üzere optimum çözüm için değişkenlerinin ve amaç fonksiyonunun değerlerine ulaşılmıştır. Grafikte noktalı olarak belirtilen alan modelin çözüm alanıdır.

 $Z_{max} = 3xX_1 + 2xX_2$  $2xX_1 + 1xX_2 \le 100$  $1xX_1 + 1xX_2 \le 80$  $X_1 \leq 40$ 

 $X_1, X_2 \geq 0$  denklemlerinin sonucundaki kullanım değerleri ve amaç fonksiyonunun değerleri aşağıdaki gibi olmaktadır.

$$
X_1 = 20
$$
  

$$
X_2 = 60
$$
  

$$
Z_{max} = 180\text{ $s$olacaktur.}
$$

Grafik çözüm bütün modellerin sınırlı bir alanda kalacağı yani çözümü olabileceği anlamına gelmez. Bu durumu sınırsız bir çözüm örneğiyle açıklayalım.

Örnek 2

 $Z_{max} = 50xX_1 + 100xX_2$ 

 $7xX_1 + 2xX_2 \ge 28$  $2xX_1 + 12xX_2 \ge 24$ 

Bu modeli sırasıyla çözdürdüğümüzde öncelikle ilk kısıt olan  $7xX_1 + 2xX_2 \ge 28$ denkleminin çözümünün grafiği aşağıdaki gibi olacaktır.

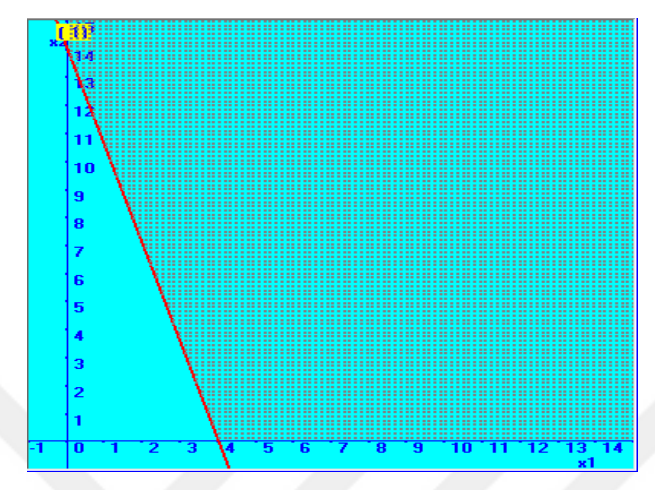

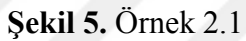

Çözüm sonucunda karar değişkenlerinin aldığı değerler aşağıdaki gibi olacaktır.

 $X_1 = 4$ 

$$
X_2 = 14' \text{ dir.}
$$

İkinci kısıt olan  $2xX_1 + 12xX_2 \ge 24$  denkleminin çözümünün grafiği aşağıdaki gibi olacaktır.

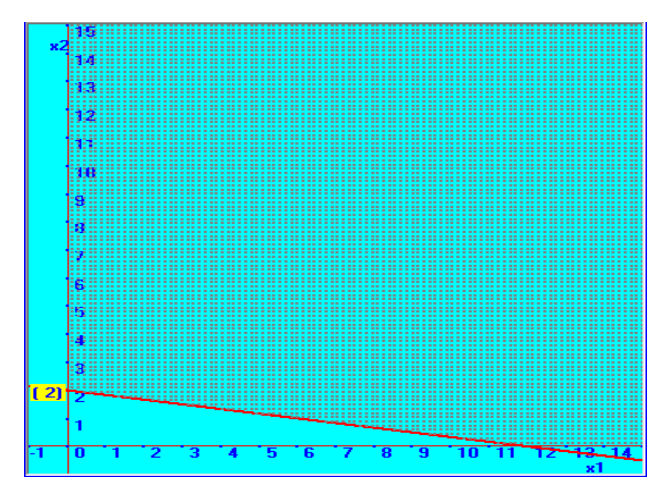

**Şekil 6.** Örnek 2.2

Çözüm sonucunda karar değişkenlerinin aldığı değerler aşağıdaki gibi olacaktır.

 $X_1 = 12$  $X_2 = 2$ 'dir.

Bu iki grafikten de görüleceği üzere denklemlerin çözüm kümeleri doğruların üst kısmında kalmaktadır. Bu iki kısıt aynı anda çözüldüğünde aşağıdaki gibi bir grafik oluşacaktır.

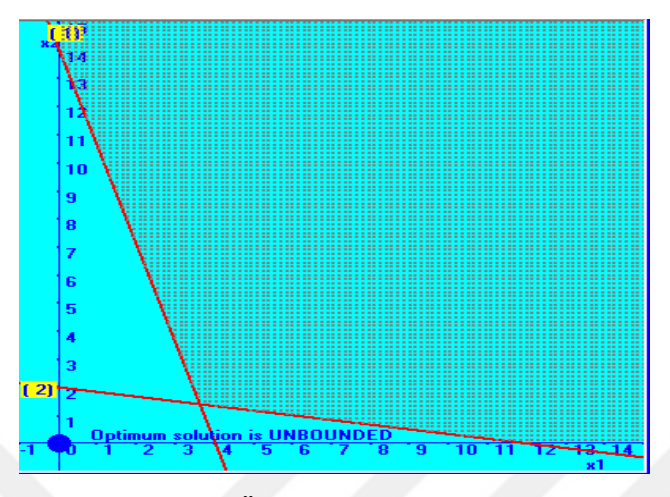

**Şekil 7.** Örnek 2 Çözüm Grafiği

Bu grafik modelin uygun bir çözüm aralığının olmadığını göstermektedir ve bu model için "Unbounded" yani sınırsız tanımlaması yapılır.

#### *2.3.4.2. Simpleks Algoritması*

Simpleks algoritması grafik çözümden elde edilen olurlu bölgenin köşe noktalarını sistematik olarak inceler ve amaç fonksiyonu istenilen bölgedeki değerine cebirsel tekrarlama ile yaklaştırır. (Dinçer, 2014: 27) Doğrusal programlama problemlerinde değişken sayısı arttıkça çözümü bulmak zorlaşabilir. Bunun için Simpleks yönteminin kullanılabilir olmasıdır.

Simpleks algoritması en iyi çözüme adım adım yaklaşır ve grafik yöntemde belirlenen uç noktaların üzerinde araştırmalar yaparak bu en iyi çözümü bulmaya çalışır. (Dal, 2011: 44)

Simpleks yöntemi eşitsizlikler sistemine ardışık işlemlerle çözüm kümesi arayan ve bu çözüm kümesinde her olası durum içinde olabilirlik kontrolü yapan bir süreçtir. (Aytekin, 1996: 45)

Doğrusal programlamada problemin kabul edilen çözümü köşe noktalardan birinin üzerine gelmektedir ve bu teoriye uç nokta denilmektedir. Grafik yöntemden Simpleks yöntemine geçişte en önemli rol uç nokta teorisini cebirsel olarak ifade edilebilmesidir. (Dinçer, 2014: 29) Bu durum göz önüne alındığında ilk yapılması gereken modelin standart hale yani eşitsizlikler gerekli değişkenlerin kullanılmasıyla eşitlik haline getirilmesidir. Bir model standart hale getirilirken belirli sağlaması gerekmektedir. Bunlar;

- Amaç fonksiyonu minimizasyon ve maksimizasyon şeklinde belirtilmeli
- Eşitsizliklerin sağ tarafları negatif olmayacak şekilde eşitlik haline getirilmesi. (Modeldeki eşitsizliklerin yani ≤ veya ≥ ilave değişkenlerin eklenmesiyle eşitlik haline getirilmesi)

Aylak değişkenler modelde ≤ olarak belirtilen eşitsizliklere eklenerek standart hale dönüştürülür. Bu değişkenler kullanılmayan kaynakları ifade ederler. Bu değişkenler eşitliğin sağ tarafında olduğunda kaynağa ait kısımları; sol tarafta olduğunda kaynağın modelde bulunan farklı değişkenlerde kullanıldığını gösterir. (Dinçer, 2014: 30)

Artık değişkenler modelde ≥ olarak belirtilen eşitsizliklerden çıkartılarak standart hale dönüştürülür. Bu değişkenler fazla kaynakları ifade ederler. (Aytekin, 1996: 47) Örnek 2

Dakota mobilya firmasının ürettiği ürünler ve bu ürünler için kullandığı kaynaklar aşağıdaki tabloda gösterilmiştir. (Winston, 2004: 140)

| Kaynaklar     | Sıra $(X_1)$ | $Masa(X_2)$ | Sandalye $(X_3)$ |
|---------------|--------------|-------------|------------------|
| Kereste       |              |             |                  |
| Finish İşlemi |              |             |                  |
| Marangozluk   |              |             |                  |

**Tablo 2.** Örnek 2 Bilgileri

Buna göre ürünlerin karları dikkate alınarak amaç fonksiyonu aşağıdaki gibi yazılmaktadır.

 $Z_{max} = 60xX_1 + 30xX_2 + 20xX_3$ 

Kaynak kısıtları ise kereste için en fazla 48 adet, finish işlemi için en fazla 20 saat ve marangozluk işlemi için en fazla 8 saat olmakta ve masa satışı en fazla 5 adet olmaktadır. Bu bilgilerin modeli aşağıdaki gibi olacaktır.

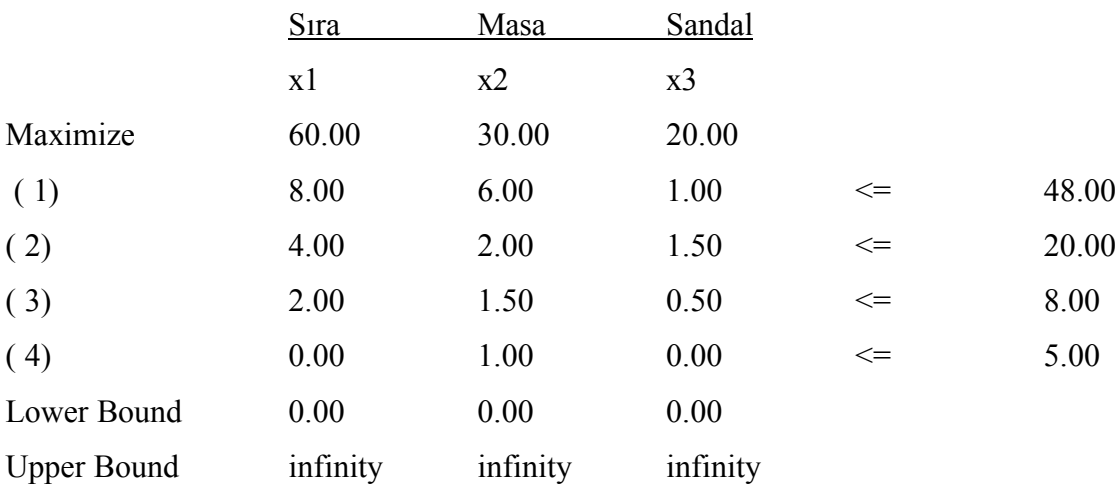
Denklemler yukarıda belirtildiği üzere eşitsizlik şeklindedir. Probleme devam edebilmek için eşitsizliğin standart hale getirilmesi gerekmektedir. Bunun için eşitsizliklere aylak veya artık değişkenlere eklenecektir. Eşitsizlik durumuna göre aylak ve artık değişkenler eklendikten sonra simpleks için bir başlangıç tablosu elde edeceğiz.

Örnek çözülmeye başlandığında ilk olarak sistem bir değişken girecek ve eklenen ilave değişkenlerden birisi çıkacaktır. Eğer değişken denkleme girmiyorsa bu o değişkenin kullanılmadığı anlamına gelir. Öncelikle başlangıç tablosundan yola çıkılarak aşağıdaki işlemler sırasıyla yapılmalıdır.

• Anahtar sütun seç

Eğer amaç fonksiyonu maksimizasyon şeklindeyse amaç fonksiyonundaki katsayı ile bir birim daha üretmenin vereceği kar kaybının farkı bize anahtar sütunu verecektir. İlk adımda kar kaybı sütunu 0 olarak gözükmektedir. Bizim örneğimizde en fazla kar X1 karar değişkenindedir.

• Anahtar satır seç

Anahtar satır anahtar sütundaki bütün değerlerin kısıtların sağ taraf sabitlerine bölünmesiyle bulunur. Bu bölüm sonucu en küçük değer bizim için anahtar satırdır. Bu işlemler sonucunda anahtar satırımız ( 3) satır olmaktadır.

• Anahtar sayıyı bul

Anahtar satır ile anahtar sütunun kesiştiği nokta bize anahtar sayıyı verir ve anahtar satırdaki değer bütün değerlere bölünür.

Model TORA yazılımı yardımıyla çözüldüğünde aşağıdaki gibi 1. iterasyon

sonuçlanmaktadır. Iteration 1 Sira Masa Sandal

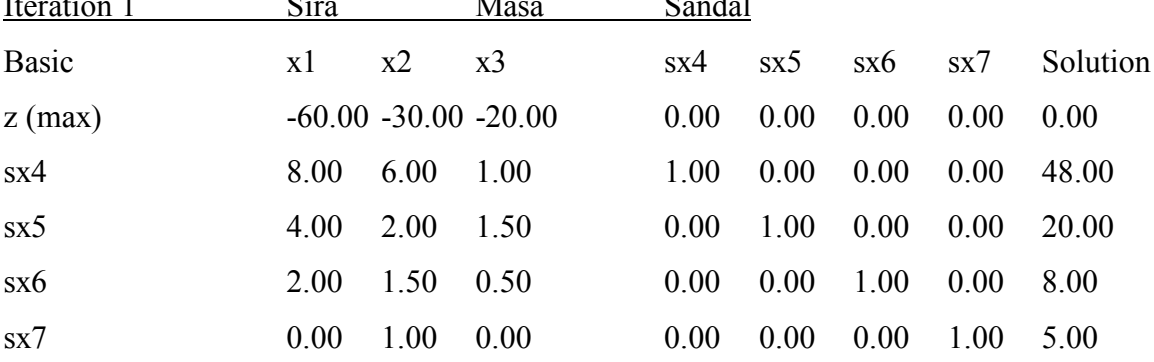

Yukarıda görüldüğü gibi denkleme her kısıt için bir ilave değişken eklenmiştir. Bunlar sx4, sx5, sx6 sx7 dir. Bütün eşitsizlikler eklenen ilave değişkenlerle eşitlik haline getirilmiştir. Eşitsizliklerin hepsi ≤ şeklinde olduğu için eklenen değişkenler aylak (slack) değişkenlerdir.

Başlangıç simpleks tablosu aşağıdaki gibi olmaktadır. Bu tabloda en fazla karı sağlayan değişkeni sisteme dahil ettik. sx4, sx5, sx6, sx7 aylak değişkenlerinden hangisinin sistemden çıkacağına karar vereceğiz. Bunun için anahtar sütunda belirlediğimiz ve sx4, sx5, sx6, sx7 değişkenlerine gelen değerleri sağ taraf sabitlerine bölüp en küçük değere sahip olan değişkeni sistemden çıkaracağız.

$$
SX_4 \Rightarrow \frac{48}{8} = 6
$$
  

$$
SX_5 \Rightarrow \frac{20}{4} = 5
$$
  

$$
SX_6 \Rightarrow \frac{8}{2} = 4
$$
  

$$
SX_7 \Rightarrow \frac{5}{0} = T \text{annm} \le 2
$$

Burada en küçük değer olan SX6 değişkenini seçiyoruz ve anahtar sütun ile anahtar satırın kesiştiği yerdeki sayı anahtar sayı olmaktadır. Anahtar satırdaki bütün değerler anahtar sayıya bölünür.

| 1. Başlangıç Simpleks Tablosu |             |                   |       |       |       |                 |                 |                 |                 |                  |
|-------------------------------|-------------|-------------------|-------|-------|-------|-----------------|-----------------|-----------------|-----------------|------------------|
| Temel                         |             | Temel Değişkenler |       | $X_2$ | $X_3$ | SX <sub>4</sub> | SX <sub>5</sub> | SX <sub>6</sub> | SX <sub>7</sub> | Sabitler         |
|                               | Amaç Satırı |                   | $-60$ | $-30$ | $-20$ | $\theta$        | $\overline{0}$  | $\theta$        | $\theta$        | $\boldsymbol{0}$ |
| SX <sub>4</sub>               |             | $\theta$          | 8.00  | 6.00  | 1.00  | 1.00            | 0.00            | 0.00            | 0.00            | 48.00            |
| $SX_5$                        |             | $\overline{0}$    | 4.00  | 2.00  | 1.50  | 0.00            | 1.00            | 0.00            | 0.00            | 20.00            |
| SX <sub>6</sub>               |             | $\overline{0}$    | 2.00  | 1.50  | 0.50  | 0.00            | 0.00            | 1.00            | 0.00            | 8.00             |
| SX <sub>7</sub>               |             | $\overline{0}$    | 0.00  | 0.00  | 0.00  | 0.00            | 0.00            | 0.00            | 1.00            | 5.00             |
| Birim Kaybı                   |             | $Z_i$             |       |       |       |                 |                 |                 |                 |                  |
| Indeks Satırı                 |             | $C_i$ - $Z_i$     |       |       |       |                 |                 |                 |                 |                  |

**Tablo 3.** Örnek 2 Başlangıç Simpleks Tablosu

| 1. Başlangıç Simpleks Tablosu |             |                   |          |       |       |                 |        |                 |                 |          |
|-------------------------------|-------------|-------------------|----------|-------|-------|-----------------|--------|-----------------|-----------------|----------|
| Temel                         |             | Temel Değişkenler |          | $X_2$ | $X_3$ | SX <sub>4</sub> | $SX_5$ | SX <sub>6</sub> | SX <sub>7</sub> | Sabitler |
|                               | Amaç Satırı |                   | $-60$    |       |       |                 |        |                 |                 |          |
| SX <sub>4</sub><br>$\theta$   |             |                   | $\theta$ |       |       |                 |        |                 |                 |          |
| SX <sub>5</sub>               |             | $\theta$          | $\theta$ |       |       |                 |        |                 |                 |          |
| $X_1$                         |             | $\theta$          | 1.00     | 0.75  | 0.25  | 0.00            | 0.00   | 0.50            | 0.00            | 4.00     |
| SX <sub>7</sub>               |             | $\theta$          | $\theta$ |       |       |                 |        |                 |                 |          |
| Birim Kaybı                   |             | $Z_i$             | 60       |       |       |                 |        |                 |                 |          |
| Indeks Satırı                 |             | $C_i - Z_i$       | $\theta$ |       |       |                 |        |                 |                 |          |

**Tablo 4.** Örnek 2 İlk Simpleks Tablosu

Bir sonraki aşamada diğer yeni satırların değerlerinin hesaplanması gerekmektedir. Bu hesaplama "Eski değer – (İki köşenin çarpımı/anahtar sayı)" şeklinde hesaplanabilir.

 $SX<sub>5</sub>$ ile  $X<sub>2</sub>$  değerlerinin kesiştiği noktadaki hücrenin değeri;

$$
2 - \frac{4x1.5}{2} = -1
$$

SX4 ile X2 değerlerinin kesiştiği noktadaki hücrenin değeri;

$$
6 - \frac{8x1.5}{2} = 0
$$

SX<sub>7</sub> ile X<sub>2</sub> değerlerinin kesiştiği noktadaki hücrenin değeri;

$$
1 - \frac{0x1.5}{2} = 0
$$

Amaç fonksiyonundaki X2 hücresinin değeri ise;

$$
30 - \frac{60x1.5}{2} = 0
$$

Diğer bütün hücrelerde aynı şekilde hesaplandığında sonuç Tablo 5. deki gibi olmaktadır.

| 2. Başlangıç Simpleks Tablosu |             |                   |          |        |        |                 |                 |                 |                 |          |
|-------------------------------|-------------|-------------------|----------|--------|--------|-----------------|-----------------|-----------------|-----------------|----------|
| Temel                         |             | Temel Değişkenler | $X_1$    | $X_2$  | $X_3$  | SX <sub>4</sub> | SX <sub>5</sub> | SX <sub>6</sub> | SX <sub>7</sub> | Sabitler |
|                               | Amaç Satırı |                   | 0.0      | 15.0   | $-5.0$ | 0.0             | 0.0             | 0.0             | 0.0             | 240.0    |
| SX <sub>4</sub>               |             | $\theta$          | 0.0      | 0.0    | $-1.0$ | 1.0             | 0.0             | $-4.0$          | 0.0             | 16.0     |
| SX <sub>5</sub>               |             | $\theta$          | 0.0      | $-1.0$ | 0.5    | 0.0             | 1.0             | $-2.0$          | 0.0             | 4.0      |
| $X_1$                         |             | $\overline{0}$    | 1.0      | 0.75   | 0.25   | 0.0             | 0.0             | 0.5             | 0.0             | 4.0      |
| SX <sub>7</sub>               |             | $\theta$          | 0.0      | 1.0    | 0.0    | 0.0             | 0.0             | 0.0             | 1.0             | 5.0      |
| Birim Kaybı                   |             | $Z_i$             | 60.0     | 0.0    | 0.0    | 0.0             | 0.0             | 0.0             | 0.0             | 0.0      |
| Indeks Satırı                 |             | $C_i$ - $Z_i$     | $\theta$ | 0.0    | 0.0    | 0.0             | 0.0             | 0.0             | 0.0             | 0.0      |

**Tablo 5.** Örnek 2 İkinci Simpleks Tablosu

Modelin 2. iterasyonunun TORA çıktısı aşağıdaki gibi olmaktadır.

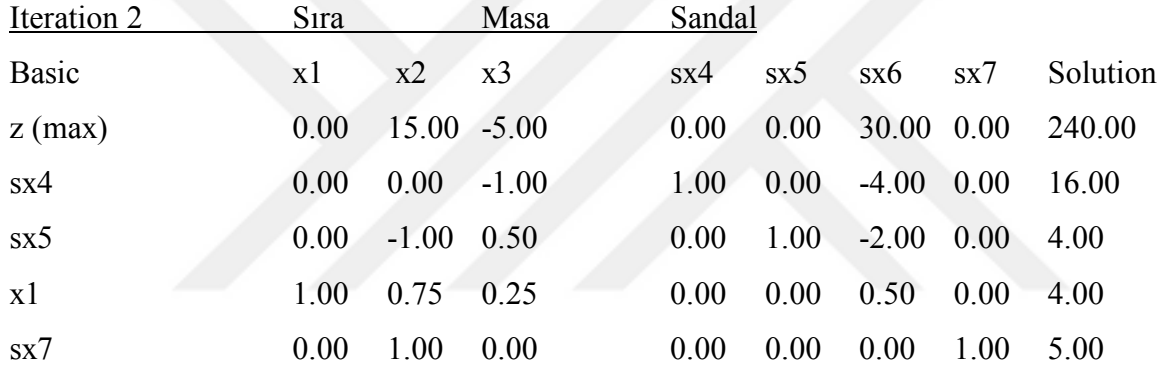

İlk simpleks tablosundan sonra aynı işlemler bir sonraki aşamada da yapılır.

| 3. Başlangıç Simpleks Tablosu     |             |                   |       |        |        |                 |                 |                 |                 |          |
|-----------------------------------|-------------|-------------------|-------|--------|--------|-----------------|-----------------|-----------------|-----------------|----------|
| Temel                             |             | Temel Değişkenler | $X_1$ | $X_2$  | $X_3$  | SX <sub>4</sub> | SX <sub>5</sub> | SX <sub>6</sub> | SX <sub>7</sub> | Sabitler |
|                                   | Amaç Satırı |                   | 0.0   | 15.0   | $-5.0$ | 0.0             | 0.0             | 0.0             | 0.0             | 240.0    |
| SX <sub>4</sub><br>$\overline{0}$ |             | 0.0               | 0.0   | $-1.0$ | 1.0    | 0.0             | $-4.0$          | 0.0             | 16.0            |          |
| SX <sub>5</sub>                   |             | $\overline{0}$    | 0.0   | $-1.0$ | 0.5    | 0.0             | 1.0             | $-2.0$          | 0.0             | 4.0      |
| $X_1$                             |             | $\overline{0}$    | 1.0   | 0.75   | 0.25   | 0.0             | 0.0             | 0.5             | 0.0             | 4.0      |
| SX <sub>7</sub>                   |             | $\overline{0}$    | 0.0   | 1.0    | 0.0    | 0.0             | 0.0             | 0.0             | 1.0             | 5.0      |
| Birim Kaybı                       |             | $Z_i$             | 60.0  | 0.0    | 0.0    | 0.0             | 0.0             | 0.0             | 0.0             | 0.0      |
| Indeks Satırı                     |             | $C_j$ - $Z_i$     | 0.0   | 0.0    | 0.0    | 0.0             | 0.0             | 0.0             | 0.0             | 0.0      |

**Tablo 6.** Örnek 2 Üçüncü Simpleks Tablosu

Yukarıdaki tabloda anahtar satır, sütun ve sayımızı belirledikten sonra bir önceki aşamada yer alan bütün işlemleri tekrar yaparak denkleme giren X3 karar değişkeninin alacağı değeri belirliyoruz.

| 4. Başlangıç Simpleks Tablosu |             |                   |       |        |          |                 |        |                 |                 |          |
|-------------------------------|-------------|-------------------|-------|--------|----------|-----------------|--------|-----------------|-----------------|----------|
| Temel                         |             | Temel Değişkenler | $X_1$ | $X_2$  | $X_3$    | SX <sub>4</sub> | $SX_5$ | SX <sub>6</sub> | SX <sub>7</sub> | Sabitler |
|                               | Amaç Satırı |                   |       |        |          |                 |        |                 |                 |          |
| SX <sub>4</sub>               |             | $\theta$          |       |        |          |                 |        |                 |                 |          |
| $X_3$                         |             | $\overline{0}$    | 0.0   | $-2.0$ | 1.0      | 0.0             | 2.0    | $-4.0$          | 0.0             | 8.0      |
| $X_1$                         |             | $\theta$          |       |        |          |                 |        |                 |                 |          |
| SX <sub>7</sub>               |             | $\theta$          |       |        |          |                 |        |                 |                 |          |
| Birim Kaybı                   |             | $Z_j$             |       |        | 20       |                 |        |                 |                 |          |
| Indeks Satırı                 |             | $C_i - Z_i$       |       |        | $\theta$ |                 |        |                 |                 |          |

**Tablo 7.** Örnek 2 Dördüncü Simpleks Tablosu

**Tablo 8.** Örnek 2 Beşinci Simpleks Tablosu

| 5. Başlangıç Simpleks Tablosu |             |                   |     |        |       |                 |                 |                 |                 |          |
|-------------------------------|-------------|-------------------|-----|--------|-------|-----------------|-----------------|-----------------|-----------------|----------|
| Temel                         |             | Temel Değişkenler |     | $X_2$  | $X_3$ | SX <sub>4</sub> | SX <sub>5</sub> | SX <sub>6</sub> | SX <sub>7</sub> | Sabitler |
|                               | Amaç Satırı |                   | 0.0 | 5.0    | 0.0   | 0.0             | 10.0            | 10.0            | 0.0             | 280.0    |
| SX <sub>4</sub>               |             | $\overline{0}$    | 0.0 | $-2.0$ | 0.0   | 1.0             | 2.0             | $-8.0$          | 0.0             | 24.0     |
| $X_3$                         |             | $\overline{0}$    | 0.0 | $-2.0$ | 1.0   | 0.0             | 2.0             | $-4.0$          | 0.0             | 8.0      |
| $X_1$                         |             | $\overline{0}$    | 1.0 | 1.25   | 0.0   | 0.0             | $-0.5$          | 1.5             | 0.0             | 2.0      |
| SX <sub>7</sub>               |             | $\overline{0}$    | 0.0 | 1      | 0.0   | 0.0             | 0.0             | 0.0             | 1.0             | 5.0      |
| Birim Kaybı                   |             | $Z_i$             | 60  | 0.0    | 20    | 0.0             | 0.0             | 0.0             | 0.0             | 0.0      |
| Indeks Satırı                 |             | $C_i$ - $Z_i$     | 0.0 | 0.0    | 0.0   | 0.0             | 0.0             | 0.0             | 0.0             | 0.0      |

Modelin 3. iterasyonunun TORA çıktısı aşağıdaki gibi olmaktadır.

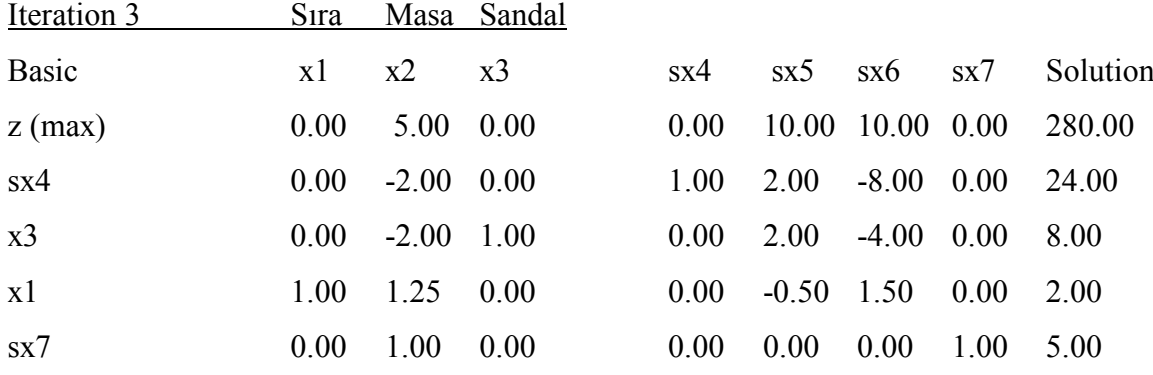

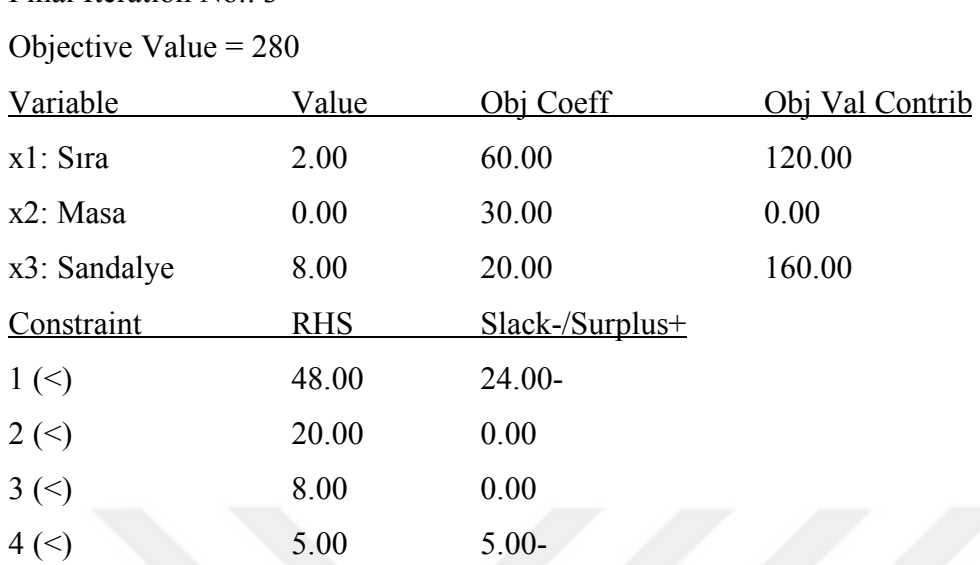

Bütün hesaplamaların neticesinde modelin TORA çıktısı aşağıdaki gibi olmaktadır.

## *2.3.4.3. Dualite*

Final Iteration  $No: 3$ 

Ürün çeşitliliği fazla olan üretim işletmelerinde optimum çözüme ulaşmak uzun zaman alabilir veya bir sonuç vermeyebilir. Bu gibi durumlardan dolayı primal modelin dualini bularak çözüme ulaşmak daha kolay bir çözüm ortaya koyabilir. (Patır, 2007: 190)

Yukarıda belirtilen örnekler modelin primal çözümünü ifade etmektedir. Dual (ikililik) ise bir modelin ikinci şekilde ifade edilebilmesini göstermektedir. Yani bir maksimizasyon problemini minimizasyon şeklinde, bir minimizasyon problemini maksimizasyon şeklinde ifade edebilmeye dualite denilmektedir.

Bir modelin dualini çözmek çok boyutlu doğrusal programlama modellerinin kolay çözülmesini sağlar. Dual modeli yazmak için birkaç durum söz konusudur. Bunlar; (Aytekin, 1996: 68)

- Eğer birincil model maksimizasyon şeklinde ise dual modelde amaç fonksiyonu minimizasyon, eğer birincil model minimizasyon şeklinde ise dual modelde amaç fonksiyonu maksimizasyon şeklinde olmalıdır.
- Birincil modeldeki karar değişkenleri yani Xi dual modelde Yi şekline dönüştürülür.
- Birincil modelde amaç fonksiyonunda yer alan katsayılar dual modelde sağ taraf sabitlerine dönüşür.
- Birincil modelde sağ taraf sabitleri dual modelde amaç fonksiyonu katsayılarına dönüşür.
- Eşitsizliklerin yönü değişir. ≤ şeklinde olan değişkenler dual modelde ≥ şekline dönüşür.
- Birincil modelde amaç fonksiyonu maksimizasyon ve kısıtlar = şeklinde ise dual modelde kısıtlar ≥ şeklinde ifade edilir.
- Birincil modelde amaç fonksiyonu minimizasyon ve kısıtlar = şeklinde olursa dual modelde kısıtlar ≤ şeklinde ifade edilir.

Aşağıdaki model yardımıyla bu durumu açıklamaya çalışalım.

Amaç fonksiyonu:  $Z_{max} = c_1 * x_1 + c_2 * x_2 + \dots + c_n * x_n$ Kısıtlar:  $a_{11}x_1 + a_{12}x_2 + a_{13}x_3 + \cdots + a_{1n}x_n \leq b_1$  $a_{21}x_1 + a_{22}x_2 + a_{23}x_3 + \cdots + a_{2n}x_n \leq b_2$ ⋮  $a_{m1}x_1$ + +  $\vdots$  $a_{m2}x_1$ ⋱ +  $\vdots$  +  $\vdots$   $\leq$   $\vdots$  $a_{m3}x_3 + ... + a_{mn}x_n \leq b_m$ Pozitif olma kısıtı:  $x_1, x_2, ..., x_n \geq 0$ 

Yukarıdaki modelin dualini yazacak olursak aşağıdaki şekilde olacaktır.

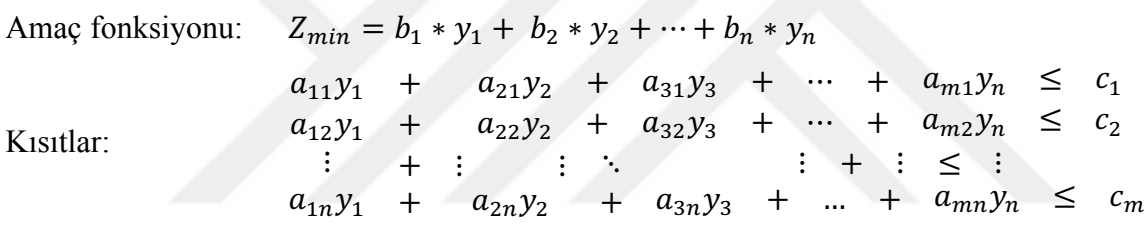

Pozitif olma kısıtı:  $y_1, y_2, ..., y_n \geq 0$ 

Yukardaki denklemde görüldüğü üzere primal modeldeki denklemin tranpozu alınarak modelin duali yazılmıştır. Burada açıklanması gereken birkaç nokta vardır. Bunlardan ilki amaç fonksiyonundaki değişmedir. Primal modelde amaç fonksiyonu maksimizasyonken dual modelde minimum olmaktadır. İkinci olarak primal modeldeki amaç fonksiyonundaki karar değişkenlerinin katsayılarının dual modelde sağ taraf sabiti; primal modeldeki sağ taraf sabitlerinin dual modelde amaç fonksiyonunun katsayıları olmaktadır.

Örnek 3: Dakota mobilya firmasının dual modelini oluşturmak istersek ilk önce bir önceki örnekteki gibi bir primal model oluşturmamız gerekmektedir. Önceki örnekte bu durum anlatılmıştı. (Winston, 2004: 296)

Buna göre ürünlerin karları dikkate alınarak amaç fonksiyonu aşağıdaki gibi yazılmaktadır.

 $Z_{max} = 60xX_1 + 30xX_2 + 20xX_3$ 

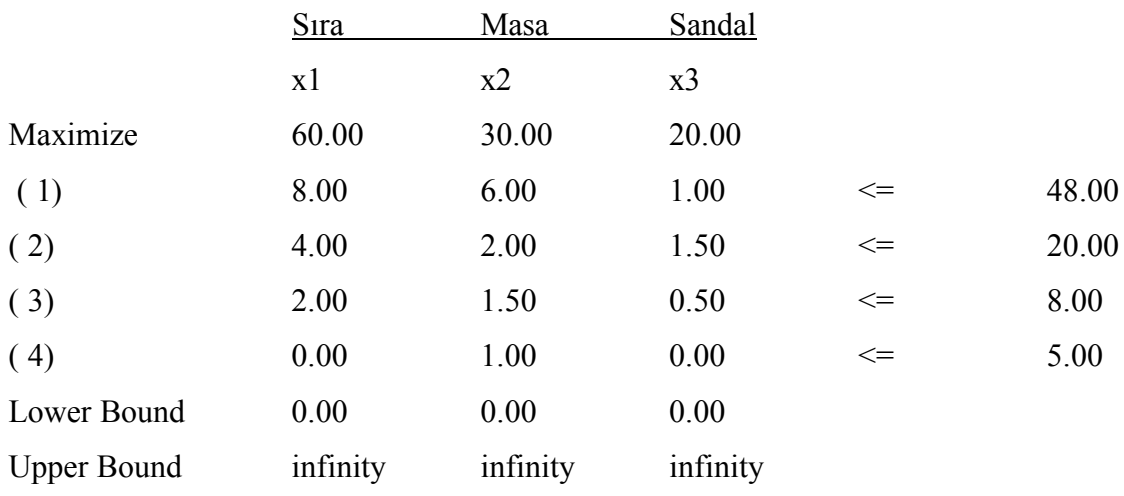

Yukarıdaki model setinde her kısıtta bir değişken vererek problemin çözümüne başlanılır.

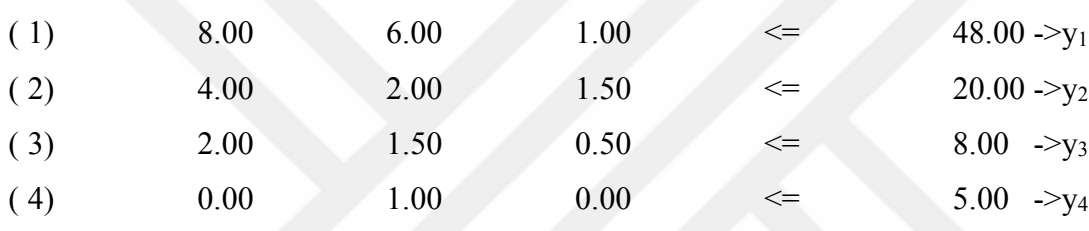

Bu bilgiler doğrultusunda ilk olarak amaç fonksiyonunu yazmamız gerekmektedir. Amaç fonksiyonu:

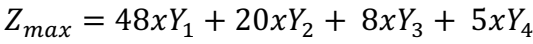

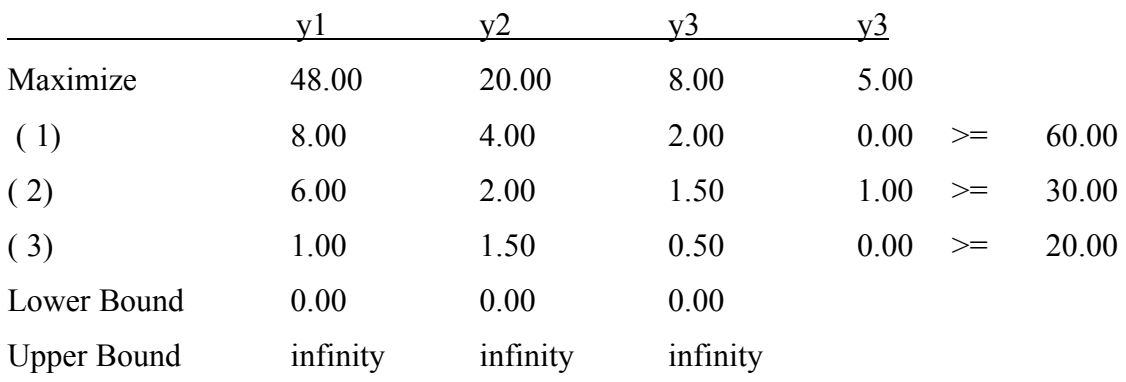

Dual simpleks yöntemi TORA da çözdürüldüğünde ilk iterasyon aşağıdaki gibi olacaktır.

| 1. Başlangıç Simpleks Tablosu |             |                   |       |       |       |             |          |          |                 |                  |
|-------------------------------|-------------|-------------------|-------|-------|-------|-------------|----------|----------|-----------------|------------------|
| Temel                         |             | Temel Değişkenler |       | $Y_2$ | $Y_3$ | ${\rm Y}_4$ | $SY_5$   | $SY_6$   | SY <sub>7</sub> | Sabitler         |
|                               | Amaç Satırı |                   | $-48$ | $-20$ | $-8$  | $-5$        | $\theta$ | $\theta$ | 0               | $\boldsymbol{0}$ |
| SY <sub>5</sub>               |             | $\theta$          | 8.00  | 4.00  | 2.00  | 0.00        | 1.00     | 0.00     | 0.00            | 60.00            |
| $SY_6$                        |             | $\overline{0}$    | 6.00  | 2.00  | 1.50  | 1.00        | 0.00     | 1.00     | 0.00            | 30.00            |
| SY <sub>7</sub>               |             | $\overline{0}$    | 1.00  | 1.50  | 0.50  | 0.00        | 0.00     | 0.00     | 1.00            | 20.00            |
| Birim Kaybı                   |             | $Z_i$             |       |       |       |             |          |          |                 |                  |
| Indeks Satırı                 |             | $C_i$ - $Z_i$     |       |       |       |             |          |          |                 |                  |

**Tablo 9.** Örnek 3 Başlangıç Simpleks Tablosu

Buradaki çözüm yöntemi primal modelin çözümü için uygulanan yöntem dual simpleks modeli içinde uygulanabilir. Amaç fonksiyonu minimizasyon şeklinde olduğunda dolayı mutlak değer içinde en küçük olan değer anahtar sütun olarak seçilir. Bulunan anahtar sütun içerisindeki değerler sağ taraf sabitlerine bölünür ve en küçük değerli sayının olduğu satır anahtar satır olarak seçilir. Son olarak da anahtar satır ve sütunun kesiştiği nokta anahtar sayı olarak seçilir, primal modeldeki algoritmalar burada da uygulanarak modelde sonuca ulaşılır.

Dual model TORA yazılımında çözdürülmüş ve sonuçları aşağıdaki gibi bulunmuştur.

Iteration 1

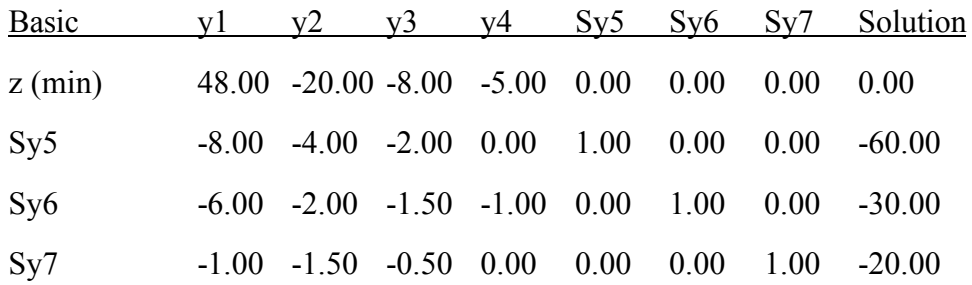

Yukarıdaki tablo başlangıç simpleks tablosudur. Burada daha önce belirtilen anahtar işlemler yapılarak çözüme girecek ve çıkacak değişkenler belirlenecektir.

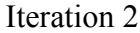

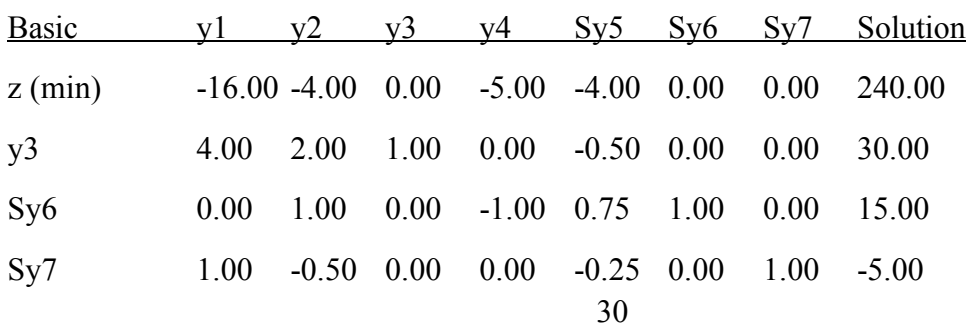

Yukarıdaki tabloda x<sub>3</sub> değişkeni çözüme girmiş ve Sx<sub>5</sub> yapay değişkeni çözümden çıkmıştır. Değişken temel değişken olmuş, 20 değerini almış ve amaç fonksiyonu 160 para birim olarak belirlenmiştir.

Iteration 3

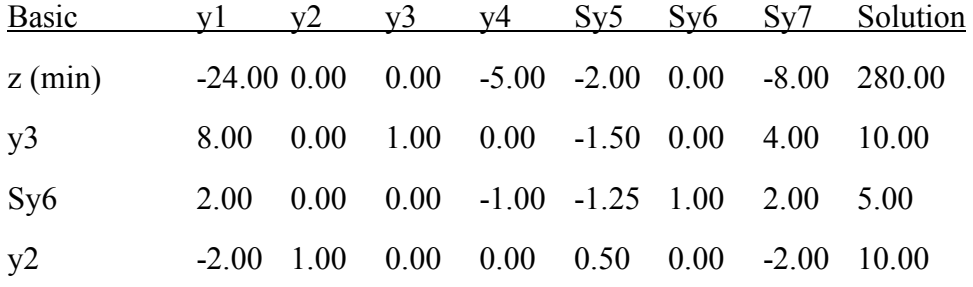

Yukardaki 3. iterasyon tablosunda y<sub>2</sub> değişkeni çözüme girmiş ve Sy<sub>7</sub> değişkeni çözümden çıkmıştır. Temeldeki değişkenlerin miktarları ise  $y_3$  için 4  $y_2$  için 12 ve amaç fonksiyonunun değeri ise 280 para birim olmuştur. Çözüm program tarafından optimum çözüme ulaştığı için çözüm bitirilmiştir.

Bu modelin primal çözümü ile dual çözümü karşılaştırdığımızda primal modelde  $x_1$  ve x3 değişkenleri temel çözümde yer alırken amaç fonksiyonu 280 para birim olmaktadır.

Final Iteration No.: 3

Objective Value = 280

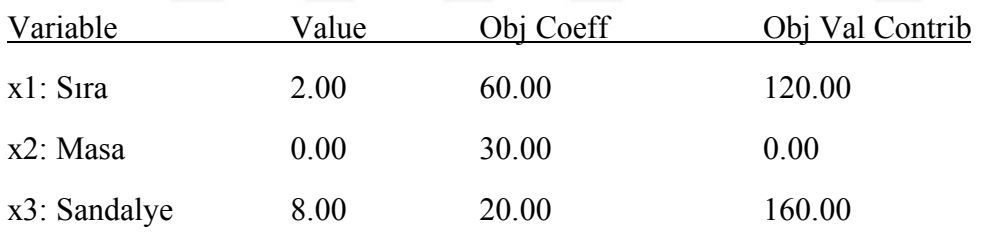

Bu modelin primal çözümü ile dual çözümü karşılaştırdığımızda dual modelde  $y_2$  ve y3 değişkenleri temel çözümde yer alırken amaç fonksiyonu 280 para birim olmaktadır.

Final Iteration No.: 9

Objective Value = 280

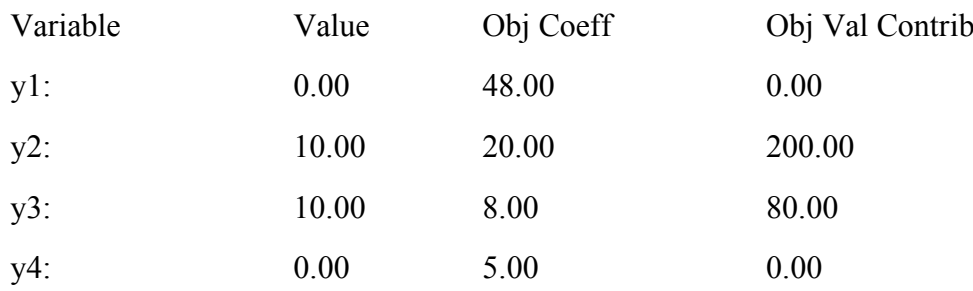

Bu iki modelin ortak noktası ise  $Z_{\text{primal}} = Z_{\text{dual}}$  şeklinde sonucun neticelenmesidir. Görüldüğü üzere modelin temel çözümünde farklı değişken kümesi yer almaktadır.

## *2.3.4.4. Duyarlılık Analizi*

Duyarlılık analizi bir modelde karar değişkeninin miktarında yapılan değişikliğin amaç fonksiyonunda nasıl bir etki meydana getirdiğini izlemeye yardımcı olur. Buradaki en önemli nokta duyarlılık analizi yapılabilmesi için modelin optimum değeri almış olması ve modelin amaç fonksiyonunda bir değerin oluşması gerekmektedir. (Aytekin, 1996: 76)

Örnek: Bir önceki örneğin çözümü aşağıdaki gibi bulunmuştu ve bu sonuçtan yola çıkılarak duyarlılık analizi yapılabilir.

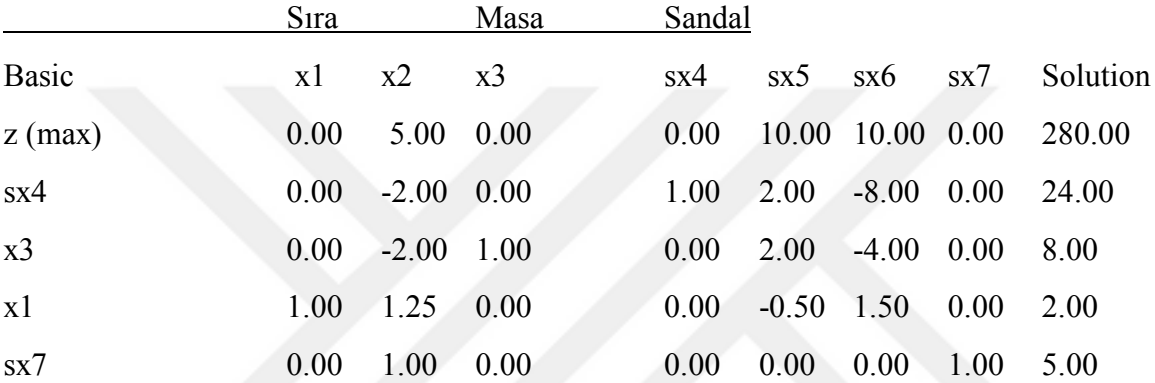

Bu örnekte denkleme  $x_1$  ve  $x_3$  girmiştir ve sx<sub>5</sub> ve sx<sub>6</sub> denklemden çıkmıştı. Yöneticiler bazen herhangi bir kaynaktan bir birim daha artırılırsa amaç fonksiyonunun nasıl etkileneceğini öğrenmek isteyebilir. Eğer bu model kar için kurulmuş ise maksimum karın nasıl artacağını veya maliyet için kurulmuş bir minimum maliyetin nasıl azaltılacağını gösterebilir.

# \*\*\*Sensitivity Analysis\*\*\*

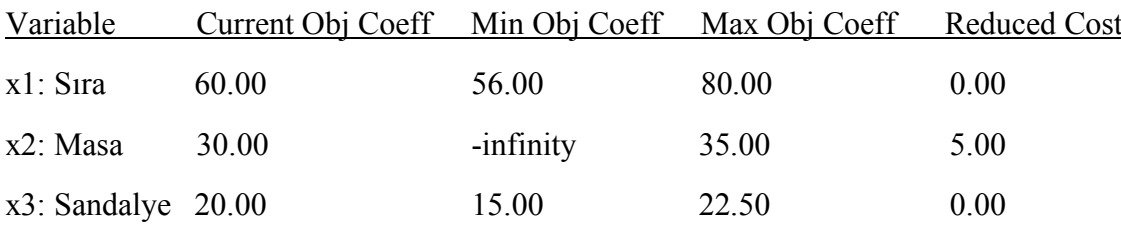

Yukarıdaki TORA programının çıktısına bakıldığında Reduced Cost alanı altında yer alan rakamlar şu şekilde yorumlanmalıdır; x<sub>1</sub> değişkeni denklemde olduğu için temel çözüm denkleminde olduğundan 0 değerini almıştır. Fakat x<sub>2</sub> değişkeni temel çözümde olmadığından ve eğer temel çözüme alınmak istersek amaç fonksiyonunda 5 birimlik bir artış gerçekleşecektir. x3 değişkeni de x1 gibi temel çözümde olduğu için temelde yer alan bir çözüm olduğunda sıfır değerini almıştır.

Bu durumu denemek istersek kısıtlarda aşağıdaki şekilde ifade edim <= durumu = şekline çevirir ve sağ taraf sabitini 1 yaparsak x2 değişkenini denkleme almış ve böylece amaç fonksiyonunda 5 birimlik artış sağlanmış olur.

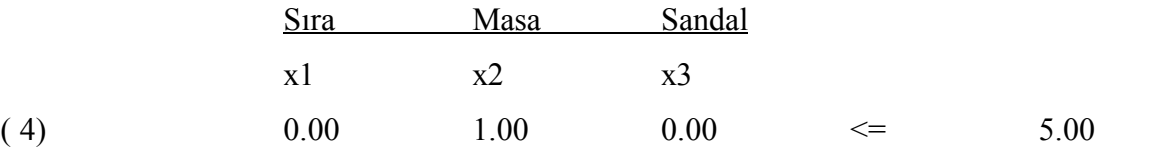

Yeni model setini aşağıdaki gibi oluşturduktan sonra TORA yazılımında çözdürülmüştür.

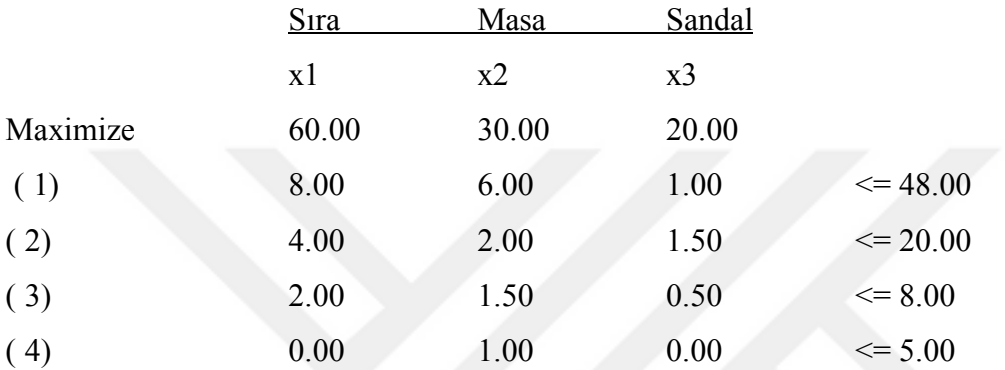

Bir önceki modelde 4 kısıt  $\leq$  5 şeklindeydi ve  $x_2$  çözüm kümesine girememişti. Yukarıdaki modelde = 1 şeklinde yazdıktan sonra  $x_2$  modele girmek zorunda kalmış ve 1 değerini alarak çözüme aşağıdaki şekilde ulaşılmıştır.

X1, X3 çözümde iken sonuç tablosu

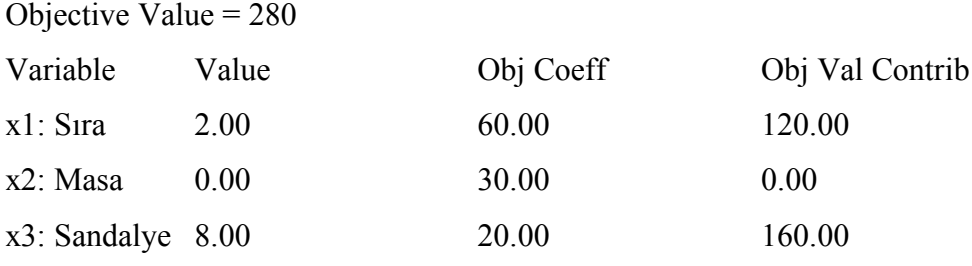

X1, X2, X3 çözümde iken sonuç tablosu

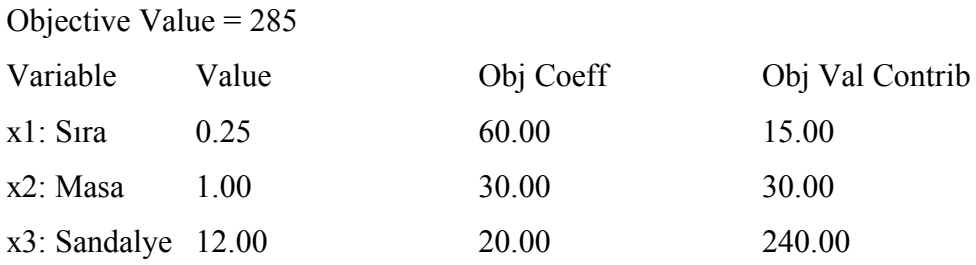

Yukarıdaki iki tabloda görüldüğü üzere  $X_2$  denkleme girdiğinde  $X_1$  in değeri azalmış yani 2 birimlik üretimden 0.25 birimlik üretime düşmüş fakat amaç fonksiyonunun değeri 280 para birimden 285 para birime yükselmiştir.

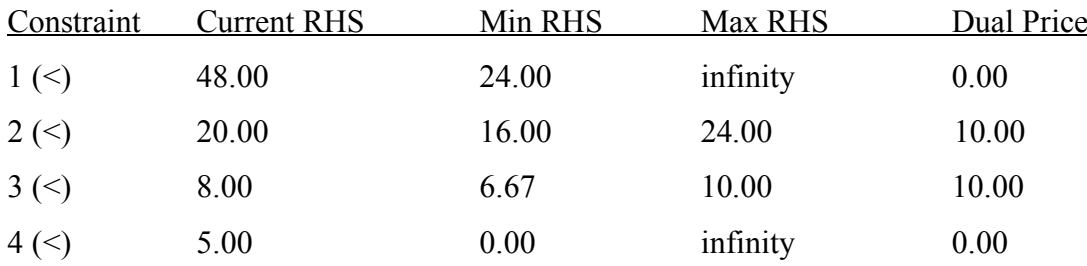

Diğer taraftan Dual Price alanında yer alan değerler bu kısıtlarda olası bir artışın amaç fonksiyonunda gerçekleşecek değişikliği göstermektedir. Burada yer alan kısıtlardan ikincisinde ve üçüncüsünde 1 birimlik artış gerçekleştirdiğimizde amaç fonksiyonunda 10 birimlik bir artış gerçekleşecektir.

2. kısıtı 1 birim artırdığımızda amaç fonksiyonunda 10 birim artacağı yukarıdaki dual price kısmını da yer almaktadır. İlk model seti aşağıdaki gibidir.

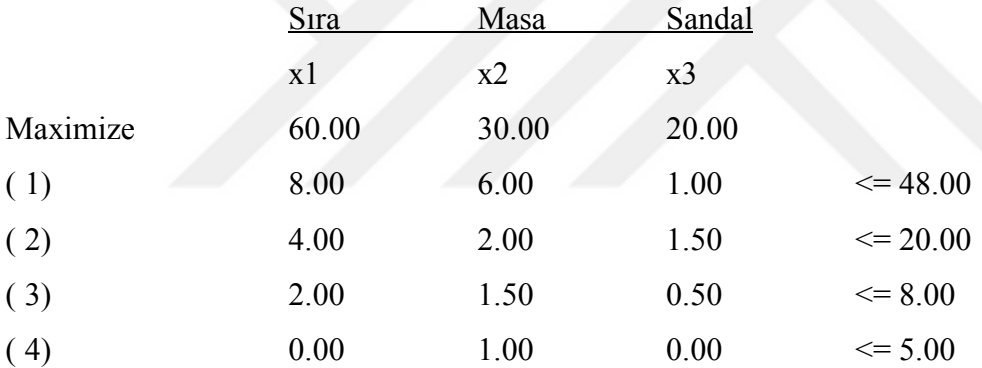

Yeni model setinde 2. Kısıtı 1 birim artırdığımızda amaç fonksiyonundaki değişikliği gözlemleyebiliriz.

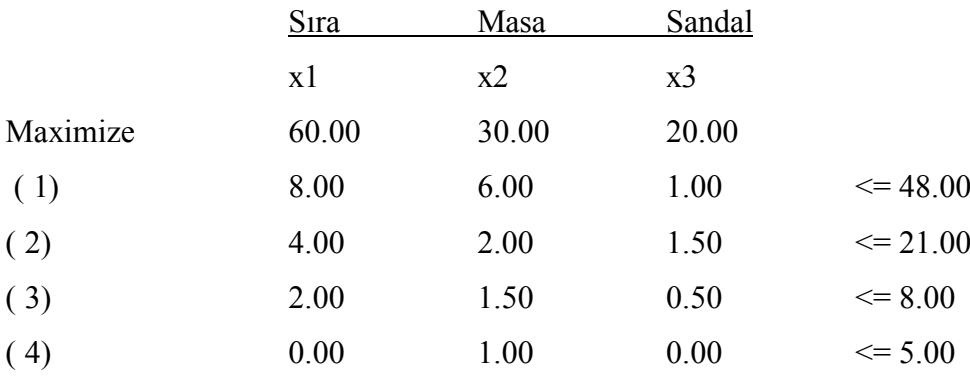

Amaç fonksiyonundaki değişiklik ise;

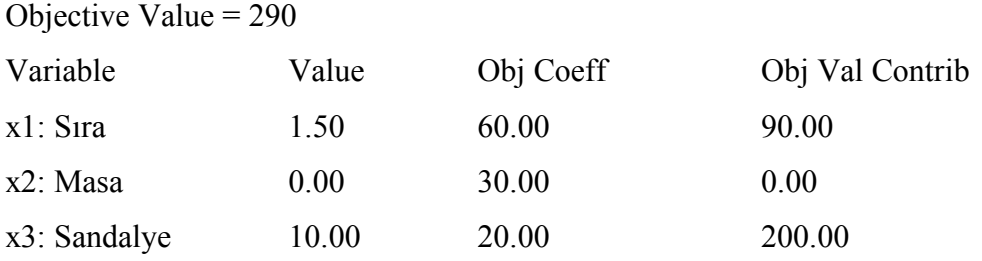

Yukarda görüldüğü üzere  $X_1$  ve  $X_3$  ün değerinde değişiklik meydana gelmiştir.  $X_1$  2 iken1.5 X3 8 iken 10 olmuş ve amaç fonksiyonu daha önce belirttiğimiz gibi 10 para birimi artmıştır.

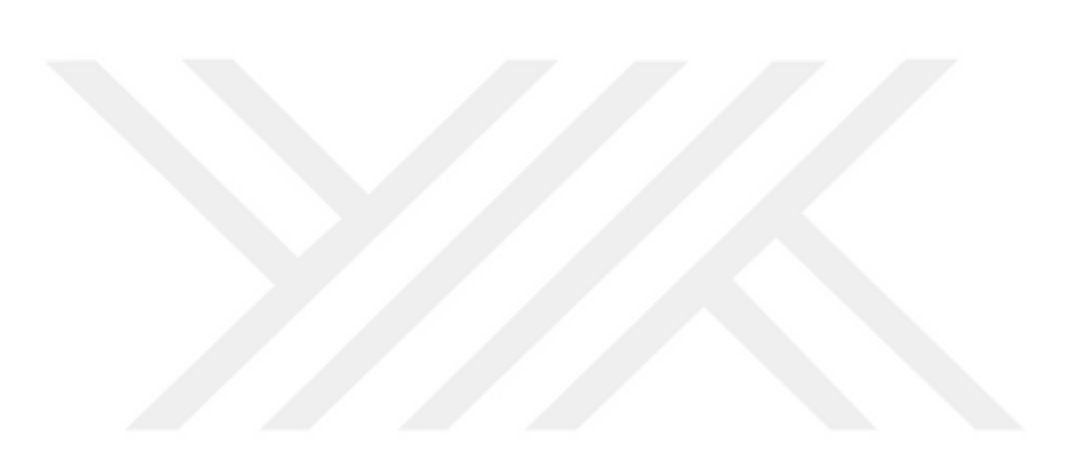

# **ÜÇÜNCÜ BÖLÜM**

## **YÖNTEM**

Bu bölümde uygulama yapılan firma genel olarak tanıtılmış, sonra üretimi sınırlayıcı faktörler tespit edilerek kısıtlayıcı denklemler oluşturulmuş daha sonra maksimun karı sağlayacak olan amaç fonksiyonu belirlenerek doğrusal programa modeli oluşturulmuştur.

## **3.1. Araştırma Yapılan Firmanın Tanıtımı**

Uygulamanın yapıldığı Bayteks Teknik Tekstil A.Ş. firması 1992 yılında Kilis Organize Sanayinde kurulmuş ve şu anda sahibi olduğu ve iştirak ettiği 7 adet şirket ile 4 farklı iş kolunda 750 çalışanı ile faaliyetlerine devam etmektedir. 2003 yılında Nonwoven kumaş üretimine başlayan firma şu anda ortalama 1200 Ton/Ay üretim kapasitesine sahiptir. Firma üretim portföyünde aşağıdaki ürünler bulunmaktadır.

• PP Spunbond: Bayteks firması, Polypropylene Spunbond üretimini yüksek fiziksel özellikler ve homojen yüzey dağılımına sahip SS ve SSS çok katlı üretim teknolojileriyle yapmaktadır. PP Spunbond kullanım alanlarından bazıları Medikal, Hijyen, Zirai Örtüler, Yatak ve Mobilya, Paketleme ve Promosyon ürünleridir. Bayteks firması, üretimini yaptığı Nonwoven kumaşlara uygulama alanlarına göre birçok aplikasyon, ebatlama, baskı ve yüzey kaplama işlemi yaparak fonksiyonel kullanım özelliklerini geliştirilmektedir.

| Üretim Teknolojisi | Spunbond (SSS)                                 | Spunbond (SSS)        |  |  |
|--------------------|------------------------------------------------|-----------------------|--|--|
| Hammadde           | Polypropylene (PP)                             | Polypropylene (PP)    |  |  |
| Üretim Eni         | $160 \text{ cm}$                               | 320 cm                |  |  |
| Gramaj Ağırlığı    | $19$ g/m <sup>2</sup> - $150$ g/m <sup>2</sup> | $8 g/m^2 - 150 g/m^2$ |  |  |
|                    | Hidrofilik                                     | Hidrofilik            |  |  |
| Aplikasyonlar      | UV Dayanımı                                    | UV Dayanımı           |  |  |
|                    | Anti-Statik                                    | Anti-Statik           |  |  |
|                    | Geç Tutuşma                                    | Geç Tutuşma           |  |  |

**Tablo 10.** PP Spunbond Ürün Bilgileri

• PET Spunbond: Bayteks firması, Polyester Spunbond üretim teknolojisiyle yüksek mukavemetli yapısı, düz yüzeyi, hava geçirgenlik ve ısıya dayanımı gibi özellikleri sayesinde genel ve endüstriyel uygulamalarda kullanılabilecek Nonwoven kumaşlar üretmektedir. PET Spunbond kullanım alanlarından bazıları Otomotiv, İnşaat, Filtrasyon, Paketleme ve İzolasyon ürünleridir. Bayteks firması, üretimini yaptığı Nonwoven kumaşlara uygulama alanlarına göre birçok aplikasyon, ebatlama, baskı ve yüzey kaplama işlemi yaparak fonksiyonel kullanım özelliklerini geliştirilmektedir.

| Üretim Teknolojisi | Spunbond (S)                                   |  |  |  |
|--------------------|------------------------------------------------|--|--|--|
| Hammadde           | Polypropylene (PET)                            |  |  |  |
| Üretim Eni         | $160 \text{ cm}$                               |  |  |  |
| Gramaj Ağırlığı    | $15$ g/m <sup>2</sup> - $150$ g/m <sup>2</sup> |  |  |  |
|                    | Hidrofilik                                     |  |  |  |
|                    | UV Dayanımı                                    |  |  |  |
| Aplikasyonlar      | Anti-Statik                                    |  |  |  |
|                    | Geç Tutuşma                                    |  |  |  |

**Tablo 11.** PET Spunbond Ürün Bilgileri

• PP Meltblown: Bayteks firması, Polypropylene Meltblown üretim teknolojisiyle yüksek emicilik kapasitesi ve filtrasyon özelliklerine sahip Nonwoven kumaşlar üretmektedir. PP Meltblown kumaşlar yumuşak yapısı ve kolay biçimlendirilebilen fiziksel özellikleri sayesinde birçok alanda kompozit malzemelerin üretiminde kullanılabilmektedir. PP Meltblown kullanım alanlarından bazıları, Çevre, Deniz ve Endüstriyel Temizlik uygulamaları, Filtrasyon, İzolasyon ve Otomotive sektöründe kullanılan ürünlerdir. Bayteks firması, üretimini yaptığı Nonwoven kumaşlara uygulama alanlarına göre birçok aplikasyon, ebatlama, baskı ve yüzey kaplama işlemi yaparak fonksiyonel kullanım özelliklerini geliştirilmektedir.

| Üretim Teknolojisi | Meltblown                                    |
|--------------------|----------------------------------------------|
| Hammadde           | Polypropylene (PP)                           |
| Üretim Eni         | 320 cm                                       |
| Gramaj Ağırlığı    | $15$ g/m <sup>2</sup> - 400 g/m <sup>2</sup> |
|                    | Hidrofilik                                   |
|                    | UV Dayanımı                                  |
| Aplikasyonlar      | Anti-Statik                                  |
|                    | Geç Tutuşma                                  |

**Tablo 12.** PP Meltblown Ürün Bilgileri

• PP Sms: Bayteks firması, Spunmelt teknolojisiyle üretimini yaptığı Spunbond ve Meltblown kumaşların tek üretim hattı içinde birleştirilerek SMS ve SMMS olarak tanımlanan Polypropylene Nonwoven kumaşlar üretmektedir. PP SMS kumaşları Medikal ve Hijyen sektörlerinde özellikle tek kullanımlık Cerrahi önlük ve örtüler, bebek bezleri ve

yetişkin hijyen ürünlerinin üretiminde kullanılmaktadır. Bayteks firması, üretimini yaptığı Nonwoven kumaşlara uygulama alanlarına göre birçok aplikasyon, ebatlama, baskı ve yüzey kaplama işlemi yaparak fonksiyonel kullanım özelliklerini geliştirilmektedir.

| <b>Üretim Teknolojisi</b> | Spunmelt (SMS, SMMS)                           |
|---------------------------|------------------------------------------------|
| Hammadde                  | Polypropylene (PP)                             |
| <b>Üretim Eni</b>         | 320 cm                                         |
| Gramaj Ağırlığı           | $13$ g/m <sup>2</sup> - $150$ g/m <sup>2</sup> |
|                           | Hidrofilik                                     |
|                           | UV Dayanımı                                    |
| Aplikasyonlar             | Anti-Statik                                    |
|                           | Geç Tutuşma                                    |

**Tablo 13.** PP Sms Ürün Bilgileri

• Laminasyon / Ultrasonik Birleştirme: Bayteks firması, Laminasyon ve Ultrasonik birleştirme hatlarıyla birçok farklı özellikteki Nonwoven kumaşları ve filmleri kullanarak birkaç kattan oluşan ve birbirine birleştirilmiş Nonwoven kumaşların üretimini yapmaktadır. Laminasyonlu ürünlerin kullanıldığı alanlardan bazıları Medikal, Hijyen, İnşaat, Paketleme ve Promosyon ürünleri. Ultrasonik birleştirmeli ürünlerin kullanıldığı alanlardan bazıları Filtre ve Toz Torbaları, Kapitone.

**Tablo 14.** Laminasyon / Ultrasonik Birleştirme Ürün Bilgileri

| Üretim Teknolojisi | Hot-Melt Laminasyon               | Ultrasonik Birleştirme |
|--------------------|-----------------------------------|------------------------|
| Üretim Eni         | 200cm'e kadar                     | 160cm'e kadar          |
|                    | <b>Biflex</b>                     | <b>SS</b>              |
|                    | Triflex                           | <b>SM</b>              |
| Ürün Tipleri       | Parça ve Tam Takviyeli Kumaşlar   | <b>SMS</b>             |
|                    | Çatı ve İzolasyon Örtüleri        | <b>MMM</b>             |
|                    | Spunbond                          | Spunbond               |
|                    | <b>SMS</b>                        | Meltblown              |
| Katmanlar          | Meltblown                         |                        |
|                    | Viskon                            |                        |
|                    | Film(Nefes alabilir ve diğerleri) |                        |

• Ebatlama: Bayteks üretimini yapmış olduğu Nonwoven kumaşları kullanım alanı ve müşteri talepleri doğrultusunda farklı ölçü ve uzunluklarda ebatlama işlemi yapabilmektedir. Ebatlama işlemleri gerek biye kesimi gibi dar enli rolikler gerekse standart üretim enlerinden daha geniş olan 1600cm'e kadar olan kumaşlar elde etmek için kenar birleştirmeyle üretilmektedir.

#### **3.2. Araştırma Verileri**

Bu çalışmada üretim planlaması yapılmak hedeflenmiştir ve bu hedeften yola çıkılarak geçmiş satış verilerine firmada kullanılan ERP sisteminin veri tabanından ulaşılmıştır. Bu çalışmada firmanın elindeki kıt kaynakları kullanarak elde edeceği karı artırmak için gerekli ürün karışımı belirlenmeye çalışılmıştır. Bu ürün karışımını belirlemek için geçmiş yıllara ait veriler ve konusunda uzman kişilerden yardım alınmıştır.4 makinelik makine parkuru ile bir ayda ortalama 1200 ton kumaş üretebilmektedir. 7 gün ve 3 vardiya şeklinde çalışan firmada üretim otomatik makine sistemleri ile yapılmakta olduğundan işçilik saati ile ilgili bir kısıt bulunmamaktadır.

Firmanın geçmiş verilerine kullanmış olduğu ERP programından elde edilmiştir. Bu veriler aşağıda belirtilen şekillerde gruplanmıştır. Daha sonra belirtilen gruplama şekline ve firma yöneticilerinden alınan bilgilere göre geçmiş yıllarda üretilen ürünlerden 2000 kg'ın altında kalan ürünler sistem dışı bırakılmıştır. Geri kalan ürünler ise excel yardımı ile 'Eğilim' fonksiyonu kullanılarak 71. dönemden 82. döneme kadar tahmin yapılmıştır.

Firma standart dışı ürün yapılanması kullandığından dolayı ürün ağaçları sistemden elde edilememiştir. Bunun yerine geçmiş sarfiyatlar incelenerek oluşturulan ürün konfigürasyonuna göre ürün ağaçları oluşturulmuştur. Yine geçmiş stokların incelenmiş ve kullanılan hammaddeler için stok kapasiteleri belirlenmiştir. Oluşturulan kar fonksiyonu ve yapılmış olan talep tahminlerine göre matematiksel model oluşturulmuş ve LINGO programında çözdürülmüştür.

Yapılan mamul kartı oluşturma çalışmasında her ürün için 1 adetlik kilogram değeri hesaplanarak modele dâhil edilmiştir. Minimum ve maksimum üretim, hammadde kısıtları, kapasite ve genel üretim kısıtları neticesinde firmanın 1 yıllık üretim planı oluşturulmuştur. Yapılan çalışmada 99 adet ürün elde edilmiştir. 2013 Ocak ayı ile 2018 Ekim ayları arasında satılan ürünler dikkate alınarak 1 yıllık tahmin yapılmıştır. Tahminler Excel "Eğilim" fonksiyonu yardımıyla 12 aylık talepler elde edilmiştir. Elde edilen bilgiler LINGO program ile çözülmüştür.

Üretilen ürünler yetkili kişilerle belirli bir mantık çerçevesinde gruplandırılmıştır. Bu gruplandırma aşağıdaki gibidir.

- Kumaş hammaddeleri. Firmanın üretimi sonucunda 3 farklı kumaş türü çıkmaktadır. Bunlar; SP, MB ve SMS'dir.
- Gramaj Rengi: Üretilen ürünlerde kullanılan renkler kilogram fiyatlarına göre sınıflandırılmıştır. Pahalıdan ucuza doğru A-B-C-D değerlerini almıştır.

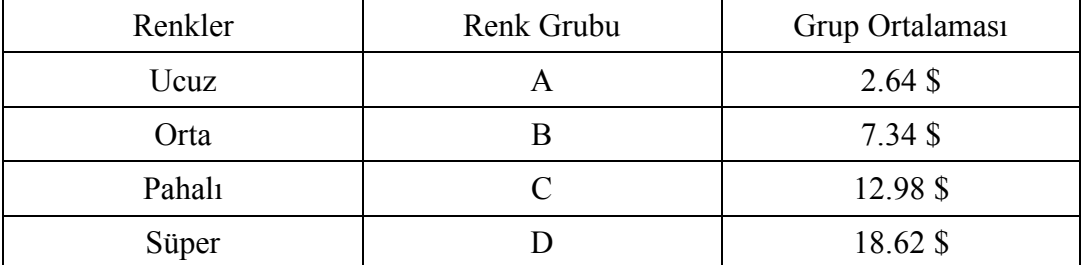

## **Tablo 15.** Renk Tablosu

Yapılan çalışmada D sınıfına giren bir ürün bulunmamıştır.

• Kumaş Gramajı: Kumaş gramajları kullanılan kumaşın hammaddesine göre Tablo.16 da gruplanmıştır.

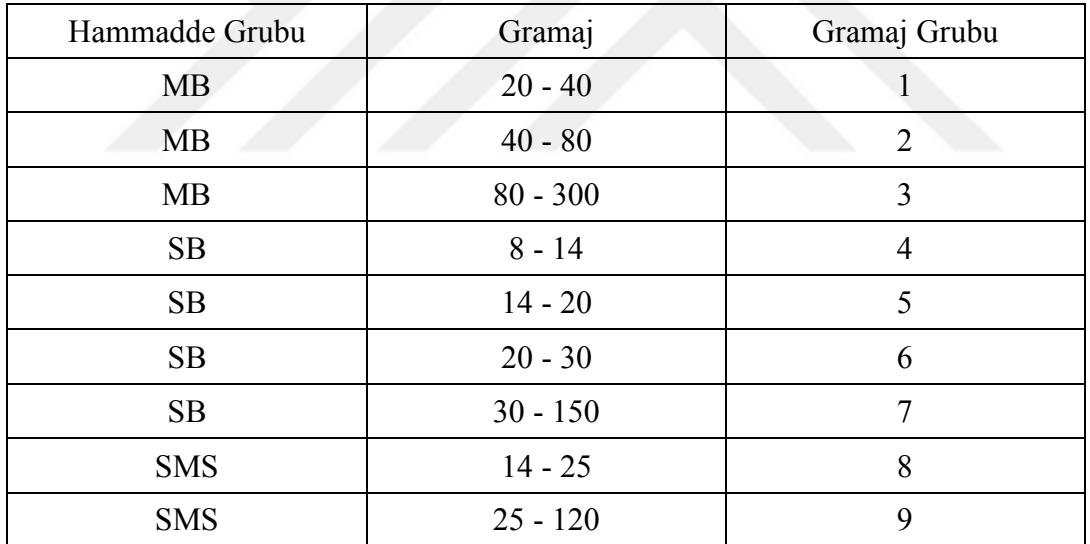

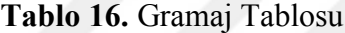

- Kumaş Eni: Makinenin en kısıtından dolayı en fazla 340 cm lik kumaş üretilebilmektedir. Bu bilgi ürün gruplaması oluşturulurken kullanılmıştır.
- Kumaş Metrajı: Kullanılan bazı hammaddelerden dolayı kumaş metrajı bir parametre olarak alınmış. Örnek vermek gerekirse 45 gr lık kırmızı renk kumaş için top metrajı 200 mt ve toplamda 2000 mt olan bir sipariş ile aynı parametrelerde top metrajı 2000 mt ve toplamda 2000 mt olan bir siparişte farklı adette mihver boru kullanılmaktadır. Bu durumun ürün ağacına eklenmesi için kumaş metrajı dikkate alınmıştır.

Yukarıdaki bilgiler doğrultusunda ürün kod yapısı aşağıdaki gibi oluşturulmuştur.

Kumaş Hammaddesi Kumaş Rengi Kumaş Gramajı Top Metrajı

## **3.3. Matematiksel Modelin Oluşturulması**

Günümüzde tasarlanmak istenen bir fikrin veya simülasyonu yapılmak istenen bir durumun sistem içerisindeki bileşenlerin dolayısıyla sistemin nasıl tepki vereceğini bilmek önemli bir konudur. Sistem içerisindeki olayların matematiksel olarak ifade edebilmek için yapılan işlemlere matematiksel model denilmektedir (Daşbaşı ve Daşbaşı, 2017: 675). Üretim planlama problemlerinde model oluşturulması ve çözüm süreci eldeki değişkenlerin ve parametrelerin yapısına bağlı olarak değişkenlik gösterebilir. (Güçlü ve Özdemir, 2017: 55)

Bayteks Teknik Tekstil A.Ş. firması kar esasına göre üretim yapan bir kuruluş olduğu için firmanın amaç ve gerçeklerine uygun bir matematiksel programlama oluşturulmalıdır. Dolayısıyla bu model çözüldüğünde firma için maksimum karı sağlayacak üretim karması ve miktarı belirlenmiş olunacaktır. Bayteks firmasında yapılan analizlerde kar fonksiyonunun oluşturulması için gerekli birim maliyetler Tablo.17 de gösterilmiştir.

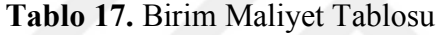

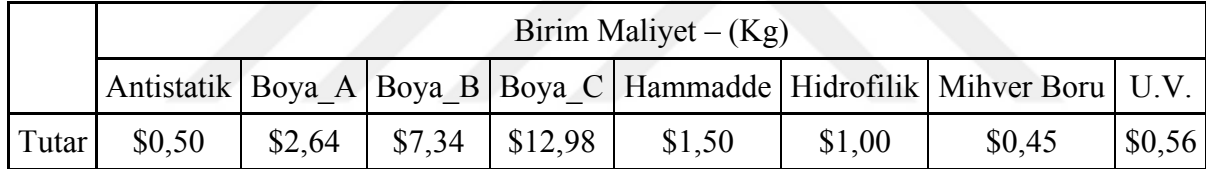

Modelin amacı firmanın elindeki kıt kaynakları kullanarak en fazla karı elde edebilmesidir. Bunun için ilk aşama amaç modelinin kurulmasıdır. Kar tutarı her ürünün maliyetinin %10 u kadardır. Maliyet tablosunda hammaddelerin kg maliyetleri yer almaktadır. Ürünlerin kullanılan miktarları bu tutarlarla çarpılarak amaç fonksiyonunun matematiksel ifadesi aşağıdaki gibi yapılmıştır.

$$
Z_{max} = \sum_{i=1}^{n} A_i * X_i
$$

Burada belirtilen  $A_i$  bir birim  $X_i$  ürününden üretildiğin elde edilecek karı temsil etmektedir. Modelin kar denklemi aşağıdaki gibidir.

MAX=34.901\*X125+4.175\*X153+4.641\*X249+10.061\*X256+17.138\*X263+21.461\*X267 +22.442\*X268+79.362\*X274+14.677\*X279+22.849\*X283+26.209\*X285+5.138\*X287+8.0 97\*X294+6.323\*X295+4.903\*X302+5.696\*X303+6.235\*X339+37.256\*X341+9.894\*X343

+4.73\*X349+8.035\*X380+30.183\*X386+3.881\*X396+29.104\*X401+33.456\*X402+4.05\*X 408+14.327\*X414+35.125\*X432+26.994\*X451+23.808\*X455+3.395\*X457+43.716\*X459 +6.143\*X464+36.086\*X465+6.134\*X466+10.89\*X468+5.723\*X471+50.077\*X475+13.58\* X48+13.878\*X485+5.12\*X486+4.794\*X490+20.906\*X491+4.345\*X500+12.12\*X505+31.7 29\*X552+9.375\*X566+3.874\*X593+5.862\*X602+4.956\*X603+5.71\*X607+6.546\*X611+7. 142\*X614+5.808\*X618+5.423\*X619+7.256\*X621+7.962\*X622+2.994\*X624+7.327\*X628 +9.413\*X648+4.208\*X650+28.777\*X654+8.821\*X681+5.673\*X691+8.444\*X694+28.224\* X706+8.124\*X730+42.542\*X732+8.473\*X738+5.307\*X743+4.524\*X753+5.595\*X756+3.6 42\*X79+2.982\*X799+4.555\*X80+7.747\*X835+8.01\*X840+18.159\*X841+1.649\*X867+5.6 88\*X886+6.251\*X887+3.315\*X897+6.983\*X900+7.325\*X901+7.359\*X908+8.627\*X914+ 9.255\*X921+8.658\*X922+7.895\*X928+5.022\*X929+7.308\*X930+8.829\*X931+13.759\*X9 38+5.324\*X950+6.697\*X952+5.242\*X96+4.769\*X970+4.953\*X972+4.23\*X99;

• Genel Üretim Gideri Kısıtı

Genel üretim kısıtı her ürünün hammadde maliyetinin %35 i kadardır.

 $\circ$  GUG kısıtı : Z<sub>i</sub>

$$
\sum_{i=1}^n Z_i * X_i \le \text{Genel Üretim Giderleri Kustu}
$$

#### [GENEL\_URETIM\_GIDERI]

122.152\*X125+14.69\*X153+16.295\*X249+35.282\*X256+60.107\*X263+75.514\*X267+78. 913\*X268+277.807\*X274+51.589\*X279+80.185\*X283+92.13\*X285+18.043\*X287+28.483 \*X294+22.234\*X295+17.244\*X302+20.002\*X303+21.822\*X339+130.393\*X341+34.627\* X343+16.555\*X349+28.291\*X380+106.071\*X386+13.628\*X396+102.365\*X401+117.593\* X402+14.217\*X408+50.272\*X414+123.455\*X432+94.864\*X451+83.862\*X455+11.952\*X 457+153.671\*X459+21.625\*X464+126.761\*X465+21.582\*X466+38.255\*X468+20.092\*X4 71+175.879\*X475+47.666\*X48+48.774\*X485+18.034\*X486+16.835\*X490+73.407\*X491 +15.274\*X500+42.66\*X505+111.638\*X552+32.914\*X566+13.588\*X593+20.581\*X602+1 7.402\*X603+20.049\*X607+22.999\*X611+25.097\*X614+20.386\*X618+19.027\*X619+25.4 93\*X621+27.93\*X622+10.525\*X624+25.751\*X628+33.037\*X648+14.775\*X650+101.142\* X654+30.964\*X681+19.932\*X691+29.61\*X694+98.784\*X706+28.431\*X730+148.894\*X7 32+29.656\*X738+18.572\*X743+15.833\*X753+19.582\*X756+12.787\*X79+11.784\*X799+ 16.011\*X80+27.18\*X835+28.108\*X840+64.008\*X841+5.964\*X867+21.668\*X886+23.395

\*X887+12.549\*X897+26.444\*X900+27.483\*X901+27.649\*X908+32.66\*X914+34.9\*X921 +32.58\*X922+28.823\*X928+19.053\*X929+25.577\*X930+33.426\*X931+52.103\*X938+20. 148\*X950+25.283\*X952+18.401\*X96+17.882\*X970+18.743\*X972+14.803\*X99 <= TOP\_GUG;

- Hammadde Kısıtları
	- $\circ$  Polipropilen kısıtı : B<sub>i</sub>

$$
\sum_{i=1}^n B_i*X_i \leq \text{Polipropilen Stok Kustu}
$$

## [POLIPROPILEN\_STOGU]

232.369\*X125+26.489\*X153+29.937\*X249+65.902\*X256+112.32\*X263+136.669\*X267+1 43.532\*X268+528.275\*X274+94.68\*X279+149.247\*X283+169.291\*X285+33.155\*X287+5 1.809\*X294+40.521\*X295+31.286\*X302+36.804\*X303+41.264\*X339+248.067\*X341+65. 655\*X343+31.232\*X349+51.074\*X380+195.347\*X386+24.974\*X396+187.278\*X401+216. 311\*X402+26.136\*X408+93.532\*X414+227.177\*X432+174.681\*X451+149.473\*X455+21. 443\*X457+282.537\*X459+39.037\*X464+234.332\*X465+38.643\*X466+70.463\*X468+37.0 71\*X471+325.689\*X475+88.476\*X48+89.61\*X485+32.356\*X486+30.942\*X490+136.011\* X491+27.79\*X500+77.377\*X505+203.657\*X552+60.393\*X566+25.126\*X593+37.915\*X6 02+32.013\*X603+36.949\*X607+42.181\*X611+45.982\*X614+37.652\*X618+35.235\*X619 +46.797\*X621+51.975\*X622+19.068\*X624+47.145\*X628+61.24\*X648+27.105\*X650+18 6.061\*X654+57.341\*X681+36.516\*X691+55.227\*X694+187.859\*X706+53.854\*X730+283 .307\*X732+56.186\*X738+35.074\*X743+29.858\*X753+36.998\*X756+23.467\*X79+18.805 \*X799+29.149\*X80+50.457\*X835+52.139\*X840+114.936\*X841+8.213\*X867+35.881\*X8 86+39.876\*X887+20.862\*X897+44.275\*X900+46.709\*X901+46.893\*X908+54.784\*X914 +58.932\*X921+55.179\*X922+51.155\*X928+31.724\*X929+48.418\*X930+56.072\*X931+8 7.54\*X938+33.702\*X950+42.524\*X952+33.943\*X96+30.314\*X970+31.328\*X972+27.399  $*X99 \leq STOK PP;$ 

 $\circ$  Boya A kısıtı :  $C_i$ 

$$
\sum_{i=1}^{n} C \ast X_i \leq A \, \text{Boyasi Stok Kisiti}
$$

[A\_BOYASI\_STOGU]

0.677\*X153+0.455\*X249+0.568\*X256+1.062\*X263+3.378\*X267+3.087\*X268+0.329\*X27 4+1.866\*X279+1.81\*X283+3.348\*X285+0.518\*X287+1.218\*X294+0.868\*X295+0.715\*X3 02+0.565\*X303+1.427\*X380+3.632\*X386+0.388\*X396+4.205\*X401+4.19\*X402+0.365\*X 408+1.093\*X414+4.36\*X432+3.245\*X451+4.497\*X455+0.58\*X457+5.607\*X459+1.052\*X 464+3.873\*X465+0.964\*X466+1.195\*X468+0.51\*X471+5.123\*X475+1.145\*X48+1.7\*X48 5+0.962\*X486+0.468\*X490+1.995\*X491+0.57\*X500+2.033\*X505+4.935\*X552+0.865\*X5 66+0.258\*X593+0.56\*X602+0.473\*X603+0.533\*X607+0.753\*X611+0.864\*X614+0.498\*X 618+0.401\*X619+0.829\*X621+0.525\*X622+0.385\*X624+0.911\*X628+0.788\*X648+0.419 \*X650+3.574\*X654+0.759\*X681+0.652\*X691+0.496\*X694+0.334\*X79+0.595\*X80+0.576  $*X835+0.624*X840+3.797*X841+1.617*X867+0.458*X96+0.323*X99$   $\leq$ STOK BOYA A;

 $\circ$  Boya B kısıtı : D<sub>i</sub>

$$
\sum_{i=1}^{n} D_i * X_i \leq B \, \text{Boyasi Stok Kis} \, \text{t}
$$

[B\_BOYASI\_STOGU]

1.04\*X886+0.896\*X887+0.56\*X897+1.184\*X900+1.091\*X901+1.118\*X908+1.456\*X914+ 1.48\*X921+1.344\*X922+0.704\*X928+0.872\*X929+1.491\*X931+2.33\*X938+0.894\*X950+  $1.09*X952+0.704*X970+0.832*X972 \leq STOK BOYAB;$ 

\n- Boya C kisit
$$
E_i
$$
\n- $\sum_{i=1}^{n} E_i * X_i \leq C \text{ Boyasi Stok Kisit}$
\n

[C\_BOYASI\_STOGU]

 $0.386*X799 \leq STOK$  BOYA C:

 $\circ$  Hidrofilik kısıtı : F<sub>i</sub>

$$
\sum_{i=1}^{n} F_i * X_i \leq Hidrofilik Stok Kustu
$$

[HIDROFILIK\_STOGU]

 $2.4*X455+0.45*X466 \leq STOK$  HIDROFILIK;

 $\circ$  Mihver Boru kısıtı : G<sub>i</sub>

$$
\sum_{i=1}^n G_i*X_i \leq Mihver\,Boru\,Stok\,Kistt
$$

## [MIHVER\_BORU\_STOGU]

1\*X125+1\*X153+1\*X249+1\*X256+1\*X263+1\*X267+1\*X268+1\*X274+1\*X279+1\*X283 +1\*X285+1\*X287+1\*X294+1\*X295+1\*X302+1\*X303+1\*X339+1\*X341+1\*X343+1\*X34 9+1\*X380+1\*X386+1\*X396+1\*X401+1\*X402+1\*X408+1\*X414+1\*X432+1\*X451+1\*X4 55+1\*X457+1\*X459+1\*X464+1\*X465+1\*X466+1\*X468+1\*X471+1\*X475+1\*X48+1\*X4 85+1\*X486+1\*X490+1\*X491+1\*X500+1\*X505+1\*X552+1\*X566+1\*X593+1\*X602+1\*X 603+1\*X607+1\*X611+1\*X614+1\*X618+1\*X619+1\*X621+1\*X622+1\*X624+1\*X628+1\* X648+1\*X650+1\*X654+1\*X681+1\*X691+1\*X694+1\*X706+1\*X730+1\*X732+1\*X738+1 \*X743+1\*X753+1\*X756+1\*X79+1\*X799+1\*X80+1\*X835+1\*X840+1\*X841+1\*X867+1\* X886+1\*X887+1\*X897+1\*X900+1\*X901+1\*X908+1\*X914+1\*X921+1\*X922+1\*X928+1 \*X929+1\*X930+1\*X931+1\*X938+1\*X950+1\*X952+1\*X96+1\*X970+1\*X972+1\*X99 <= STOK MIHVER BORU;

 $\circ$  U.V. kısıtı : H<sub>i</sub>

$$
\sum_{i=1}^{n} H_i * X_i \leq U.V. Stok Kustu
$$

[UV\_STOGU]

2.466\*X267+2.797\*X268+1.2\*X455+0.45\*X466+1.28\*X566 <= STOK\_UV;

 $\circ$  Kapasite kısıtı : I<sub>i</sub>

$$
\sum_{i=1}^{n} I_i * X_i \le U.V. Stok Kustu
$$

[URETIM\_KAPASITE]

233.369\*X125+28.166\*X153+31.392\*X249+67.47\*X256+114.382\*X263+143.513\*X267+1 50.416\*X268+529.604\*X274+97.546\*X279+152.057\*X283+173.639\*X285+34.673\*X287+ 54.027\*X294+42.389\*X295+33.001\*X302+38.369\*X303+42.264\*X339+249.067\*X341+66 .655\*X343+32.232\*X349+53.501\*X380+199.979\*X386+26.362\*X396+192.483\*X401+221 .501\*X402+27.501\*X408+95.625\*X414+232.537\*X432+178.926\*X451+158.57\*X455+23. 023\*X457+289.144\*X459+41.089\*X464+239.205\*X465+41.507\*X466+72.658\*X468+38.5

81\*X471+331.812\*X475+90.621\*X48+92.31\*X485+34.318\*X486+32.41\*X490+139.006\* X491+29.36\*X500+80.41\*X505+209.592\*X552+63.538\*X566+26.384\*X593+39.475\*X60 2+33.486\*X603+38.482\*X607+43.934\*X611+47.846\*X614+39.15\*X618+36.636\*X619+4 8.626\*X621+53.5\*X622+20.453\*X624+49.056\*X628+63.028\*X648+28.524\*X650+190.63 5\*X654+59.1\*X681+38.168\*X691+56.723\*X694+188.859\*X706+54.854\*X730+284.307\* X732+57.186\*X738+36.074\*X743+30.858\*X753+37.998\*X756+24.801\*X79+20.191\*X79 9+30.744\*X80+52.033\*X835+53.763\*X840+119.733\*X841+10.83\*X867+37.921\*X886+4 1.772\*X887+22.422\*X897+46.459\*X900+48.8\*X901+49.011\*X908+57.24\*X914+61.412\* X921+57.523\*X922+52.859\*X928+33.596\*X929+49.418\*X930+58.563\*X931+90.87\*X93 8+35.596\*X950+44.614\*X952+35.401\*X96+32.018\*X970+33.16\*X972+28.722\*X99 <= TOP\_KAP;

Burada bir diğer önemli nokta modele dâhil edilen değişkenlerin sıfıra eşit veya sıfırdan büyük tamsayı olduğu kısıttır. Böylece modelde negatif bir üretim yapılmamış olmaktadır.

 $X_i \geq 0$   $\forall i \in N$ 

Aylık hammadde stokları Tablo.18 de gösterilmiştir.

| Hammadde cinsi           | Miktar     |
|--------------------------|------------|
| Polipropilen - $(Kg/Ay)$ | 1.200.000  |
| Boya A - (Kg/Ay)         | 12.000     |
| Boya B - $(Kg/Ay)$       | 5.000      |
| Boya C - (Kg/Ay)         | 80         |
| Hidrofilik - $(Kg/Ay)$   | <b>200</b> |
| Mihver Boru - (Adet/Ay)  | 30.000     |
| $U.V. - (Kg/Ay)$         | 400        |

**Tablo 18.** Hammadde Aylık Stokları

Her ürün için minimum üretim miktarı aylık 2000 kg dır. Bunun altındaki üretim miktarlar üretim planına kabul edilmemektedir. Bu kısıtlar dışında ek olarak 1.200.000 kg lık aylık kapasite kısıtı ve 700.000 TL lik genel üretim kısıtı yer almaktadır.

# **DÖRDÜNCÜ BÖLÜM**

#### **BULGULAR VE YORUM**

Bu bölümde uygulama yapılan firmadan elde edilen veriler doğrultusunda oluşturulan matematiksel model, LİNGO paket programında çözümü, indirgenmiş maliyet, ikililik ve ana üretim çizelgesine ilişkin bulgular verilecektir.

## **4.1. Bulgular**

Bayteks Teknik Tekstil A.Ş firmasında yapılan çalışmalar neticesinde elde edilen kısıtlarla birlikte 12 aylık üretim planı oluşturulmuş ve bu aylara ilişkin karlar Tablo 19. da gösterilmiştir.

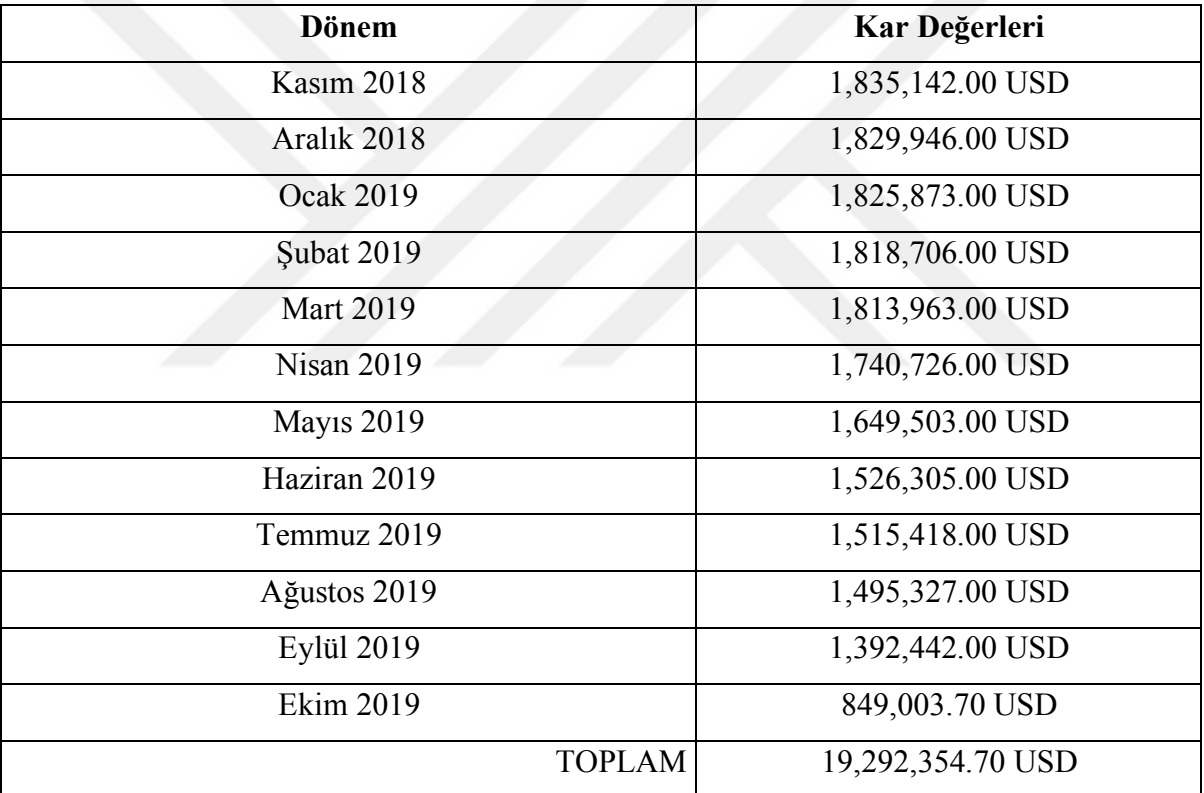

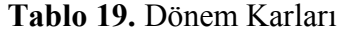

Bulunan bu karlar firmanın elindeki kıt kaynakları en iyi şekilde kullanarak en iyi kar değerlerini bulmuştur. Çözüme ulaşmak için LINGO paket programı kullanılmıştır.

Gelecek bir yıllık süre zarfını içeren analizler neticesinde elde edilen amaç fonksiyonu toplamı 19,292,354.70 USD şeklinde bulunmuştur. Elde edilen sonuçlar ile firmanın geçmiş verileri kıyaslanmış ve geçerliliği hem modelle hem de yöneticileri tarafından onaylanmıştır. Bunun neticesinde model Bayteks Teknik Tekstil A.Ş firmasını temsil etmekte ve belirlenen üretim planının kullanılması neticesinde işletmenin en iyi karı elde edeceği analizler neticesinde görülmüştür.

Sonuçlar firma ile paylaşılmış ve gelecek aylardaki üretim planlaması için önerilerde bulunulmuştur. Kullanılan kaynakların kısıtlı olmasından dolayı gelecek planlaması için hangi kaynağa yatırım yapılmasının firma için daha avantajlı olacağı ilgili birimlerle paylaşılmıştır. LINGO programından elde edilen sonuçlarda ise "Value" kısmındaki değerler hangi üründen ne kadarlık bir üretim yapılması gerektiğini, "Reduced Cost" yani indirgenmiş maliyet kısmında yer alan değer ise hangi değişkenin çözümde yer almadığını çözüme dâhil edilirse amaç fonksiyonunda nasıl bir değişim olacağını belirtmektedir Konu ile ilgili olarak ilk 10 ürünün açıklaması Tablo 20. de gösterilmiştir.

| Değişkenler | Değer     | Indirgenmis Maliyet |  |  |  |  |
|-------------|-----------|---------------------|--|--|--|--|
| X125        | 3.720.000 | 0.000000            |  |  |  |  |
| X153        | 0.000000  | 0.000000            |  |  |  |  |
| X249        | 0.000000  | 0.000000            |  |  |  |  |
| X256        | 0.000000  | 0.000000            |  |  |  |  |
| X263        | 2.440.000 | 0.000000            |  |  |  |  |
| X267        | 0.000000  | 0.2944458           |  |  |  |  |
| X268        | 0.000000  | 0.2991727           |  |  |  |  |
| X274        | 7.200.000 | 0.000000            |  |  |  |  |
| X279        | 0.000000  | 0.000000            |  |  |  |  |
| X283        | 4.440.000 | 0.000000            |  |  |  |  |

**Tablo 20.** İlk 10 Ürün İçin İndirgenmiş Maliyet çıktısı

Yukarıdaki tabloda ürünlerin için indirgenmiş maliyet alanı sıfır ve sıfırdan farklı değerler almıştır. Eğer indirgenmiş maliyet alanı sıfırdan farklı bir değer alırsa bu ürün çözümde yer almamış olacaktır. Eğer karar verici çözümde yer almayan bir değişkeni çözüme almak isterse amaç fonksiyonu indirgenmiş maliyet alanındaki değer çözüme alınmak istenen değişkenin değeri azalacaktır.

LİNGO çözüm raporunda aylak kısmında yer alan değerler ise en iyi çözümde yer alan değerleri göstermektedir. Bu değer hangi kaynaktan ne kadar kullanıldığını göstermektedir. Buradaki değerin sıfır olması bu değişkenin sıkı kısıt olduğu anlamına gelmektedir. Üretilen ürünlerin miktarında bir değişiklik yapıldığında amaç fonksiyonundaki değişiklik ise duyarlılık analizi kısmında yer alan değerlerden elde edilmektedir.

| Değişkenler | Aylak ve Artık Değerler | <b>Duyarlılık Analiz</b> | Durum |
|-------------|-------------------------|--------------------------|-------|
| X125        | 0,000000                | 0,2606446                | Artis |
| X153        | 1.458,000               | 0,000000                 | Artiş |
| X249        | 1.069,000               | 0,000000                 | Artis |
| X256        | 5.090,000               | 0,000000                 | Artis |
| X263        | 0,000000                | 0,000000                 | Artiş |
| X267        | 5.890,000               | 0,000000                 | Artis |
| X268        | 2.260,000               | 0,000000                 | Artis |
| X274        | 0,000000                | 0,7063974                | Artiş |
| X279        | 3.560,000               | 0,000000                 | Artis |
| X283        | 0,000000                | 0,000000                 | Artis |

**Tablo 21.** İlk 10 Ürün İçin Duyarlılık Analizi Çıktısı

Tablo 21. de ürünler için duyarlılık analizi değerleri bu ürünlerin 1 birimlik artışların amaç fonksiyonunun değerindeki artışları göstermektedir. Bu değerlerin sıfır olması amaç fonksiyonunda artış yaratmayacağını gösterir. Kaynakları artık ve aylak değerleri Tablo 22. deki gibidir.

| Değişkenler                | Aylak ve Artık Değerler | Duyarlılık Analiz | Durum |
|----------------------------|-------------------------|-------------------|-------|
| <b>URETIM KAPASITE</b>     | 0,000000                | 0,1484360         | Artis |
| <b>GENEL URETIM GIDERI</b> | 57712,41                | 0,000000          | Artis |
| A BOYASI STOGU             | 0,000000                | 0,1681331         | Artış |
| <b>B BOYASI STOGU</b>      | 0,000000                | 0,5755492         | Artis |
| C BOYASI STOGU             | 0,000000                | 0,9583658         | Artış |
| POLIPROPILEN STOGU         | 125373,7                | 0,000000          | Artis |
| HIDROFILIK STOGU           | 2.000,000               | 0,000000          | Artis |
| MIHVER BORU STOGU          | 21706,26                | 0,000000          | Artis |
| UV STOGU                   | 4.000,000               | 0,000000          | Artis |

**Tablo 22.** Kaynaklar İçin Aylak ve Artık Değerler

Buradaki değerler kısıtlamadan kullanılan değerleri kullanım miktarlarını göstermektedir. Değerlerde artışlar yukarıdaki değerlerin kullanımına yol açacaktır ve bu da atıl kapasitenin oluşmasını engelleyecektir. Kaynakları artırmanın amaç fonksiyonuna bir katkısı yoktur. Nedeni ise eldeki talep miktarlarına mevcut kapasitenin yetmesidir.

Doğrusal programlama modelinin LINGO paket programında çalıştırılması sonucunda elde edilen üretim miktarları aşağıda tablo haline getirilmiş ve yorumlanmıştır.

Tablo 23'den Tablo 38'e kadar belirtilen ürünlerin yıllık talepleri 11.18 tarihinde karşılanmıştır. Üretilen ürünlerin sevkiyatı hemen gerçekleştirilmekte ve satış fiyatlarından nakit girişi olmaktadır.

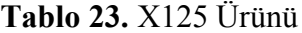

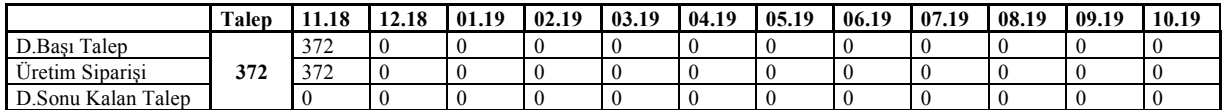

## **Tablo 24.** X263 Ürünü

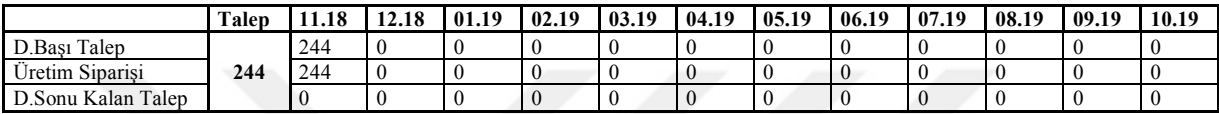

## **Tablo 25.** X274 Ürünü

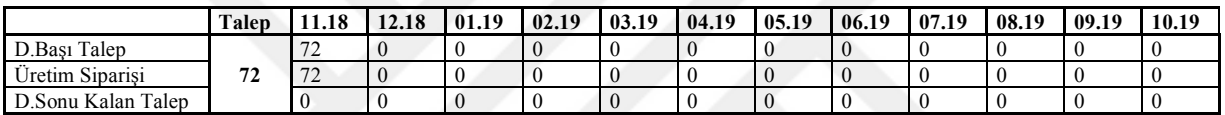

## **Tablo 26.** X283 Ürünü

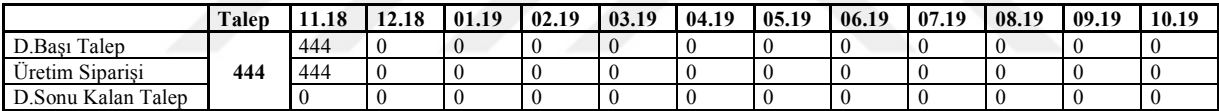

## **Tablo 27.** X341 Ürünü

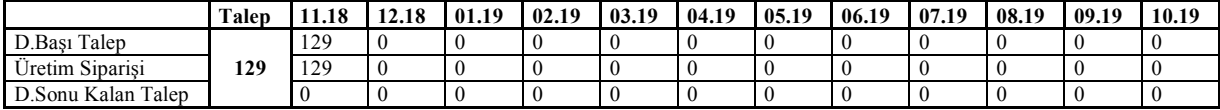

#### **Tablo 28.** X386 Ürünü

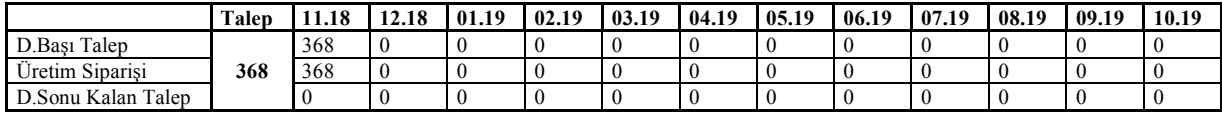

## **Tablo 29.** X402 Ürünü

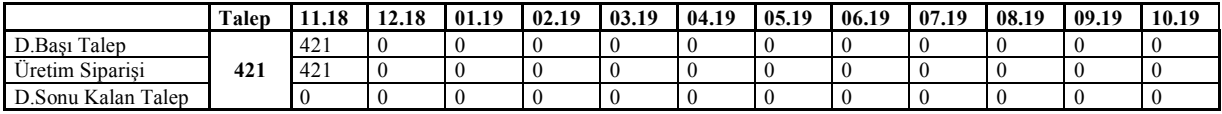

## **Tablo 30.** X432 Ürünü

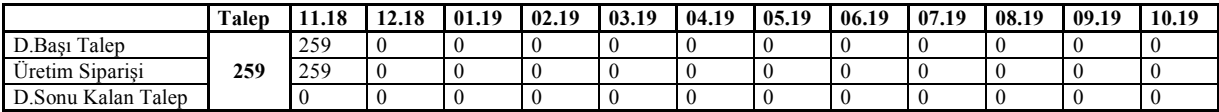

## **Tablo 31.** X475 Ürünü

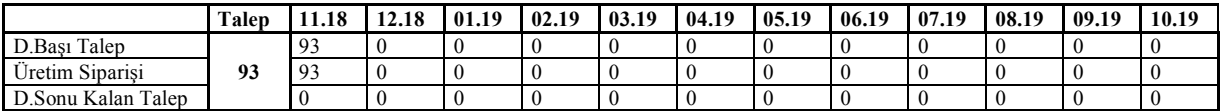

#### **Tablo 32.** X706 Ürünü

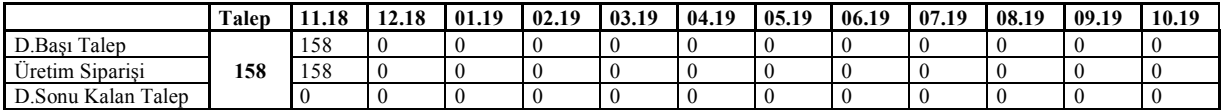

# **Tablo 33.** X732 Ürünü

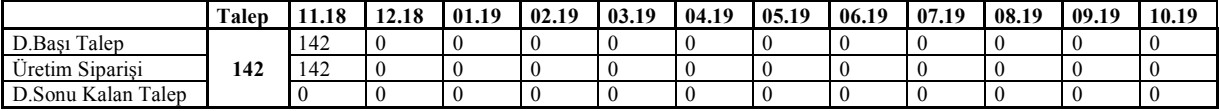

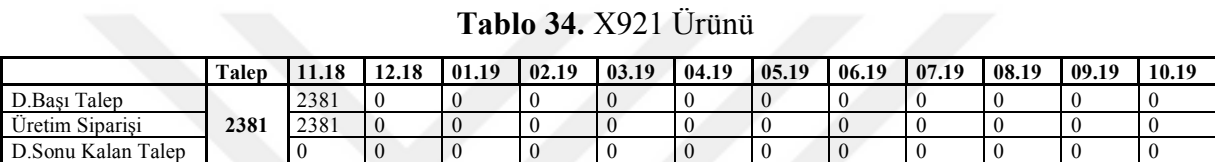

## **Tablo 35.** X938 Ürünü

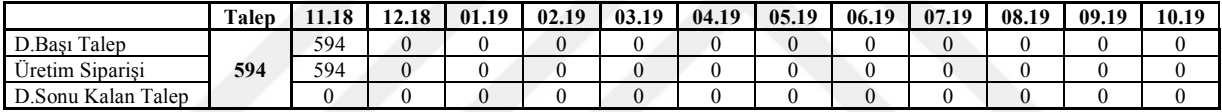

## **Tablo 36.** X459 Ürünü

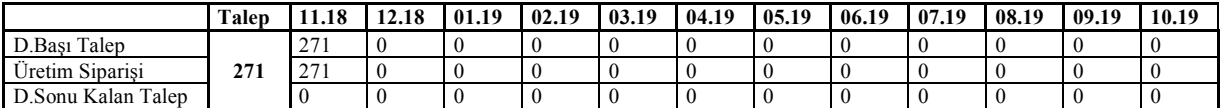

## **Tablo 37.** X465 Ürünü

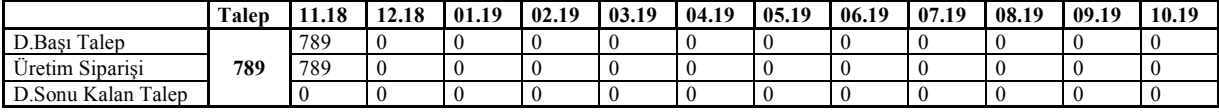

#### **Tablo 38.** X491 Ürünü

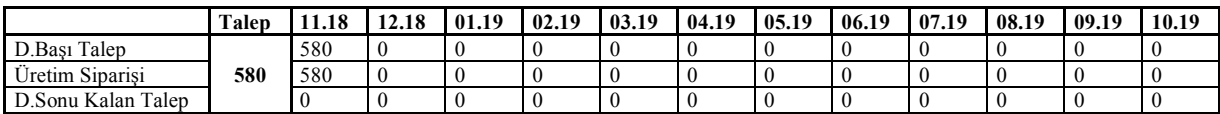

Tablo 39.'den Tablo 41.'e kadar belirtilen ürünlerin yıllık talepleri 11.18 ve 12.18 tarihinde karşılanmıştır. Üretilen ürünlerin sevkiyatı hemen gerçekleştirilmekte ve satış fiyatlarından nakit girişi olmaktadır.

**Tablo 39.** X343 Ürünü

|                             | Talep | 11.18               | 12.18 | 01.19 | 02.19 | 03.19 | 04.19 | 05.19 | 06.19 | 07.19 | 08.19 | 09.19 | 10.19 |
|-----------------------------|-------|---------------------|-------|-------|-------|-------|-------|-------|-------|-------|-------|-------|-------|
| D.Bası Talep                |       | 774                 | 199   |       |       |       | v     |       |       |       |       |       |       |
| $\sim$ .<br>Uretim Siparisi | 774   | $- - -$<br><u>.</u> | 199   |       |       |       | 0     |       |       |       |       |       |       |
| D.Sonu Kalan Talep          |       | 199                 |       |       |       |       | 0     |       |       |       |       |       |       |

#### **Tablo 40.** X654 Ürünü

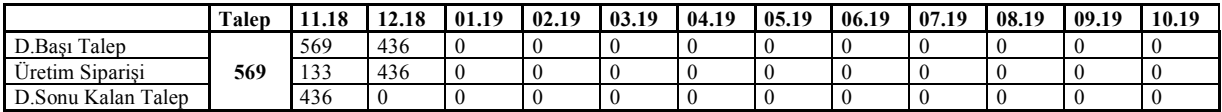

## **Tablo 41.** X931 Ürünü

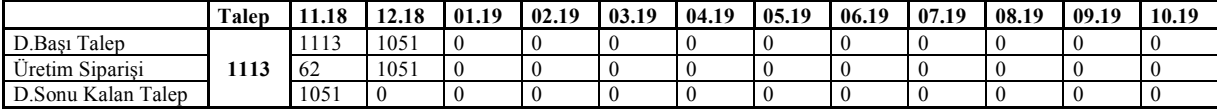

Tablo 42. de belirtilen ürünün yıllık talebi 11.18, 12.18, 01.19, 02.19, 03.19 ve 10.19 tarihlerinde karşılanmıştır. Üretilen ürünlerin sevkiyatı hemen gerçekleştirilmekte ve satış fiyatlarından nakit girişi olmaktadır.

**Tablo 42.** X799 Ürünü

|                                         | <b>Talep</b> | 1.18 | 12.18 | 01.19 | 02.19 | 03.19 | 04.19            | 05.19 | 06.19 | 07.19 | 08.19 | 09.19 | 10.19 |
|-----------------------------------------|--------------|------|-------|-------|-------|-------|------------------|-------|-------|-------|-------|-------|-------|
| D.Bası Talep                            |              | 1657 | 1449  | 1241  | 1033  | 825   | 617              | 617   | 617   | 617   | 617   | 617   | 617   |
| . .<br>$\sim$ $\sim$<br>Uretim Siparisi | 1657         | 208  | 208   | 208   | 208   | 208   | $\boldsymbol{0}$ |       |       |       |       |       | 617   |
| D.Sonu Kalan<br>Talep                   |              | 1449 | 1241  | 1033  | 825   | 617   | 617              | 617   | 617   | 617   | 617   | -617  |       |

Tablo 43.' den Tablo 45.' e kadar belirtilen ürünlerin yıllık talepleri 12.18 tarihinde karşılanmıştır. Üretilen ürünlerin sevkiyatı hemen gerçekleştirilmekte ve satış fiyatlarından nakit girişi olmaktadır.

## **Tablo 43.** X414 Ürünü

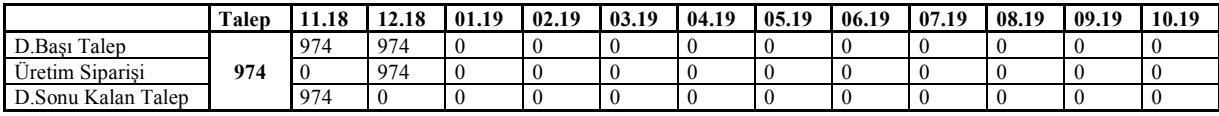

#### **Tablo 44.** X451 Ürünü

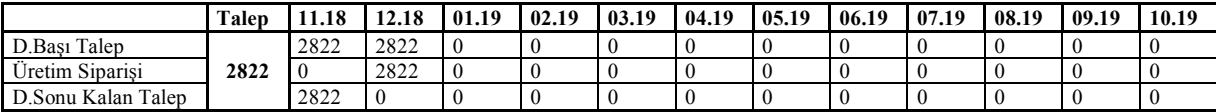

## **Tablo 45.** X922 Ürünü

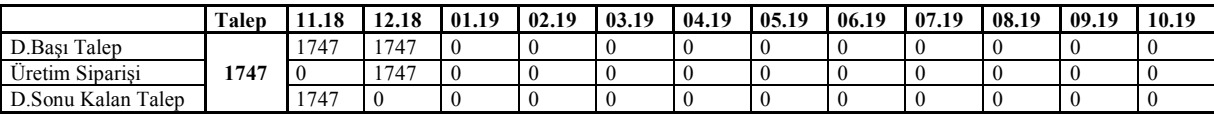

Tablo 43.' den Tablo 48.' e kadar belirtilen ürünlerin yıllık talepleri 12.18 ve 01.19 tarihinde karşılanmıştır. Üretilen ürünlerin sevkiyatı hemen gerçekleştirilmekte ve satış fiyatlarından nakit girişi olmaktadır.

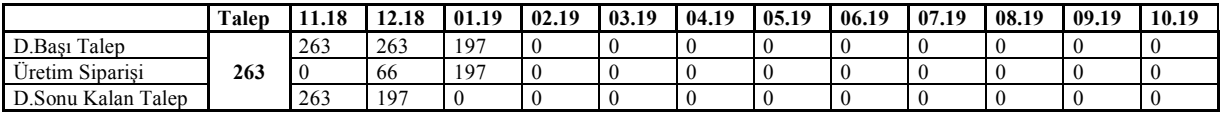

#### **Tablo 46.** X285 Ürünü

#### **Tablo 47.** X738 Ürünü

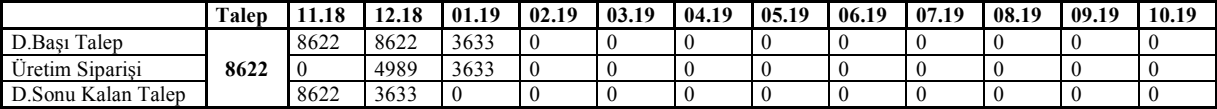

#### **Tablo 48.** X914 Ürünü

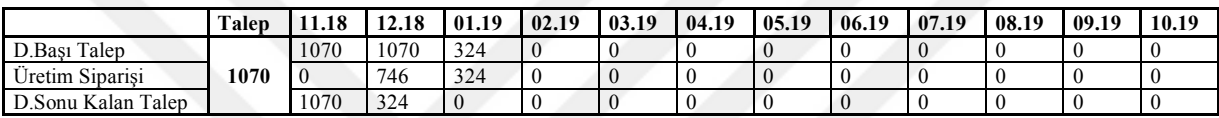

Tablo 49.' den Tablo 57.' ye kadar belirtilen ürünlerin yıllık talepleri 01.19 tarihinde karşılanmıştır. Üretilen ürünlerin sevkiyatı hemen gerçekleştirilmekte ve satış fiyatlarından nakit girişi olmaktadır.

## **Tablo 49.** X401 Ürünü

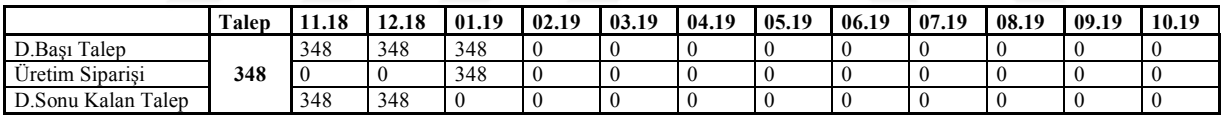

## **Tablo 50.** X48 Ürünü

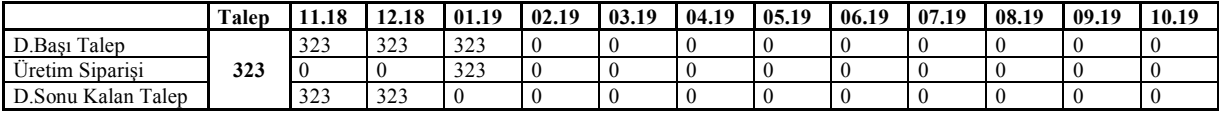

#### **Tablo 51.** X485 Ürünü

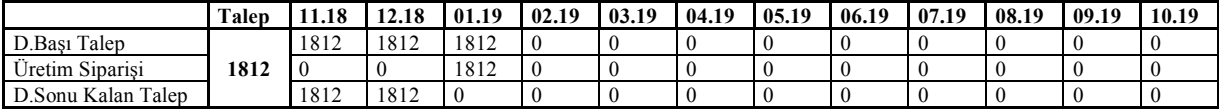

#### **Tablo 52.** X552 Ürünü

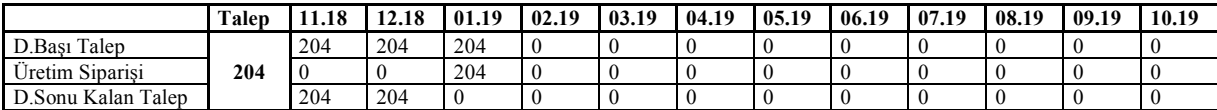

## **Tablo 53.** X256 Ürünü

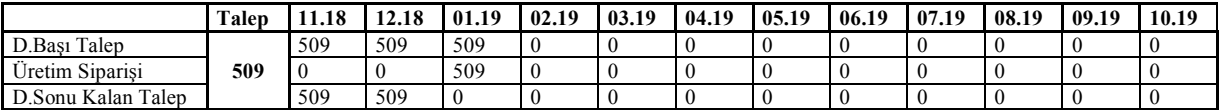

#### **Tablo 54.** X279 Ürünü

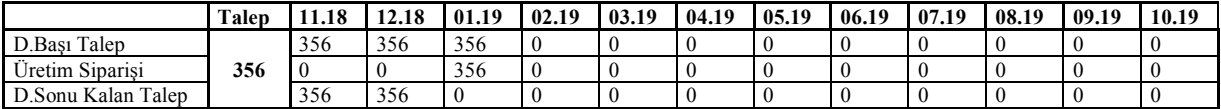

# **Tablo 55.** X928 Ürünü

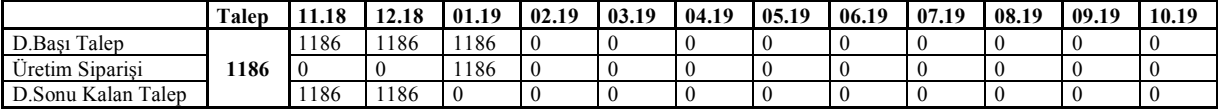

# **Tablo 56.** X730 Ürünü

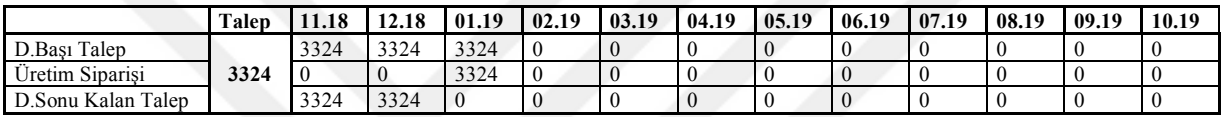

# **Tablo 57.** X908 Ürünü

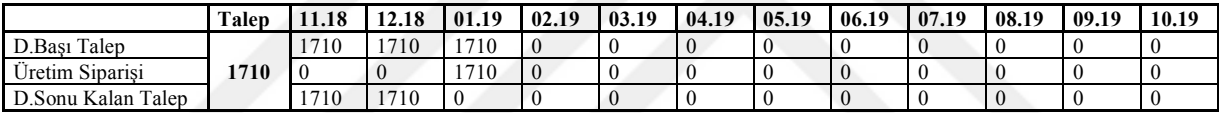

Tablo 58.' den Tablo 60.' a kadar belirtilen ürünlerin yıllık talepleri 01.19 ve 02.19 tarihlerinde karşılanmıştır. Üretilen ürünlerin sevkiyatı hemen gerçekleştirilmekte ve satış fiyatlarından nakit girişi olmaktadır.

#### **Tablo 58.** X841 Ürünü

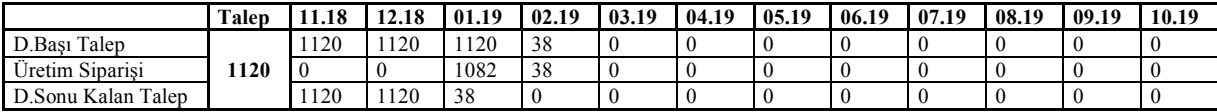

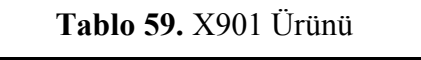

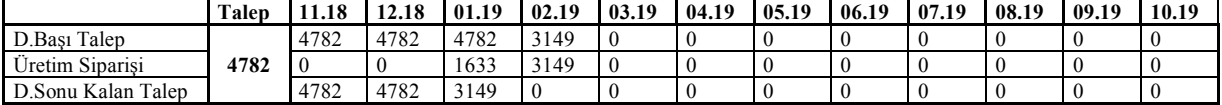

#### **Tablo 60.** X468 Ürünü

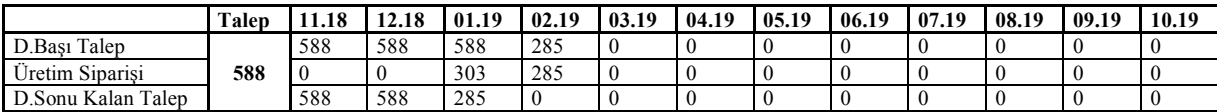

## **Tablo 61.** X505 Ürünü

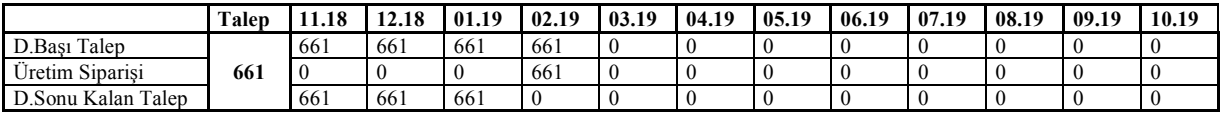

Tablo 62.'den Tablo 71.'e kadar belirtilen ürünlerin yıllık talepleri 02.19 tarihinde karşılanmıştır. Üretilen ürünlerin sevkiyatı hemen gerçekleştirilmekte ve satış fiyatlarından nakit girişi olmaktadır.

# **Tablo 62.** X621 **Ürünü**

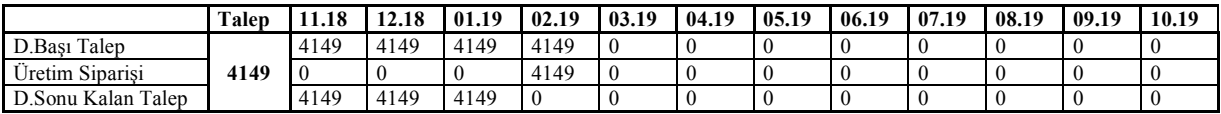

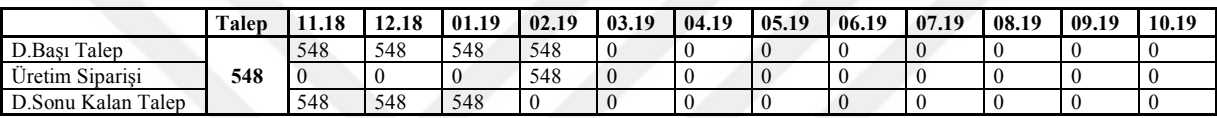

# **Tablo 63.** X622 Ürünü

## **Tablo 64.** X681 Ürünü

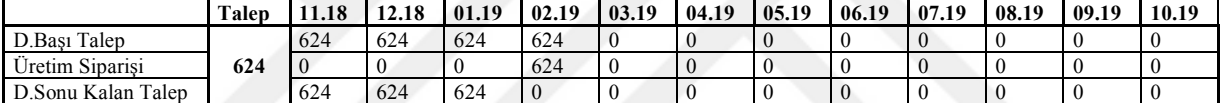

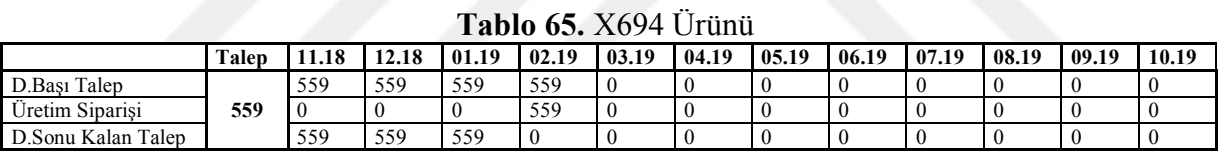

#### **Tablo 66.** X835 Ürünü

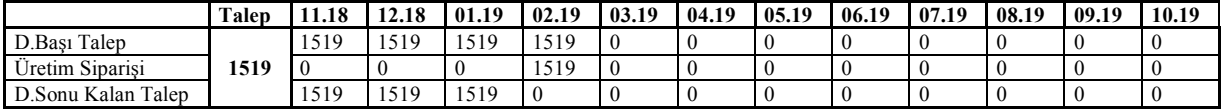

#### **Tablo 67.** X840 Ürünü

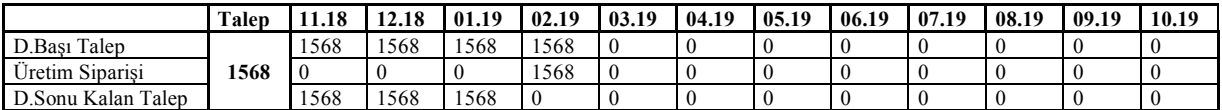

#### **Tablo 68.** X648 Ürünü

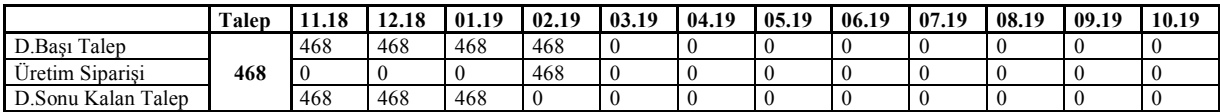

#### **Tablo 69.** X339 Ürünü

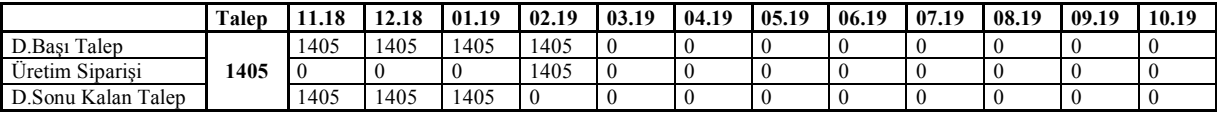

## **Tablo 70.** X756 Ürünü

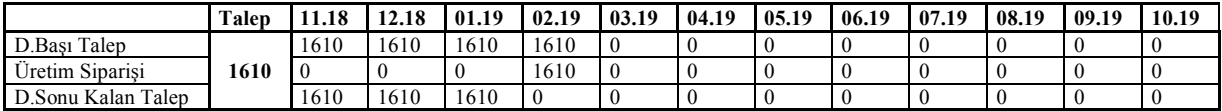

## **Tablo 71.** X930 Ürünü

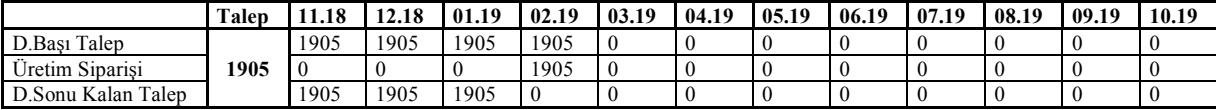

Tablo 72. ve Tablo 73. belirtilen ürünlerin yıllık talepleri 02.19 ve 03.19 tarihlerinde karşılanmıştır. Üretilen ürünlerin sevkiyatı hemen gerçekleştirilmekte ve satış fiyatlarından nakit girişi olmaktadır.

#### **Tablo 72.** X294 Ürünü

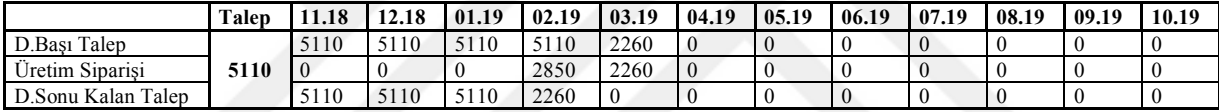

## **Tablo 73.** X900 Ürünü

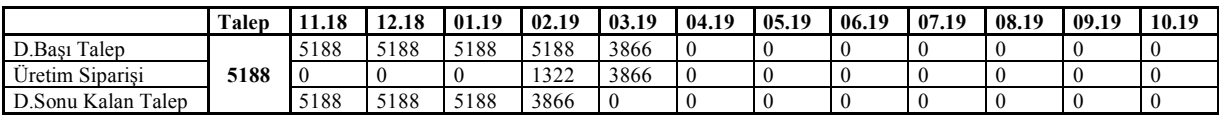

Tablo 74.'de belirtilen ürünün yıllık talebi 02.19, 03.19, 04.19 ve 05.19 tarihlerinde karşılanmıştır. Üretilen ürünlerin sevkiyatı hemen gerçekleştirilmekte ve satış fiyatlarından nakit girişi olmaktadır.

## **Tablo 74.** X743 Ürünü

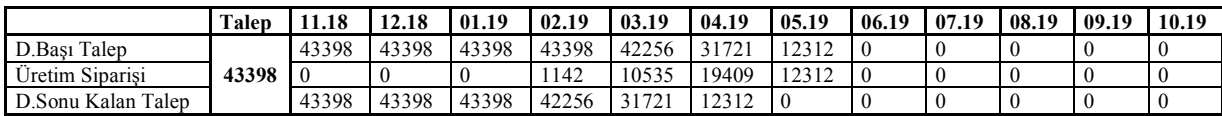

Tablo 75.'den Tablo 82.'ye kadar belirtilen ürünlerin yıllık talepleri 03.19 tarihinde karşılanmıştır. Üretilen ürünlerin sevkiyatı hemen gerçekleştirilmekte ve satış fiyatlarından nakit girişi olmaktadır.

## **Tablo 75.** X602 Ürünü

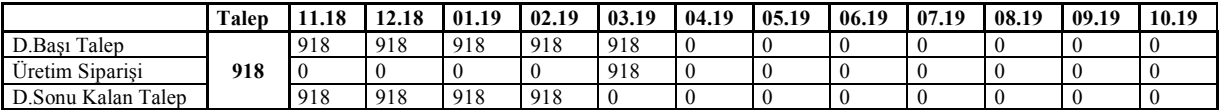

#### **Tablo 76.** X611 Ürünü

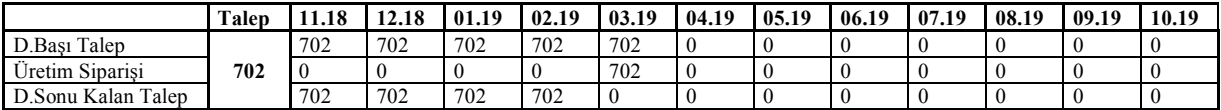

## **Tablo 77.** X614 Ürünü

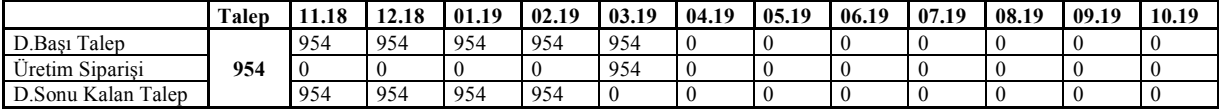

# **Tablo 78.** X618 Ürünü

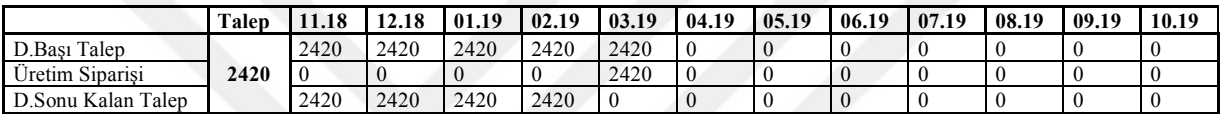

## **Tablo 79.** X628 Ürünü

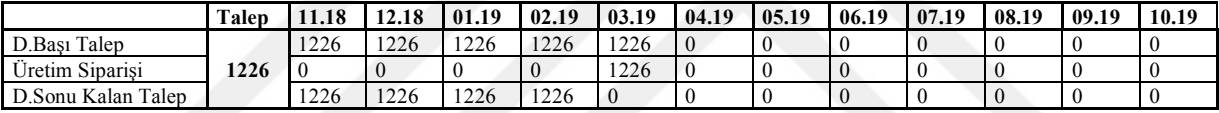

## **Tablo 80.** X471 Ürünü

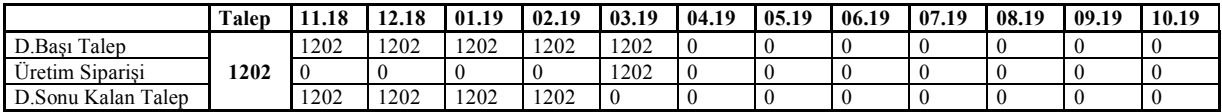

#### **Tablo 81.** X295 Ürünü

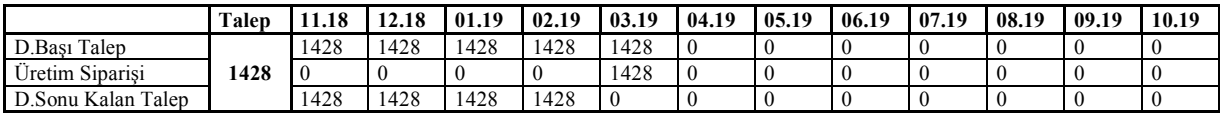

## **Tablo 82.** X380 Ürünü

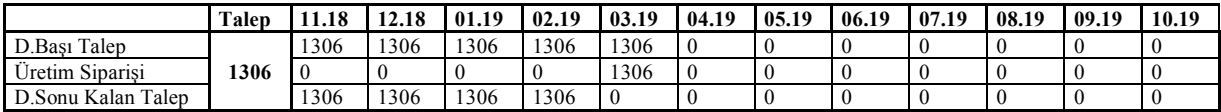

Tablo 83.'de belirtilen ürünün yıllık talebi 03.19, 04.19, 05.19, 06.19 ve 07.19 tarihlerinde karşılanmıştır. Üretilen ürünlerin sevkiyatı hemen gerçekleştirilmekte ve satış fiyatlarından nakit girişi olmaktadır.
|                       | Talep | 11.18 | 12.18 | 01.19 | 02.19 | 03.19      | 04.19                    | 05.19                | 06.19      | 07.19 | 08.19 | 09.19 | 10.19 |
|-----------------------|-------|-------|-------|-------|-------|------------|--------------------------|----------------------|------------|-------|-------|-------|-------|
| Talep<br>D.Basi'      |       | 589   | 589   | 589   | 589   | 589        | 467                      | 345                  | 222<br>دعد | 101   |       |       |       |
| Üretim Siparisi       | 589   |       |       |       |       | 122<br>144 | $1 \wedge \wedge$<br>1/2 | $\sim$<br>144        | 122<br>144 | 101   |       |       |       |
| Talep<br>D.Sonu Kalan |       | 589   | 589   | 589   | 589   | 467        | 345                      | $\mathcal{L}$<br>دعد | 101        |       |       |       |       |

**Tablo 83.** X267 Ürünü

Tablo 84.'de belirtilen ürünün yıllık talebi 03.19, 04.19, 05.19, 06.19, 07.19, 08.19 ve 09.19 tarihlerinde karşılanmıştır. Üretilen ürünlerin sevkiyatı hemen gerçekleştirilmekte ve satış fiyatlarından nakit girişi olmaktadır.

## **Tablo 84.** X455 Ürünü

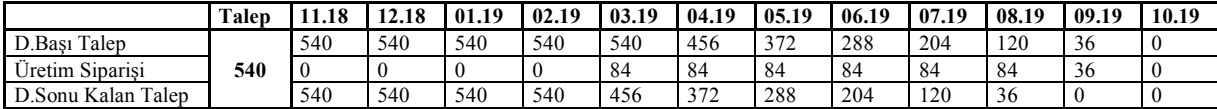

Tablo 85. ve Tablo 86. belirtilen ürünlerin yıllık talebi 03.19 ve 04.19 tarihlerinde karşılanmıştır. Üretilen ürünlerin sevkiyatı hemen gerçekleştirilmekte ve satış fiyatlarından nakit girişi olmaktadır.

## **Tablo 85.** X464 Ürünü

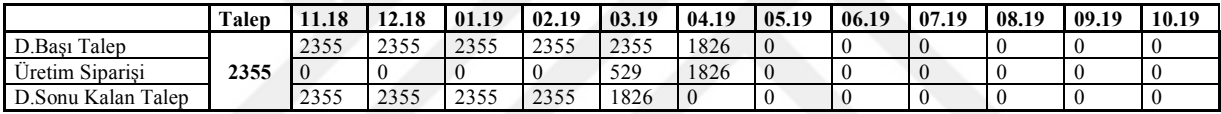

#### **Tablo 86.** X952 Ürünü

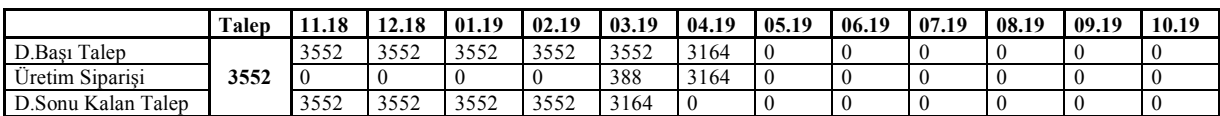

Tablo 87.'den Tablo 90.'a kadar belirtilen ürünlerin yıllık talebi 04.19 tarihlerinde karşılanmıştır. Üretilen ürünlerin sevkiyatı hemen gerçekleştirilmekte ve satış fiyatlarından nakit girişi olmaktadır.

## **Tablo 87.** X303 Ürünü

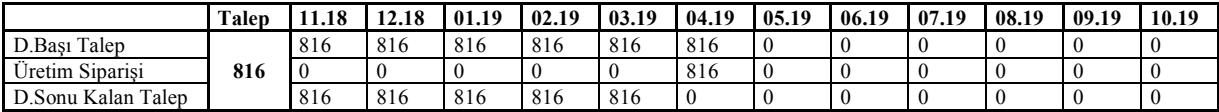

## **Tablo 88.** X607 Ürünü

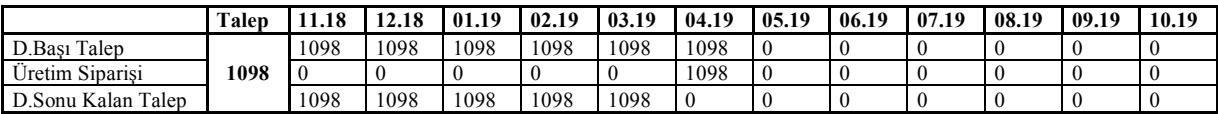

**Tablo 89.** X619 Ürünü

|                                  | Talen | 11.18                    | 12.18                    | 01.19    | 02.19                                                | 03.19 | 04.19          | 05.19 | 06.19 | 07.19 | 08.19 | 09.19 | 10.19 |
|----------------------------------|-------|--------------------------|--------------------------|----------|------------------------------------------------------|-------|----------------|-------|-------|-------|-------|-------|-------|
| D.Bası Talep                     |       | $\overline{\phantom{a}}$ | $\overline{a}$           | 737      | $\overline{a}$<br>┘                                  | 737   | $\overline{a}$ |       |       |       |       |       |       |
| .<br>$\sim$ .<br>Uretim Siparisi | 737   |                          |                          |          | $\sqrt{ }$                                           |       | 727            |       |       |       |       |       |       |
| D.Sonu Kalan Talep               |       | $\overline{\phantom{a}}$ | $\overline{\phantom{a}}$ | 737<br>◡ | $\overline{\phantom{a}}$<br>$\overline{\phantom{a}}$ | 737   | ν              |       |       |       |       |       |       |

#### **Tablo 90.** X691 Ürünü

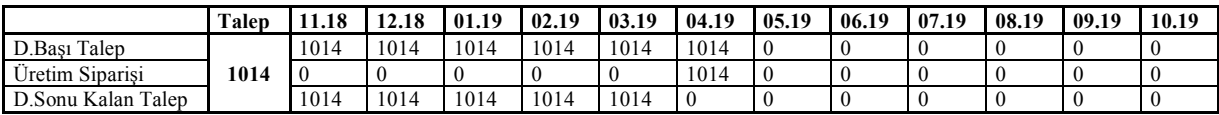

Tablo 91.'de belirtilen ürünün yıllık talebi 04.19 ve 05.19 tarihlerinde karşılanmıştır. Üretilen ürünlerin sevkiyatı hemen gerçekleştirilmekte ve satış fiyatlarından nakit girişi olmaktadır.

**Tablo 91.** X887 Ürünü

|                    | <b>Talep</b> | 1.18 | 12.18 | 01.19 | 02.19 | 03.19 | 04.19 | 05.19 | 06.19 | 07.19 | 08.19 | 09.19 | 10.19 |
|--------------------|--------------|------|-------|-------|-------|-------|-------|-------|-------|-------|-------|-------|-------|
| D.Bası Talep       |              | 3428 | 3428  | 3428  | 3428  | 3428  | 3428  | 1696  |       |       |       |       |       |
| Üretim Siparisi    | 3428         |      |       |       |       |       | 1732  | 1696  | U     |       |       |       |       |
| D.Sonu Kalan Talep |              | 3428 | 3428  | 3428  | 3428  | 3428  | 1696  |       |       |       |       | N     |       |

Tablo 92.'den Tablo 96' ya kadar belirtilen ürünlerin yıllık talebi 05.19 tarihinde karşılanmıştır. Üretilen ürünlerin sevkiyatı hemen gerçekleştirilmekte ve satış fiyatlarından nakit girişi olmaktadır.

## **Tablo 92.** X287 Ürünü

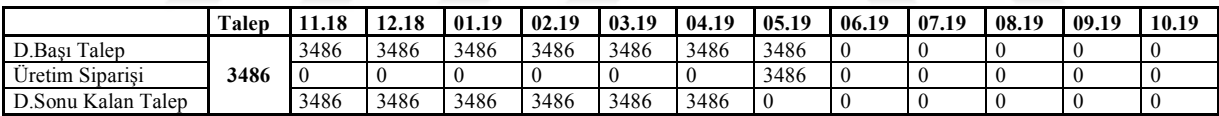

## **Tablo 93.** X302 Ürünü

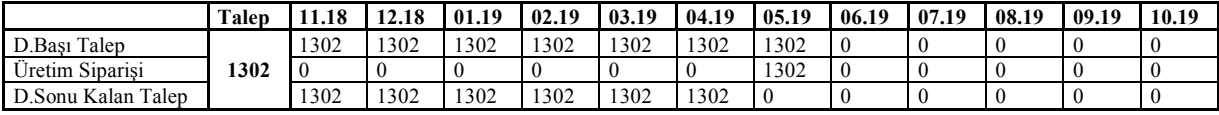

## **Tablo 94.** X486 Ürünü

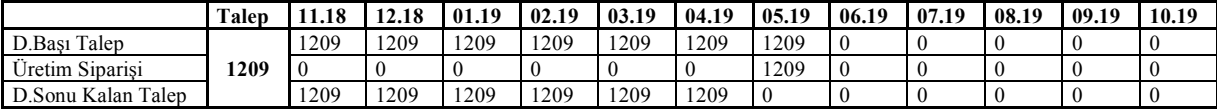

## **Tablo 95.** X603 Ürünü

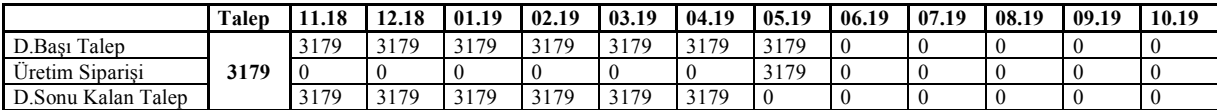

**Tablo 96.** X96 Ürünü

|                             | <b>Talep</b> | 1.18     | 12.18 | 01.19 | 02.19 | 03.19 | 04.19 | 05.19 | 06.19 | 07.19 | 08.19 | 09.19 | 10.19 |
|-----------------------------|--------------|----------|-------|-------|-------|-------|-------|-------|-------|-------|-------|-------|-------|
| D.Bası Talep                |              | 1799     | 1799  | 1799  | 1799  | 1799  | 799   | 799   |       |       |       |       |       |
| $\sim$ .<br>∪retim Siparisi | 1799         | $\theta$ |       |       |       |       |       | 799   |       |       |       |       |       |
| D.Sonu Kalan Talep          |              | 1799     | 1799  | 1799  | 1799  | 799   | 799   |       |       |       |       |       |       |

Tablo 97.'de belirtilen ürünün yıllık talebi 05.19 ve 06.19 tarihinde karşılanmıştır. Üretilen ürünlerin sevkiyatı hemen gerçekleştirilmekte ve satış fiyatlarından nakit girişi olmaktadır.

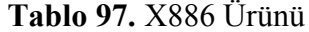

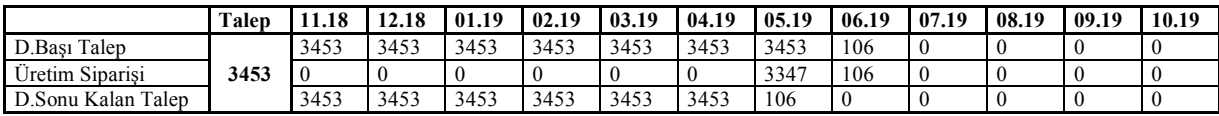

Tablo 98.'de belirtilen ürünün yıllık talebi 06.19 tarihinde karşılanmıştır. Üretilen ürünlerin sevkiyatı hemen gerçekleştirilmekte ve satış fiyatlarından nakit girişi olmaktadır.

**Tablo 98.** X950 Ürünü

|                                                     | Talep | 1.18     | 12.18 | 01.19 | 02.19 | 03.19 | 04.19 | 05.19 | 06.19          | 07.19 | 08.19 | 09.19 | 10.19 |
|-----------------------------------------------------|-------|----------|-------|-------|-------|-------|-------|-------|----------------|-------|-------|-------|-------|
| D.Bası<br>Talep                                     |       | 3400     | 3400  | 3400  | 3400  | 3400  | 3400  | 3400  | 3400           |       |       |       |       |
| $\cdot$ $\cdot$<br>$\sim$ $\sim$<br>Uretim Siparisi | 3400  | $\bf{0}$ |       |       |       |       |       |       | 3400           |       |       |       |       |
| D.Sonu Kalan<br>Talep                               |       | 3400     | 3400  | 3400  | 3400  | 3400  | 3400  | 3400  | $\overline{0}$ |       |       |       |       |

Tablo 99.'da belirtilen ürünün yıllık talebi 05.19, 06.19, 07.19, 08.19 ve 09.19 tarihlerinde karşılanmıştır. Üretilen ürünlerin sevkiyatı hemen gerçekleştirilmekte ve satış fiyatlarından nakit girişi olmaktadır.

**Tablo 99.** X490 Ürünü

|                    | Talep | 1.18  | 12.18 | 01.19 | 02.19 | 03.19 | 04.19 | 05.19 | 06.19 | 07.19 | 08.19 | 09.19 | 10.19 |
|--------------------|-------|-------|-------|-------|-------|-------|-------|-------|-------|-------|-------|-------|-------|
| D.Bası Talep       |       | 73902 | 73902 | 73902 | 73902 | 73902 | 73902 | 73902 | 72436 | 48473 | 24481 | 348   |       |
| Üretim Siparisi    | 73902 |       |       |       |       |       |       | 1466  | 23963 | 23992 | 24133 | 348   |       |
| D.Sonu Kalan Talep |       | 73902 | 73902 | 73902 | 73902 | 73902 | 73902 | 72436 | 48473 | 24481 | 348   |       |       |

Tablo 100.'de belirtilen ürünün yıllık talebi 06.19, 07.19 ve 08.19 tarihlerinde karşılanmıştır. Üretilen ürünlerin sevkiyatı hemen gerçekleştirilmekte ve satış fiyatlarından nakit girişi olmaktadır.

**Tablo 100.** X929 Ürünü

|                       | Talep | 1.18 | 12.18 | 01.19 | 02.19 | 03.19 | 04.19 | 05.19 | 06.19        | 07.19 | 08.19 | 09.19          | 10.19 |
|-----------------------|-------|------|-------|-------|-------|-------|-------|-------|--------------|-------|-------|----------------|-------|
| D.Bası Talep          |       | 9147 | 9147  | 9147  | 9147  | 9147  | 9147  | 9147  | 9147         | 7025  | 1291  | $\overline{0}$ |       |
| Üretim Siparisi       | 9147  |      |       |       |       |       |       |       | 2122<br>4144 | 5734  | 1291  | $\overline{0}$ |       |
| D.Sonu Kalan<br>Talep |       | 9147 | 9147  | 9147  | 9147  | 9147  | 9147  | 9147  | 7025         | 1291  |       | v              |       |

Tablo 101.'de belirtilen ürünün yıllık talebi 06.19, 07.19, 08.19 ve 09.19 tarihlerinde karşılanmıştır. Üretilen ürünlerin sevkiyatı hemen gerçekleştirilmekte ve satış fiyatlarından nakit girişi olmaktadır.

|                                | Talep | 11.18 | 12.18 | 01.19 | 02.19 | 03.19 | 04.19 | 05.19 | 06.19 | 07.19  | 08.19 | 09.19    | 10.19 |
|--------------------------------|-------|-------|-------|-------|-------|-------|-------|-------|-------|--------|-------|----------|-------|
| Talep<br>D.Basi'               |       | 5601  | .5601 | 15601 | 5601  | 15601 | 15601 | 5601  | 15601 | 15395  | 5222  | 3620     |       |
| $-1$<br>. .<br>Uretim Siparisi | 15601 |       |       |       |       |       |       |       | 206   | $\sim$ | 1702  | 13620    |       |
| D.Sonu Kalan Talep             |       | 5601  | 5601  | 15601 | 5601  | 15601 | 15601 | 15601 | 15395 | 15322  | 13620 | $\theta$ |       |

**Tablo 101.** X349 Ürünü

Tablo 102.'de belirtilen ürünün yıllık talebi 07.19, 08.19 ve 09.19 tarihlerinde karşılanmıştır. Üretilen ürünlerin sevkiyatı hemen gerçekleştirilmekte ve satış fiyatlarından nakit girişi olmaktadır.

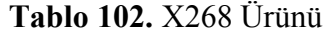

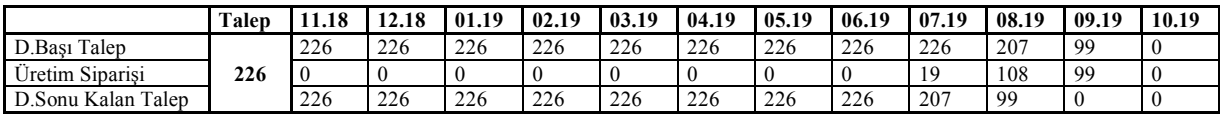

Tablo 103.'de belirtilen ürünün yıllık talebi 08.19 tarihinde karşılanmıştır. Üretilen ürünlerin sevkiyatı hemen gerçekleştirilmekte ve satış fiyatlarından nakit girişi olmaktadır.

**Tablo 103.** X970 Ürünü

|                                                | <b>Talep</b> | 1.18           | 12.18 | 01.19 | 02.19 | 03.19 | 04.19          | 05.19 | 06.19 | 07.19 | 08.19 | 09.19 | 10.19 |
|------------------------------------------------|--------------|----------------|-------|-------|-------|-------|----------------|-------|-------|-------|-------|-------|-------|
| D.Bası<br>Talep                                |              | 1670           | 1670  | 1670  | 1670  | 1670  | 1670           | 1670  | 1670  | 1670  | 1670  |       |       |
| YY.<br>. .<br>$\sim$ $\sim$<br>Uretim Siparisi | 1670         | $\overline{0}$ |       |       |       |       | $\overline{0}$ |       |       |       | 1670  |       |       |
| D.Sonu Kalan<br>Talep                          |              | 1670           | 1670  | 1670  | 1670  | 1670  | 1670           | 1670  | 1670  | 1670  |       |       |       |

Tablo 104.'de belirtilen ürünün yıllık talebi 08.19 tarihinde karşılanmıştır. Üretilen ürünlerin sevkiyatı hemen gerçekleştirilmekte ve satış fiyatlarından nakit girişi olmaktadır.

**Tablo 104.** X972 Ürünü

|                       | <b>Talep</b> | 1.18 | 12.18 | 01.19 | 02.19 | 03.19 | 04.19 | 05.19 | 06.19 | 07.19 | 08.19 | 09.19 | 10.19 |
|-----------------------|--------------|------|-------|-------|-------|-------|-------|-------|-------|-------|-------|-------|-------|
| D.Bası Talep          |              | 1014 | 1014  | 1014  | 1014  | 1014  | 1014  | 1014  | 1014  | 1014  | 1014  |       |       |
| Üretim Siparisi       | 1014         |      |       |       |       |       |       |       |       |       | 1014  |       |       |
| D.Sonu Kalan<br>Talep |              | 1014 | 1014  | 1014  | 1014  | 1014  | 1014  | 1014  | 1014  | 1014  |       |       |       |

Tablo 105.'den Tablo 109.' a kadar belirtilen ürünlerin yıllık talebi 09.19 tarihinde karşılanmıştır. Üretilen ürünlerin sevkiyatı hemen gerçekleştirilmekte ve satış fiyatlarından nakit girişi olmaktadır.

**Tablo 105.** X753 Ürünü

|                       | <b>Talep</b> | 1.18 | 12.18 | 01.19 | 02.19 | 03.19 | 04.19 | 05.19 | 06.19 | 07.19 | 08.19 | 09.19 | 10.19 |
|-----------------------|--------------|------|-------|-------|-------|-------|-------|-------|-------|-------|-------|-------|-------|
| Talep<br>D.Bası       |              | 948  | 948   | 948   | 948   | 948   | 948   | 948   | 948   | 948   | 948   | 948   |       |
| Üretim Siparisi       | 948          |      |       |       |       |       |       |       |       |       |       | 948   |       |
| D.Sonu Kalan<br>Talep |              | 948  | 948   | 948   | 948   | 948   | 948   | 948   | 948   | 948   | 948   | ν     |       |

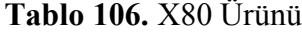

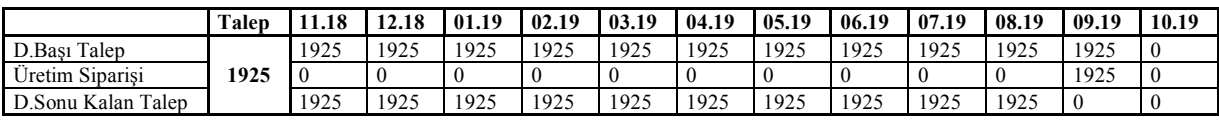

## **Tablo 107.** X99 Ürünü

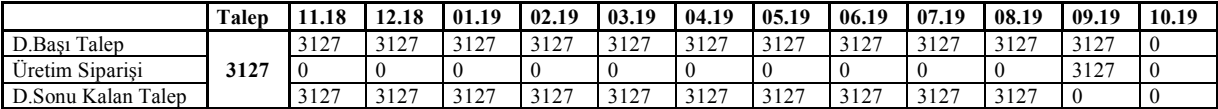

#### **Tablo 108.** X249 Ürünü

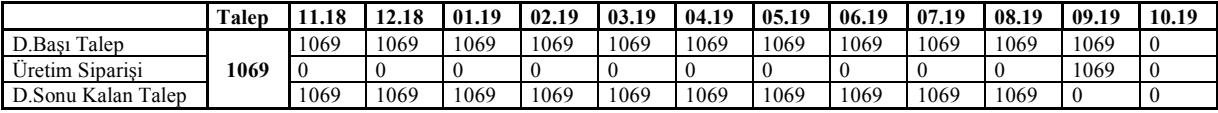

#### **Tablo 109.** X500 Ürünü

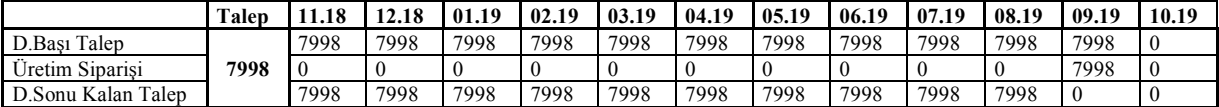

# Tablo 110. ve Tablo 111.'de belirtilen ürünlerin yıllık talebi 09.19 ve 10.19 tarihlerinde karşılanmıştır. Üretilen ürünlerin sevkiyatı hemen gerçekleştirilmekte ve satış fiyatlarından nakit girişi olmaktadır.

## **Tablo 110.** X466 Ürünü

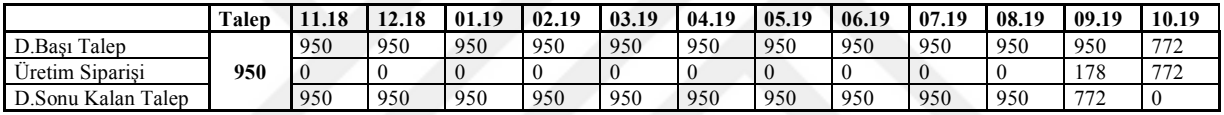

## **Tablo 111.** X650 Ürünü

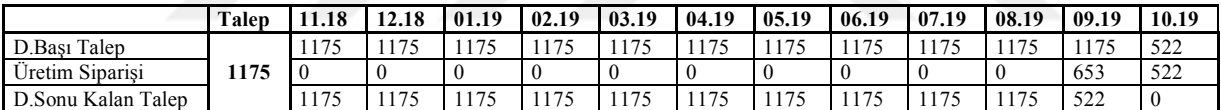

Tablo 112.'den Tablo 121.'e kadar belirtilen ürünlerin yıllık talebi 10.19 tarihinde karşılanmıştır. Üretilen ürünlerin sevkiyatı hemen gerçekleştirilmekte ve satış fiyatlarından nakit girişi olmaktadır.

## **Tablo 112.** X153 Ürünü

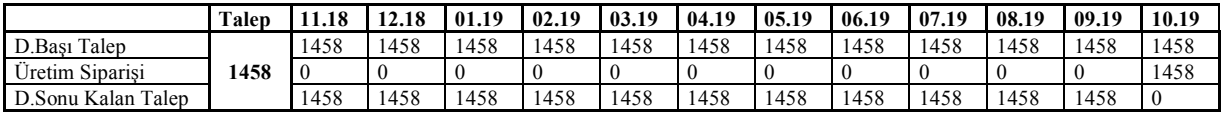

#### **Tablo 113.** X396 Ürünü

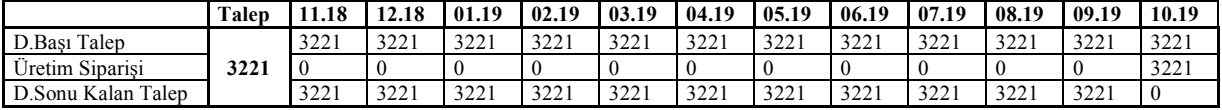

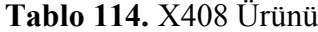

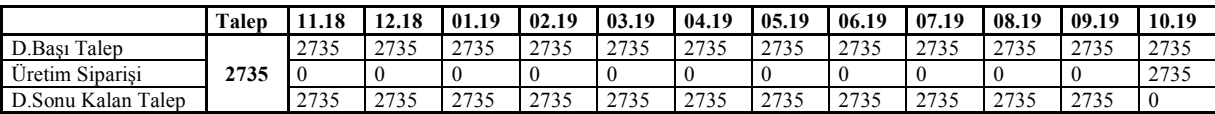

## **Tablo 115.** X457 Ürünü

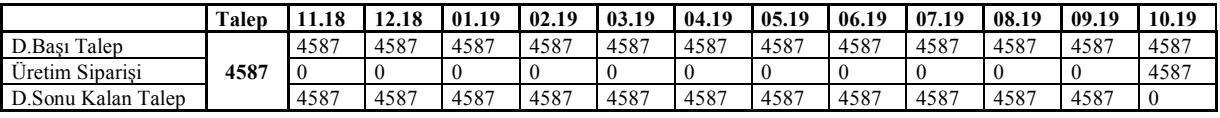

## **Tablo 116.** X566 Ürünü

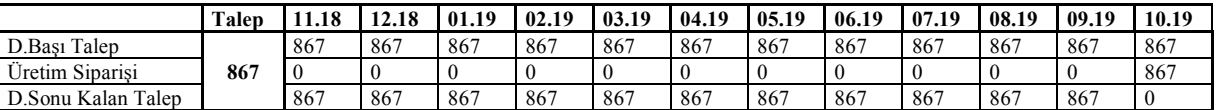

#### **Tablo 117.** X593 Ürünü

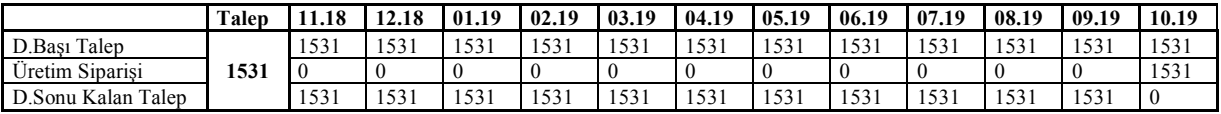

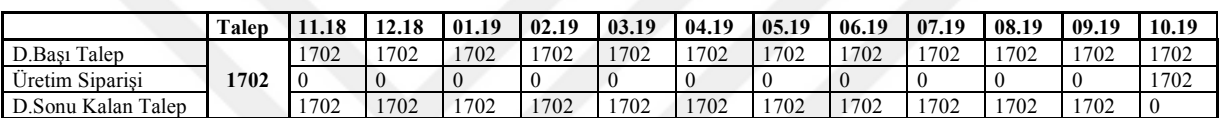

**Tablo 118.** X624 Ürünü

## **Tablo 119.** X79 Ürünü

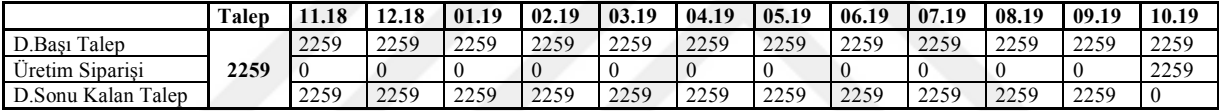

## **Tablo 120.** X867 Ürünü

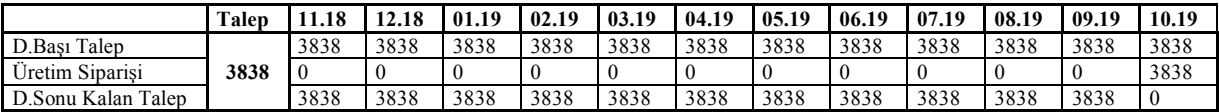

## **Tablo 121.** X897 Ürünü

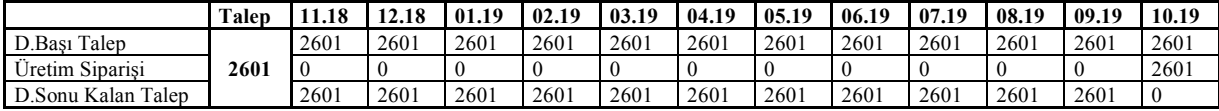

Bulgularda görüldüğü üzere firma belirtilen üretim programına uyması halinde 19,292,354.70 USD kar elde edecektir. Bu rakam analiz sürecinde elde edilen bilgilerden yola çıkılarak mevcut üretim prosesinin getirdiği kardan yaklaşık 65.876 USD daha fazla bir kara denk gelmektedir.

Örneğin ilk aydaki üretim programına bakıldığında firma 1,835,142.00 USD lık bir satış karı elde etmektedir. Bu üretim programında birkaç ürünü inceleyecek olursak X125 ürününden 372, X263 ürününden 244, X274 ürününden 72 adetlik taleplerin olduğunu

görmüş oluruz. Bu taleplerin hepsi ilk ayda karşılanmakta ve 1,835,142.00 USD kar fonksiyonunun içinde yer almaktadır.

Başka bir ürüne bakacak olursak X799 ürünün talebi 1657 adettir ve bu talep tek bir dönemde karşılanmak yerine kar maksimizasyonu için 11.18, 12.18, 01.19, 02.19, 03.19 ve 10.19 tarihlerinde karşılanmıştır. Oluşturulan MPS programı 1 dönemde üretilen ürün miktarının toplam talepten düşülerek talep miktarının yeniden hesaplanmasıyla oluşturulmuştur.

İndirgenmiş maliyet tablosuna bakılacak olursa X125 ürünü çözümde olduğu için indirgenmiş maliyet 0.000000 değerini almıştır. Diğer taraftan X267 ürünü ilk dönemde üretilmediğinden dolayı 0.2944458 değerini almıştır. Bu eğer X267 ürününü çözüme almaya çalışırsak amaç fonksiyonunda 0.2944458 USD lik bir değer azalışına neden olacaktır.

Yukarda indirgenmiş maliyetlerini incelediğimiz ürünlerin duyarlılık analizine bakacak olursak X125 ürününün duyarlılığı 0,2606446 USD dir. Bu eğer bu üründen 1 birim daha üretilmek istenirse amaç fonksiyonuna katkısı 0,2606446 USD olacaktır. Bunun yanında aylak ve artık değişken değeri 0,000000 dır. Bu ürünün toplam talebinin üretim döneminde tam karşılandığını yani bir sonraki döneme stok aktarmadığı göstermektedir. X267 ürünü için duyarlılık analizine baktığımızda 0,000000 USD lik bir değer bulunmaktadır. Bu ürünün indirgenmiş maliyeti sıfırdan farklı olduğu için çözümde yer almamaktadır. Bunun içinde duyarlılık analizinde değeri 0,000000 USD dir. Bunun yanında aylak ve artık değişken değeri 5.890,000 birimdir. Bunun nedeni çözümde yer almaması ve 5.890,000 birimlik bir kullanılmayan sanal değişkenin model eklenmesidir.

Kaynaklara bakacak olursak URETIM\_KAPASITE kaynağını artırmanın ilk dönem için amaç fonksiyonuna katkısı 0,1484360 USD dir. Bunun yanında yine A\_BOYASI\_STOGU kaynağını artırmanın ilk dönem için amaç fonksiyonuna katkısı 0,1681331 USD olacaktır.

64

## **BEŞİNCİ BÖLÜM**

## **SONUÇ VE ÖNERİLER**

Bu bölümde yapılan çalışmalar neticesinde elde edilen sonuçlar verilmiş ve bu sonuçlar kapsamında önerilerde bulunulmuştur.

#### **5.1. Sonuç**

Bu çalışmada öncelikle yöneylem araştırma yöntemleri hakkında bilgi verilmiş yine yöneylem araştırma yöntemlerinden biri olan doğrusal programlama yöntemi örneklerle detaylandırılmıştır. Uygulamanın yapıldığı işletmede 5 aylık bir analiz yapılmış ve SAP sisteminden elde edilen bilgilerle ürün yapısı oluşturulmuştur. Bu ürünlerin üretiminde kullanılan hammaddeler belirlenmiştir. Daha sonra geçmiş dönem satışları incelerek modele dâhil edilmesi gereken ürünler oluşturulan yapıya göre kurgulanmış ve talep tahminleri yapılmıştır. Kapasite bilgileri de yine analizler aşamasında alınmış ve bütün bilgiler birleştirilerek Kilis Organize Sanayinde bulunan nonwoven kumaş üreten Bayteks Teknik Tekstil A.Ş fabrikasında 12 aylık bir ana üretim planı oluşturulmaya çalışılmıştır.

Çalışmanın yapıldığı firmada üretim planı geçmiş satış verilerdeki satışlardan yola çıkılarak yapılan tahminlerine dayandırılmıştır. Daha sonra bu talep tahminleri belirli kısıtlar çerçevesinde modellenmiş, karar değişkenleri ve kısıtlar belirlenmiştir. Oluşturulan model LINGO paket programında çözdürülmüş ve her dönem için olası kar değerleri üretim miktarlarıyla beraber belirlenmiştir. Kapasite ve hammadde kısıtlarının verileri de kısıtlarla bir araya getirilerek modelin bütün bileşenleri oluşturulmuştur.

Daha sonra LINGO paket programından elde edilen veriler tablolara aktarılmış ve 12 aylık üretim programında hangi ürünlerin hangi dönemlerde üretileceği gösterilmiştir. Oluşturulan modelde belirlenen talep kısıtlarında her dönemin talebi mutlaka karşılanmalıdır ve en fazla 12 aylık dönemin toplamı kadarlık bir üretim yapılabilir.

Bu çalışmada bulgular kısmında belirtilen her bir çeşidinden belirtilen miktarda ve zamanda üretildiği takdirde veya firma belirtilen üretim programına uyması halinde 19,292,354.70 USD kar elde edecektir. Bu rakam analiz sürecinde elde edilen bilgilerden yola çıkılarak mevcut üretim prosesinin getirdiği kardan (firmanın mevcut üretim planına devam etmesi durumuna göre) yaklaşık 65.876 USD daha fazla bir kara denk gelmektedir.

Bu çalışmada yapılan analizler on iki aylık bir dönemi kapsadığı için on ikinci ayda karda bir azalma görülebilir. Eğer planlama diğer seneler için de devam ettirilirse kar bir önceki dönemlere benzeyecektir.

Üretim için ayrılan kapasitelerin analizi bu çalışmadan mümkün olmuştur. Bu analizlerde kullanılmayan kapasitelerin başka kaynaklara ayrılabileceği yöneticilere aktırılmıştır. Kapasite fazlalıkları firmaya ek maliyet getirdiği gözlemlenmiştir. Yine yapılan analizler sonucunda oluşturulan üretim portföyüne sadık kalınması durumunda yıllık 65.876 USD lik bir kar artışı sağlanacağı gözlemler arasındadır.

Oluşturulan üretim planında bazı ürünlerin üretimi ilk aydan tamamlanırken bazı ürünler belirli periyotlarda üretilmiş bazıları ise talebin gerçekleştiği dönemde yapılmıştır. Modelde dönem başı stoklar analiz yapıldığı sırada elde edilmiş ve sisteme dâhil edilmiştir. Herhangi bir fason süreci sistem içerisine alınmamıştır. Bunun nedeni firma içindeki operasyonlar talebi karşılayabiliyor olmasıdır.

Yine analizlerde elde edilen sonuçlar neticesinde üretimi kısıtlayan parametreler sıkı kısıt olarak karşımıza çıkmaktadır. Bu kaynaklardaki artışlar amaç fonksiyonuna pozitif katkı sağlamaktadır. Talepleri artırmaya yönelik çalışmalar kaynakları verimli kullanmaya yardımcı olacağı LINGO çıktısından anlaşılmaktadır. Satılan ürünlerdeki talep artışları firmanın karını artırmaya belirlenen Dual Price değerleri kadar katkı sağlayacaktır.

## **5.2. Öneriler**

Bu çalışmada elde edilen sonuçlara göre Bayteks Teknik Tekstil A.Ş fabrikası belirlene 12 aylık üretim planına uyduğu takdirde karı maksimum olacaktır. Diğer bir ifade firma tespit edilen üretim planına uyarsa, mevcut üretim planına göre daha yüksek bir kar elde edecektir.

Bu çalışma kapsamında elde edilen sonuçlardan görüldüğü üzere sayısal yöntemlerin kullanılması işletmelerin gelecekte üretim planının ne olacağının modellenmesine dolayısıyla bir hareket planı oluşturmalarına yardımcı olmaktadır. Bir ürünün üretimi için gerekli malzeme ihtiyacı ve bu malzemenin temini, müşteriye doğru teslim süresi verme, vb., kararlarındaki etkinlik firmanın karlılığını ve sürekliliğini sağlaması için hayati önem taşımaktadır. İşletmelerde karar verme durumunda olanlar sadece tecrübeye ve yeteneğe dayanan sezgisel, klasik kararlar yerine olayları bilimsel açıdan ele alarak sistematik bir değerlendirme yaparak bilimsel teknikler yardımıyla çözümler aramalıdır. Bu sayede karar vericilerin kararların etkinliği yüksek olacaktır.

Sayısal yöntemlerden olan doğrusal programlama işletmelerin karşılaştığı problemlerin çözümünde sıkça başvurulan bir yöntemdir. Farklı dallarda sayısal yöntemlere başvurulması işletmelerin güncel verilerle karar vermelerine ve öznel verilerden çok nesnel verilerle oluşturulan modellerin ortaya konduğu; bunun neticesinde daha doğru karar verildiği

görülmektedir. Eğer firmalar sayısal yöntemler yardımıyla ilerlerse olası modellerin simüle edilmesi kolaylaşacaktır.

Bu bilgilerden yola çıkılarak sayısal yöntemlerin kullanılması ve bu yöntemler doğrultusunda elde edilen planlara uyulması karlılık üzerine olumlu etki edecektir.

#### **KAYNAKÇA**

- Abdulazeeza, S., and Haronb, H. (2018). Mathematical model of master production schedule for kalak refinery plant. *In New Trends in Intelligent Software Methodologies, Tools and Techniques: Proceedings of the 17th International Conference SoMeT\_18. 303*, s. 332-360. IOS Press.
- Acar, H. H., Gül, U. A., ve Gümüş, S. (2000). Bölmeden çıkarma çalışmalarında toplam maliyetin minimizasyonu için doğrusal programlama kullanımı. *TÜBİTAK Doğa Dergisi*, 383-391.
- Al-Ashhab, M., Azam, S., Munshi, S., and Abdolkader, T. (2018). A multi-period MPS optimization using linear programming and genetic algorithm with capacity constraint. *IOSR Journal of Engineering, 8*(1), 85-93.
- Asal, Ö. (2009). Malzeme ihtiyaç planlaması (MİP) ve üretim kaynakları planlamasının (ÜKP) üretim kontrol faaliyetleri üzerine etkileri: Ankara bölgesindeki KOBİ' ler üzerinde bir uygulama. *Yayınlanmamış doktora tezi*. Ankara: Gazi Üniversitesi.
- Aydoğan, E., ve Asal, Ö. (2009). Malzeme ihtiyaç planlaması ve üretim kaynakları planlamasının KOBİ'ler üzerindeki etkileri. *Selçuk Üniversitesi Sosyal Bilimler Enstitüsü Dergisi, 22*, 33-42.
- Aytekin, M. (1996). Kantitatif karar verme tekniklerinde doğrusal programlama ve Maksan A.Ş.' de bir uygulama. *Yayınlanmamış yüksek lisans tezi*. Sivas: Cumhuriyet Üniversitesi.
- Chu, S. (1995). A mathematical programming approach towards optimized master production scheduling. *International Journal of Production Economics, 38*(2-3), 269-279.
- Dal, E. (2011). Tamsayılı doğrusal programlama metodu ile üretim planlama ve bir mobilya firmasında uygulama. *Yayınlanmamış yüksek lisans tezi*. Kahramanmaraş: Kahramanmaraş Sütçü İmam Üniversitesi.
- Daşbaşı, B., ve Daşbaşı, T. (2017). Doğrusal programlama minimizasyon problemi için matematiksel model ve uygulaması: Kimyasal gübre alımı. *Uluslararası Sosyal Araştırmalar Dergisi, 10*(50), 675-683.
- Dinçer, H. (2014). İşletmelerde doğrusal programlama ve üretim planlamasında bilgisayar uygulamaları. *Yayınlanmamış yüksek lisans tezi*. Ankara: Gazi Üniversitesi.
- Ekmekçi, N. (2015). Sanayi işletmelerinde üretim planlaması ve doğrusal programlama ile bir sanayi işletmesinde optimizasyon uygulaması. *Yayınlanmamış yüksek lisans tezi*. Konya: Selçuk Üniversitesi.
- Ergülen, A., Kazan, H., ve Kaplan, M. (2005). İşletmelerde dağıtım sistemi maliyetleri minimizasyonu için çözüm modeli: Bir firma uygulaması. *Selçuk Üniversitesi Sosyal Bilimler Enstitüsü Dergisi, 13*, 163-172.
- Genç, V. (2015). Üretim planlama ve kontrol optimizasyonu: Ve bir işletme uygulaması. *Yayınlanmamış yüksek lisans tezi*. Gebze: Gebze Teknik Üniversitesi.
- Güçlü, P., ve Özdemir, A. (2017). Belirsizlik altında üretim planlaması problemi için robust eniyileme modeli. *Optimum Ekonomi ve Yönetim Bilimleri Dergisi, 4*(1), 55-76.
- Güner, E., ve Çalışkan, C. (2004). Üretim kaynakları planlama sisteminde ana üretim çizelgesinin dondurulması. *Gazi Üniversitesi Mühendislik Mimarlık Fakültesi Dergisi, 19*(2), 161-167.
- Güneş, M., ve Umarusman, N. (2003). Bir karar destek aracı bulanık hedef programlama ve yerel yönetimlerde vergi optimizasyonu uygulaması. *Review of Social, Economic & Business Studies, 2*, 242-255.
- Güngör, İ. (2002). Hemşire görevlendirme ve çizelgeleme sorununa bir model önerisi (Cilt 7). *Süleyman Demirel Üniversitesi İktisadi ve İdari Bilimler Fakültesi.*
- Gürbüz, H., ve Cömert, E. (2012). Bakım planlama faaliyetlerinde tamsayılı doğrusal programlama ve bir uygulama. *Karadeniz Sosyal Bilimler Dergisi, 4*(7), 101-202.
- Kadipasaoglu , S., and Sridharan, V. (1995). Alternative approaches for reducing schedule instability in multistage manufacturing under demand uncertainty. *Journal of Operations Management, 13*(3), 193-211.
- Körpeoğlu, E., Yaman, H., and Aktürk, M. (2011). A multi-stage stochastic programming approach in master production scheduling. *European Journal of Operational Research, 213*(1), 166-179.
- Krajewski, L. J., Ritzman, L. P., and Malhotra, M. K. (2014). Operation management processes and supply chains. (S. Birgün, Çev.) *Pearson.*
- Nakharutai , N., Troffaes, M., and Caiado, C. (2018). Improved linear programming methods for checking avoiding sure loss. *International Journal of Approximate Reasoning, 101*, 293-310.
- Nishizak, I., and Sakawa, M. (2001). On computational methods for solutions of multiobjective linear production programming games. *129*(2), 386-413.
- Patır, S. (2007). Doğrusal programlamada primal ve dual ilişkisinin irdelenmesi ve bir örnek uygulama. *Elektronik Sosyal Bilimler Dergisi, 21*(21).
- Sahin, F., Robinson, E., and Gao, L.-L. (2008). Master production scheduling policy and rolling schedules in a two-stage make-to-order supply chain. *International Journal of Production Economics, 115*(2), 528-541.
- Sofyalıoğlu, Ç., ve Öztürk, Ş. (2013). Hedef programlama ile tedarik zincirinde dağıtım planlaması ve bütçe ayrıştırması. *Niğde Üniversitesi İİBF Dergisi, 6*(2), 1-16.
- Şahin, A., ve Miran, B. (2010). Risk koşullarında tarım işletmelerinin planlanması: Oyun teorisi yaklaşımı. *Hayvansal Üretim, 51*(1), 31-39.
- Tang, O., and Grubbström, R. (2002). Planning and replanning the master production schedule under demand uncertainty. *International journal of production economics, 78*(3), 323-334.
- Tanyaş, M., ve Baskak, M. (2013). Üretim planlama ve kontrol. *İrfan Yayımcılık.*
- Vargas, V., and Metters, R. (2011). A master production scheduling procedure for stochastic demand and rolling planning horizons. *International Journal of Production Economics, 132*(2), 296-302.
- Vitzthum, T., Claus, T., and Herrmann, F. (2017). Can aggregate production planning (APP) be modified to be as good as master production scheduling (MPS)? *ACC Journal, 23*(2), 155-162.
- Winston, W. L. (2004). Operations research applications and algorithms. *Fourth Edition*. Brooks/Cole.
- Yalçınsoy, A., Zincirkıran, M., and Tiftik, H. (2014). Approach of capacity planning through linear programming technique: A practice in textile enterprise. *International journal of Innovative Research in Management, 3*(3), 16-29.
- Yalgın, O. (1984). Doğrusal programlama ve madenciliğe ilişkin iki basit örnek. *Bilimsel Madencilik Dergisi, 23*(3), 25-40.
- Yaralıoğlu, K., ve Umarusman, N. (2010). Çok amaçlı doğrusal programlamadan sistem tasarımına: De novo. *Sosyal Bilimler Enstitüsü Dergisi, 12*(4), 61-74.
- Yılman, N. (2007). Bir toplu üretim planma modeli ve uygulaması. *Yayınlanmamış yüksek lisans tezi*. İstanbul: İstanbul Teknik Üniversitesi.

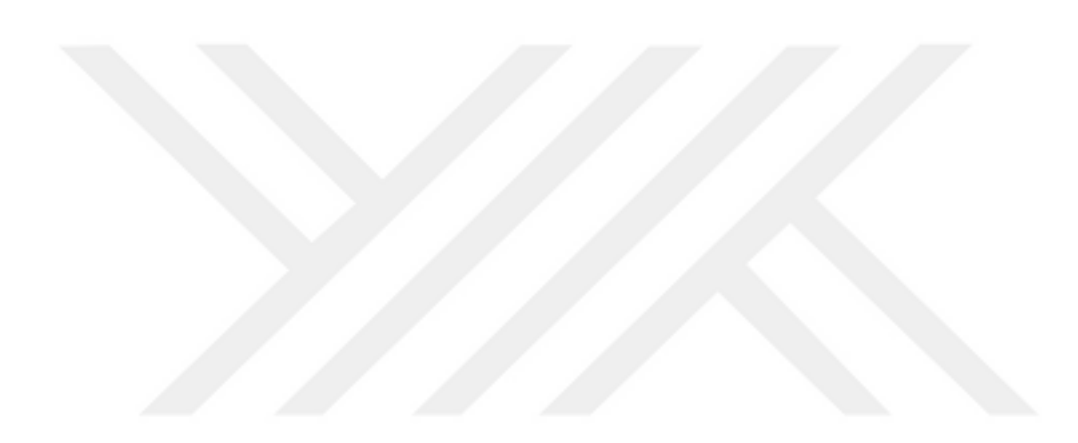

#### **EKLER**

#### **Ek 1. Lingo Modeli**

MODEL:

[AMAC\_FONKSIYONU]

MAX=34.901\*X125+4.198\*X153+4.656\*X249+10.081\*X256+17.174\*X263+21.576\*X267 +22.547\*X268+79.374\*X274+14.74\*X279+22.91\*X283+26.323\*X285+5.156\*X287+8.138 \*X294+6.353\*X295+4.927\*X302+5.715\*X303+6.235\*X339+37.256\*X341+9.894\*X343+4. 73\*X349+8.083\*X380+30.306\*X386+3.894\*X396+29.247\*X401+33.598\*X402+4.062\*X4 08+14.364\*X414+35.273\*X432+27.104\*X451+23.961\*X455+3.415\*X457+43.906\*X459+ 6.179\*X464+36.218\*X465+6.167\*X466+10.93\*X468+5.741\*X471+50.251\*X475+13.619\* X48+13.936\*X485+5.153\*X486+4.81\*X490+20.974\*X491+4.364\*X500+12.189\*X505+31. 897\*X552+9.404\*X566+3.883\*X593+5.881\*X602+4.972\*X603+5.729\*X607+6.571\*X611 +7.171\*X614+5.825\*X618+5.437\*X619+7.284\*X621+7.98\*X622+3.007\*X624+7.358\*X62 8+9.44\*X648+4.222\*X650+28.898\*X654+8.847\*X681+5.695\*X691+8.46\*X694+28.224\*X 706+8.124\*X730+42.542\*X732+8.473\*X738+5.307\*X743+4.524\*X753+5.595\*X756+3.65 4\*X79+3.367\*X799+4.575\*X80+7.766\*X835+8.031\*X840+18.288\*X841+1.704\*X867+6.1 91\*X886+6.685\*X887+3.586\*X897+7.556\*X900+7.853\*X901+7.9\*X908+9.332\*X914+9.9 72\*X921+9.309\*X922+8.235\*X928+5.444\*X929+7.308\*X930+9.551\*X931+14.887\*X938 +5.757\*X950+7.224\*X952+5.258\*X96+5.109\*X970+5.355\*X972+4.23\*X99;

!TOPLAM KAPASİTE; TOP  $KAP = 1200000$ ;

!A BOYASI STOK MİKTARI; STOK BOYA  $A = 12000$ ;

!B BOYASI STOK MİKTARI; STOK BOYA  $B = 5000$ ;

!C BOYASI STOK MİKTARI; STOK BOYA  $C = 80$ ;

!POLIPROPILEN STOK MİKTARI; STOK\_PP=1300000;

!HIDROFILIK STOK MIKTARI; STOK\_HIDROFILIK =200;

!MIHVER BORU STOK MIKTARI; STOK MIHVER BORU=30000;

!U.V. STOK MIKTARI; STOK\_UV=400;

!GENEL ÜRETİM GİDERİ; TOP\_GUG=700000; [URETIM\_KAPASITE]

233.369\*X125+28.166\*X153+31.392\*X249+67.47\*X256+114.382\*X263+143.513\*X267+1 50.416\*X268+529.604\*X274+97.546\*X279+152.057\*X283+173.639\*X285+34.673\*X287+ 54.027\*X294+42.389\*X295+33.001\*X302+38.369\*X303+42.264\*X339+249.067\*X341+66 .655\*X343+32.232\*X349+53.501\*X380+199.979\*X386+26.362\*X396+192.483\*X401+221 .501\*X402+27.501\*X408+95.625\*X414+232.537\*X432+178.926\*X451+158.57\*X455+23. 023\*X457+289.144\*X459+41.089\*X464+239.205\*X465+41.507\*X466+72.658\*X468+38.5 81\*X471+331.812\*X475+90.621\*X48+92.31\*X485+34.318\*X486+32.41\*X490+139.006\* X491+29.36\*X500+80.41\*X505+209.592\*X552+63.538\*X566+26.384\*X593+39.475\*X60 2+33.486\*X603+38.482\*X607+43.934\*X611+47.846\*X614+39.15\*X618+36.636\*X619+4 8.626\*X621+53.5\*X622+20.453\*X624+49.056\*X628+63.028\*X648+28.524\*X650+190.63 5\*X654+59.1\*X681+38.168\*X691+56.723\*X694+188.859\*X706+54.854\*X730+284.307\* X732+57.186\*X738+36.074\*X743+30.858\*X753+37.998\*X756+24.801\*X79+20.191\*X79 9+30.744\*X80+52.033\*X835+53.763\*X840+119.733\*X841+10.83\*X867+37.921\*X886+4 1.772\*X887+22.422\*X897+46.459\*X900+48.8\*X901+49.011\*X908+57.24\*X914+61.412\* X921+57.523\*X922+52.859\*X928+33.596\*X929+49.418\*X930+58.563\*X931+90.87\*X93 8+35.596\*X950+44.614\*X952+35.401\*X96+32.018\*X970+33.16\*X972+28.722\*X99 <= TOP\_KAP;

#### [GENEL\_URETIM\_GIDERI]

122.152\*X125+14.69\*X153+16.295\*X249+35.282\*X256+60.107\*X263+75.514\*X267+78. 913\*X268+277.807\*X274+51.589\*X279+80.185\*X283+92.13\*X285+18.043\*X287+28.483 \*X294+22.234\*X295+17.244\*X302+20.002\*X303+21.822\*X339+130.393\*X341+34.627\* X343+16.555\*X349+28.291\*X380+106.071\*X386+13.628\*X396+102.365\*X401+117.593\* X402+14.217\*X408+50.272\*X414+123.455\*X432+94.864\*X451+83.862\*X455+11.952\*X 457+153.671\*X459+21.625\*X464+126.761\*X465+21.582\*X466+38.255\*X468+20.092\*X4 71+175.879\*X475+47.666\*X48+48.774\*X485+18.034\*X486+16.835\*X490+73.407\*X491 +15.274\*X500+42.66\*X505+111.638\*X552+32.914\*X566+13.588\*X593+20.581\*X602+1 7.402\*X603+20.049\*X607+22.999\*X611+25.097\*X614+20.386\*X618+19.027\*X619+25.4 93\*X621+27.93\*X622+10.525\*X624+25.751\*X628+33.037\*X648+14.775\*X650+101.142\* X654+30.964\*X681+19.932\*X691+29.61\*X694+98.784\*X706+28.431\*X730+148.894\*X7 32+29.656\*X738+18.572\*X743+15.833\*X753+19.582\*X756+12.787\*X79+11.784\*X799+ 16.011\*X80+27.18\*X835+28.108\*X840+64.008\*X841+5.964\*X867+21.668\*X886+23.395 \*X887+12.549\*X897+26.444\*X900+27.483\*X901+27.649\*X908+32.66\*X914+34.9\*X921 +32.58\*X922+28.823\*X928+19.053\*X929+25.577\*X930+33.426\*X931+52.103\*X938+20. 148\*X950+25.283\*X952+18.401\*X96+17.882\*X970+18.743\*X972+14.803\*X99 <= TOP\_GUG;

#### [A\_BOYASI\_STOGU]

0\*X125+0.677\*X153+0.455\*X249+0.568\*X256+1.062\*X263+3.378\*X267+3.087\*X268+0. 329\*X274+1.866\*X279+1.81\*X283+3.348\*X285+0.518\*X287+1.218\*X294+0.868\*X295+ 0.715\*X302+0.565\*X303+0\*X339+0\*X341+0\*X343+0\*X349+1.427\*X380+3.632\*X386+ 0.388\*X396+4.205\*X401+4.19\*X402+0.365\*X408+1.093\*X414+4.36\*X432+3.245\*X451+ 4.497\*X455+0.58\*X457+5.607\*X459+1.052\*X464+3.873\*X465+0.964\*X466+1.195\*X468 +0.51\*X471+5.123\*X475+1.145\*X48+1.7\*X485+0.962\*X486+0.468\*X490+1.995\*X491+ 0.57\*X500+2.033\*X505+4.935\*X552+0.865\*X566+0.258\*X593+0.56\*X602+0.473\*X603+ 0.533\*X607+0.753\*X611+0.864\*X614+0.498\*X618+0.401\*X619+0.829\*X621+0.525\*X62 2+0.385\*X624+0.911\*X628+0.788\*X648+0.419\*X650+3.574\*X654+0.759\*X681+0.652\*X 691+0.496\*X694+0\*X706+0\*X730+0\*X732+0\*X738+0\*X743+0\*X753+0\*X756+0.334\*X

79+0\*X799+0.595\*X80+0.576\*X835+0.624\*X840+3.797\*X841+1.617\*X867+0\*X886+0\* X887+0\*X897+0\*X900+0\*X901+0\*X908+0\*X914+0\*X921+0\*X922+0\*X928+0\*X929+0  $*X930+0*X931+0*X938+0*X950+0*X952+0.458*X96+0*X970+0*X972+0.323*X99 \leq$ STOK\_BOYA\_A;

#### [B\_BOYASI\_STOGU]

0\*X125+0\*X153+0\*X249+0\*X256+0\*X263+0\*X267+0\*X268+0\*X274+0\*X279+0\*X283 +0\*X285+0\*X287+0\*X294+0\*X295+0\*X302+0\*X303+0\*X339+0\*X341+0\*X343+0\*X34 9+0\*X380+0\*X386+0\*X396+0\*X401+0\*X402+0\*X408+0\*X414+0\*X432+0\*X451+0\*X4 55+0\*X457+0\*X459+0\*X464+0\*X465+0\*X466+0\*X468+0\*X471+0\*X475+0\*X48+0\*X4 85+0\*X486+0\*X490+0\*X491+0\*X500+0\*X505+0\*X552+0\*X566+0\*X593+0\*X602+0\*X 603+0\*X607+0\*X611+0\*X614+0\*X618+0\*X619+0\*X621+0\*X622+0\*X624+0\*X628+0\* X648+0\*X650+0\*X654+0\*X681+0\*X691+0\*X694+0\*X706+0\*X730+0\*X732+0\*X738+0 \*X743+0\*X753+0\*X756+0\*X79+0\*X799+0\*X80+0\*X835+0\*X840+0\*X841+0\*X867+1.0 4\*X886+0.896\*X887+0.56\*X897+1.184\*X900+1.091\*X901+1.118\*X908+1.456\*X914+1.4 8\*X921+1.344\*X922+0.704\*X928+0.872\*X929+0\*X930+1.491\*X931+2.33\*X938+0.894\*  $X950+1.09*X952+0*X96+0.704*X970+0.832*X972+0*X99 \leq STOK BOYA B;$ 

#### [C\_BOYASI\_STOGU]

0\*X125+0\*X153+0\*X249+0\*X256+0\*X263+0\*X267+0\*X268+0\*X274+0\*X279+0\*X283 +0\*X285+0\*X287+0\*X294+0\*X295+0\*X302+0\*X303+0\*X339+0\*X341+0\*X343+0\*X34 9+0\*X380+0\*X386+0\*X396+0\*X401+0\*X402+0\*X408+0\*X414+0\*X432+0\*X451+0\*X4 55+0\*X457+0\*X459+0\*X464+0\*X465+0\*X466+0\*X468+0\*X471+0\*X475+0\*X48+0\*X4 85+0\*X486+0\*X490+0\*X491+0\*X500+0\*X505+0\*X552+0\*X566+0\*X593+0\*X602+0\*X 603+0\*X607+0\*X611+0\*X614+0\*X618+0\*X619+0\*X621+0\*X622+0\*X624+0\*X628+0\* X648+0\*X650+0\*X654+0\*X681+0\*X691+0\*X694+0\*X706+0\*X730+0\*X732+0\*X738+0 \*X743+0\*X753+0\*X756+0\*X79+0.386\*X799+0\*X80+0\*X835+0\*X840+0\*X841+0\*X867 +0\*X886+0\*X887+0\*X897+0\*X900+0\*X901+0\*X908+0\*X914+0\*X921+0\*X922+0\*X92 8+0\*X929+0\*X930+0\*X931+0\*X938+0\*X950+0\*X952+0\*X96+0\*X970+0\*X972+0\*X99  $\leq$  STOK BOYA C:

#### [POLIPROPILEN\_STOGU]

232.369\*X125+26.489\*X153+29.937\*X249+65.902\*X256+112.32\*X263+136.669\*X267+1 43.532\*X268+528.275\*X274+94.68\*X279+149.247\*X283+169.291\*X285+33.155\*X287+5 1.809\*X294+40.521\*X295+31.286\*X302+36.804\*X303+41.264\*X339+248.067\*X341+65. 655\*X343+31.232\*X349+51.074\*X380+195.347\*X386+24.974\*X396+187.278\*X401+216. 311\*X402+26.136\*X408+93.532\*X414+227.177\*X432+174.681\*X451+149.473\*X455+21. 443\*X457+282.537\*X459+39.037\*X464+234.332\*X465+38.643\*X466+70.463\*X468+37.0 71\*X471+325.689\*X475+88.476\*X48+89.61\*X485+32.356\*X486+30.942\*X490+136.011\* X491+27.79\*X500+77.377\*X505+203.657\*X552+60.393\*X566+25.126\*X593+37.915\*X6 02+32.013\*X603+36.949\*X607+42.181\*X611+45.982\*X614+37.652\*X618+35.235\*X619 +46.797\*X621+51.975\*X622+19.068\*X624+47.145\*X628+61.24\*X648+27.105\*X650+18 6.061\*X654+57.341\*X681+36.516\*X691+55.227\*X694+187.859\*X706+53.854\*X730+283 .307\*X732+56.186\*X738+35.074\*X743+29.858\*X753+36.998\*X756+23.467\*X79+18.805 \*X799+29.149\*X80+50.457\*X835+52.139\*X840+114.936\*X841+8.213\*X867+35.881\*X8 86+39.876\*X887+20.862\*X897+44.275\*X900+46.709\*X901+46.893\*X908+54.784\*X914 +58.932\*X921+55.179\*X922+51.155\*X928+31.724\*X929+48.418\*X930+56.072\*X931+8 7.54\*X938+33.702\*X950+42.524\*X952+33.943\*X96+30.314\*X970+31.328\*X972+27.399  $*X99 \leq STOK$  PP;

#### [HIDROFILIK\_STOGU]

0\*X125+0\*X153+0\*X249+0\*X256+0\*X263+0\*X267+0\*X268+0\*X274+0\*X279+0\*X283 +0\*X285+0\*X287+0\*X294+0\*X295+0\*X302+0\*X303+0\*X339+0\*X341+0\*X343+0\*X34 9+0\*X380+0\*X386+0\*X396+0\*X401+0\*X402+0\*X408+0\*X414+0\*X432+0\*X451+2.4\*X 455+0\*X457+0\*X459+0\*X464+0\*X465+0.45\*X466+0\*X468+0\*X471+0\*X475+0\*X48+0 \*X485+0\*X486+0\*X490+0\*X491+0\*X500+0\*X505+0\*X552+0\*X566+0\*X593+0\*X602+ 0\*X603+0\*X607+0\*X611+0\*X614+0\*X618+0\*X619+0\*X621+0\*X622+0\*X624+0\*X628 +0\*X648+0\*X650+0\*X654+0\*X681+0\*X691+0\*X694+0\*X706+0\*X730+0\*X732+0\*X73 8+0\*X743+0\*X753+0\*X756+0\*X79+0\*X799+0\*X80+0\*X835+0\*X840+0\*X841+0\*X867 +0\*X886+0\*X887+0\*X897+0\*X900+0\*X901+0\*X908+0\*X914+0\*X921+0\*X922+0\*X92 8+0\*X929+0\*X930+0\*X931+0\*X938+0\*X950+0\*X952+0\*X96+0\*X970+0\*X972+0\*X99  $\leq$  STOK HIDROFILIK:

#### [MIHVER\_BORU\_STOGU]

1\*X125+1\*X153+1\*X249+1\*X256+1\*X263+1\*X267+1\*X268+1\*X274+1\*X279+1\*X283 +1\*X285+1\*X287+1\*X294+1\*X295+1\*X302+1\*X303+1\*X339+1\*X341+1\*X343+1\*X34 9+1\*X380+1\*X386+1\*X396+1\*X401+1\*X402+1\*X408+1\*X414+1\*X432+1\*X451+1\*X4 55+1\*X457+1\*X459+1\*X464+1\*X465+1\*X466+1\*X468+1\*X471+1\*X475+1\*X48+1\*X4 85+1\*X486+1\*X490+1\*X491+1\*X500+1\*X505+1\*X552+1\*X566+1\*X593+1\*X602+1\*X 603+1\*X607+1\*X611+1\*X614+1\*X618+1\*X619+1\*X621+1\*X622+1\*X624+1\*X628+1\* X648+1\*X650+1\*X654+1\*X681+1\*X691+1\*X694+1\*X706+1\*X730+1\*X732+1\*X738+1 \*X743+1\*X753+1\*X756+1\*X79+1\*X799+1\*X80+1\*X835+1\*X840+1\*X841+1\*X867+1\* X886+1\*X887+1\*X897+1\*X900+1\*X901+1\*X908+1\*X914+1\*X921+1\*X922+1\*X928+1 \*X929+1\*X930+1\*X931+1\*X938+1\*X950+1\*X952+1\*X96+1\*X970+1\*X972+1\*X99 <= STOK MIHVER BORU;

[UV\_STOGU]

0\*X125+0\*X153+0\*X249+0\*X256+0\*X263+2.466\*X267+2.797\*X268+0\*X274+0\*X279+ 0\*X283+0\*X285+0\*X287+0\*X294+0\*X295+0\*X302+0\*X303+0\*X339+0\*X341+0\*X343 +0\*X349+0\*X380+0\*X386+0\*X396+0\*X401+0\*X402+0\*X408+0\*X414+0\*X432+0\*X45 1+1.2\*X455+0\*X457+0\*X459+0\*X464+0\*X465+0.45\*X466+0\*X468+0\*X471+0\*X475+0 \*X48+0\*X485+0\*X486+0\*X490+0\*X491+0\*X500+0\*X505+0\*X552+1.28\*X566+0\*X593 +0\*X602+0\*X603+0\*X607+0\*X611+0\*X614+0\*X618+0\*X619+0\*X621+0\*X622+0\*X62 4+0\*X628+0\*X648+0\*X650+0\*X654+0\*X681+0\*X691+0\*X694+0\*X706+0\*X730+0\*X7 32+0\*X738+0\*X743+0\*X753+0\*X756+0\*X79+0\*X799+0\*X80+0\*X835+0\*X840+0\*X84 1+0\*X867+0\*X886+0\*X887+0\*X897+0\*X900+0\*X901+0\*X908+0\*X914+0\*X921+0\*X9 22+0\*X928+0\*X929+0\*X930+0\*X931+0\*X938+0\*X950+0\*X952+0\*X96+0\*X970+0\*X9  $72+0*X99 \leq STOK$  UV;

 $X125 \leq 372$  $X153 \leq 1458$ ;  $X249 \le 1069$ ;  $X256 \le 509$ ;  $X263 \le 244$ ; X267<=589;  $X268 \le 226$ ;  $X274 \leq 72$ ;

 $X279 \leq 356$ 

X283<=444; X285<=263; X287<=3486; X294<=5110; X295<=1428; X302<=1302;  $X303 \leq 816$ ; X339<=1405;  $X341 \leq 129$ ; X343<=774; X349<=15601; X380<=1306; X386<=368; X396<=3221;  $X401 \leq 348$ ;  $X402 \le 421$ ;  $X408 \le 2735$ ;  $X414 \leq Y74$ ; X432<=259; X451<=2822;  $X455 \le 540$ ; X457<=4587;  $X459 \le 271$ :  $X464 \le 2355$ ; X465<=789;  $X466 \le 950$ ; X468<=588;  $X471 \leq 1202$ ;  $X475 \leq 93$ ; X48<=323; X485<=1812; X486<=1209; X490<=73902; X491<=580; X500<=7998;  $X505 \le 661$ ;  $X552 \le 204$ ; X566<=867; X593<=1531;  $X602 \le 918$ ;  $X603 \le 3179$ ; X607<=1098;  $X611 \leq 702$ ;  $X614 \leq 954$ ; X618<=2420; X619<=737;  $X621 \leq 4149$ ;  $X622 \le 548$ ;  $X624 \leq 1702$ ;

$$
x628 < -1226;
$$
\n
$$
x648 < -468;
$$
\n
$$
x650 < -1175;
$$
\n
$$
x691 < -1014;
$$
\n
$$
x691 < -1014;
$$
\n
$$
x691 < -159;
$$
\n
$$
x730 < -1324;
$$
\n
$$
x738 < -8622;
$$
\n
$$
x743 < -43398;
$$
\n
$$
x755 < -1610;
$$
\n
$$
x799 < -1657;
$$
\n
$$
x80 < -1925;
$$
\n
$$
x886 < -3453;
$$
\n
$$
x886 < -3453;
$$
\n
$$
x886 < -3453;
$$
\n
$$
x887 < -3428;
$$
\n
$$
x897 < -2601;
$$
\n
$$
x900 < -5188;
$$
\n
$$
x901 < -4782;
$$
\n
$$
x901 < -4782;
$$
\n
$$
x901 < -1710;
$$
\n
$$
x914 < -1070;
$$
\n
$$
x92 < -1110;
$$
\n
$$
x92 < -1147;
$$
\n
$$
x92 < -1147;
$$
\n
$$
x930 < -1945;
$$
\n
$$
x931 < -1113;
$$
\n
$$
x938 < -594;
$$
\n
$$
x952 < -3552;
$$
\n
$$
x96 < -1799;
$$
\n
$$
x972 < -1670;
$$
\n
$$
x972 < -1670;
$$
\n
$$
x972 < -1670;
$$
\n
$$
x972 < -1670;
$$
\n
$$
x972 < -1614;
$$
\n
$$
x99 < -3127;
$$
\n
$$
x99 < -3127;
$$
\n
$$
x99 < -3127;
$$
\n
$$
x99 < -3127
$$

END

# **Ek 2. Lingo Modeli Çözümü**

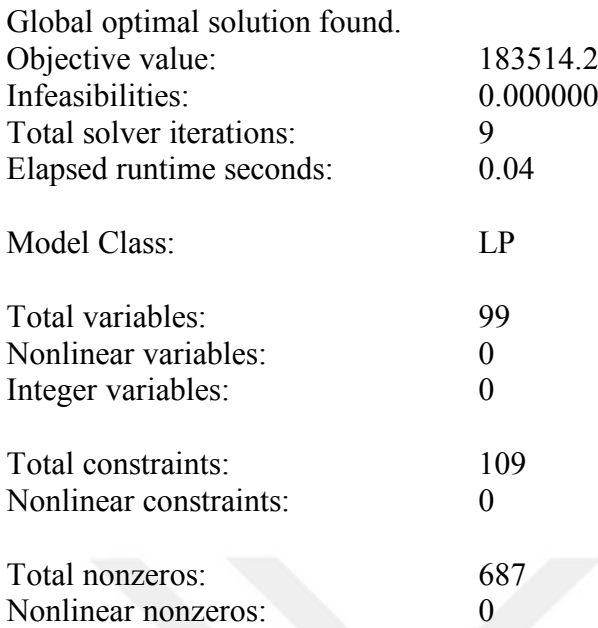

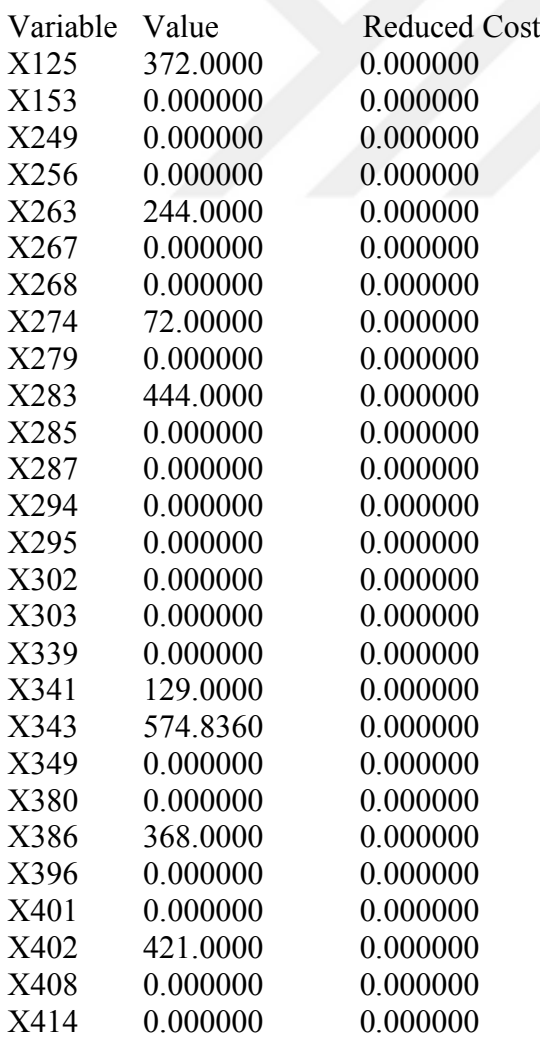

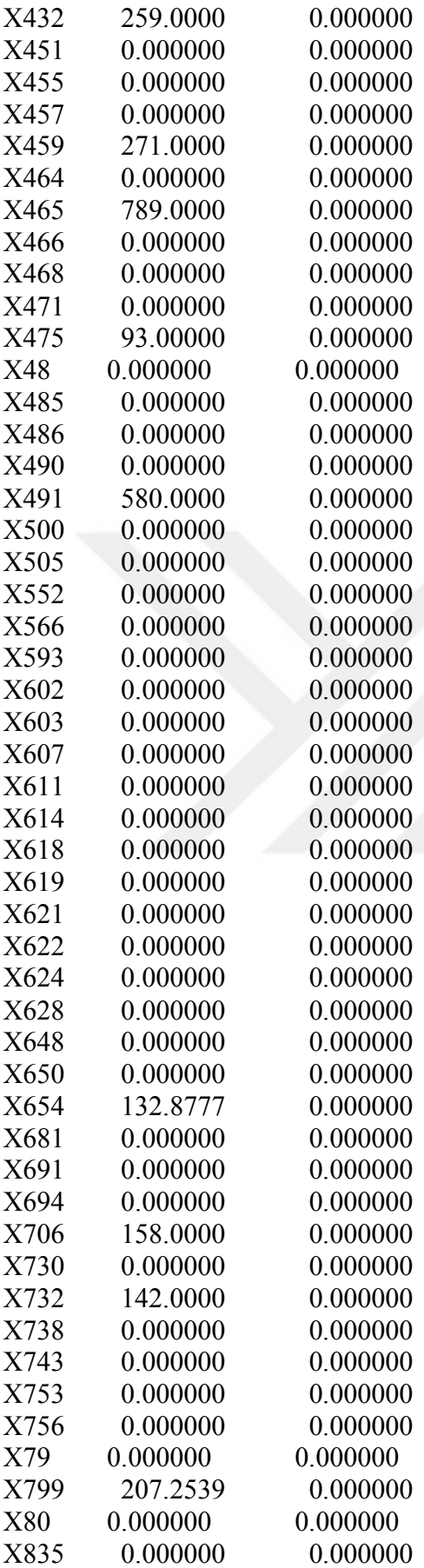

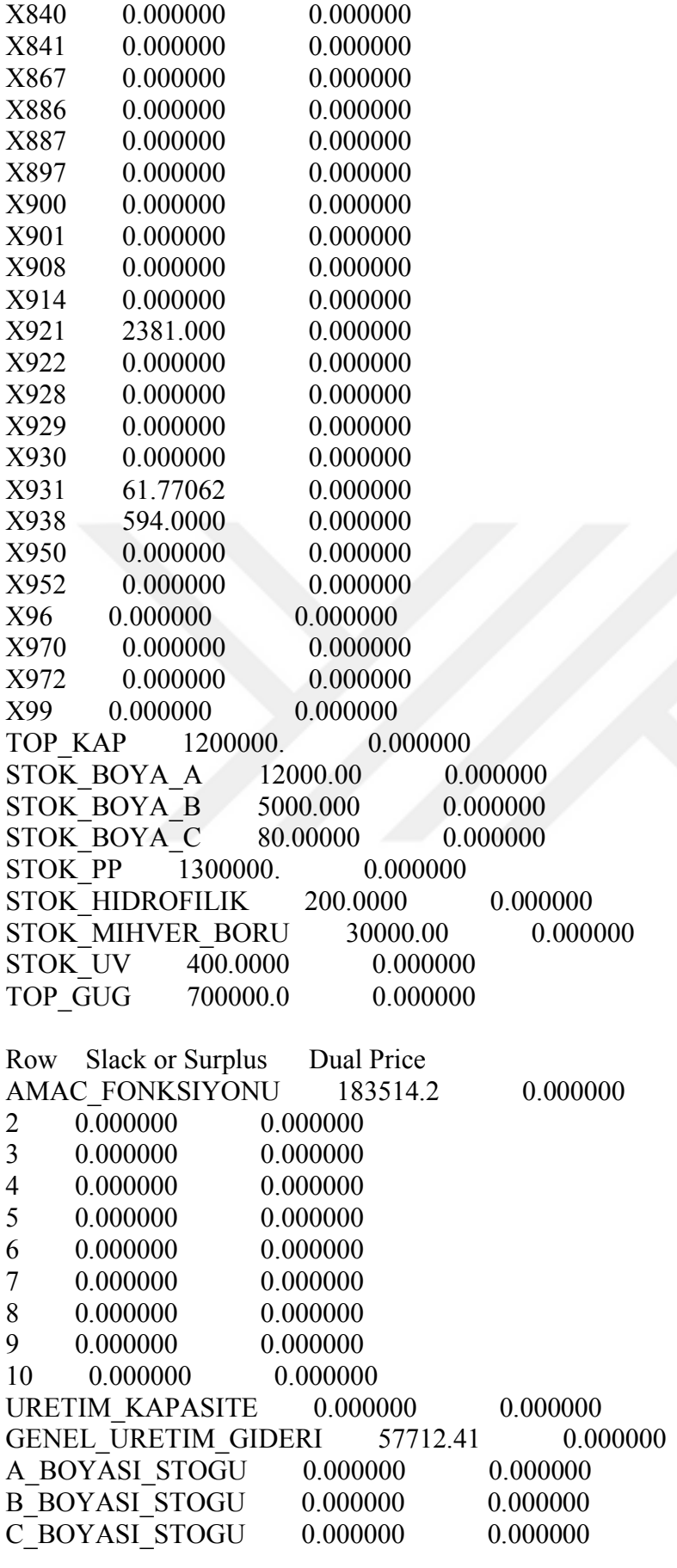

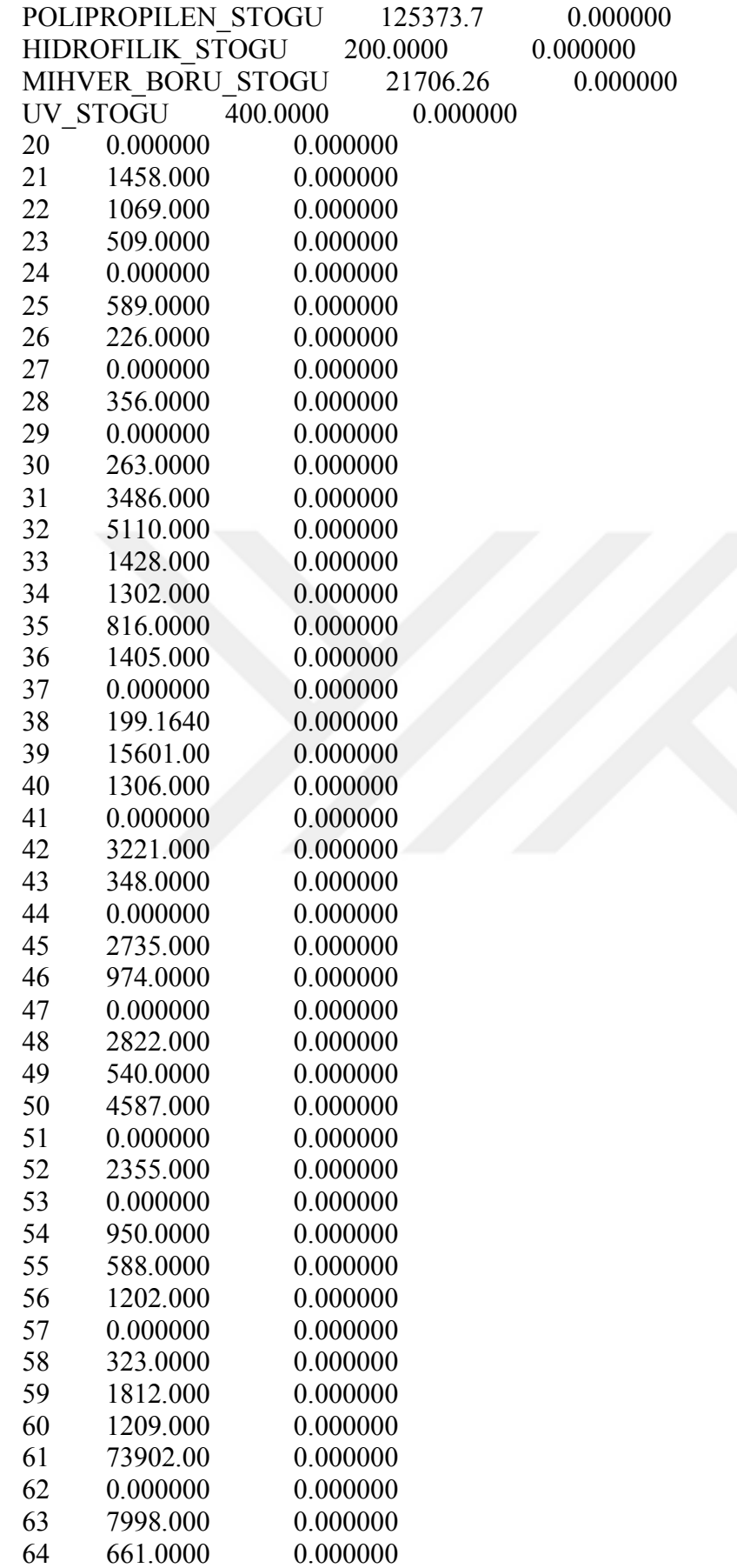

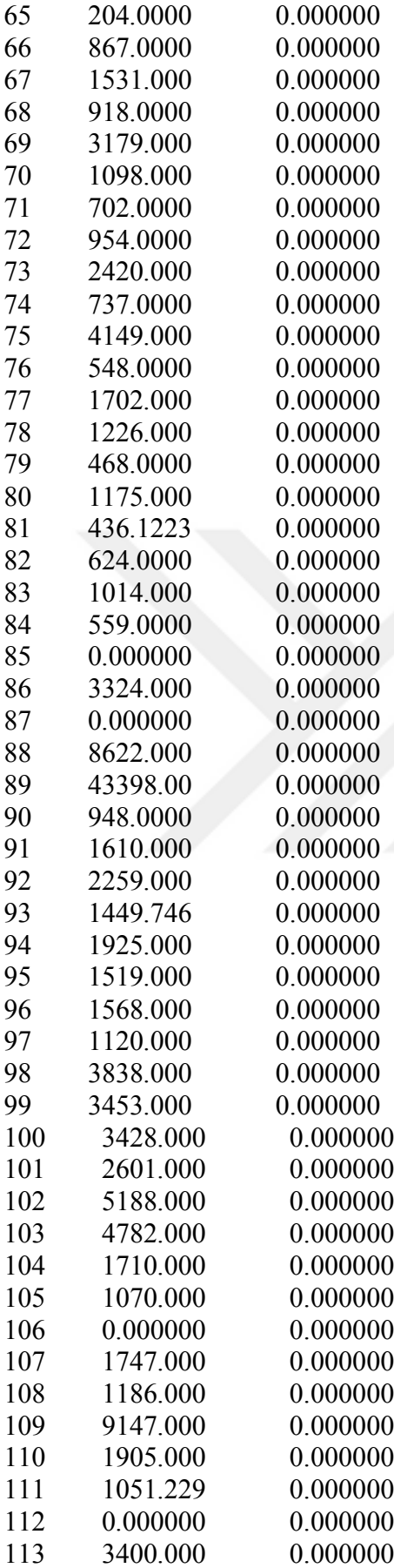

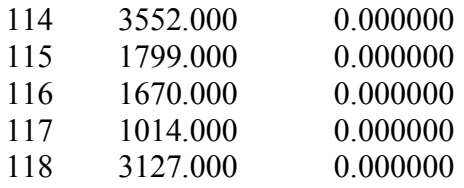

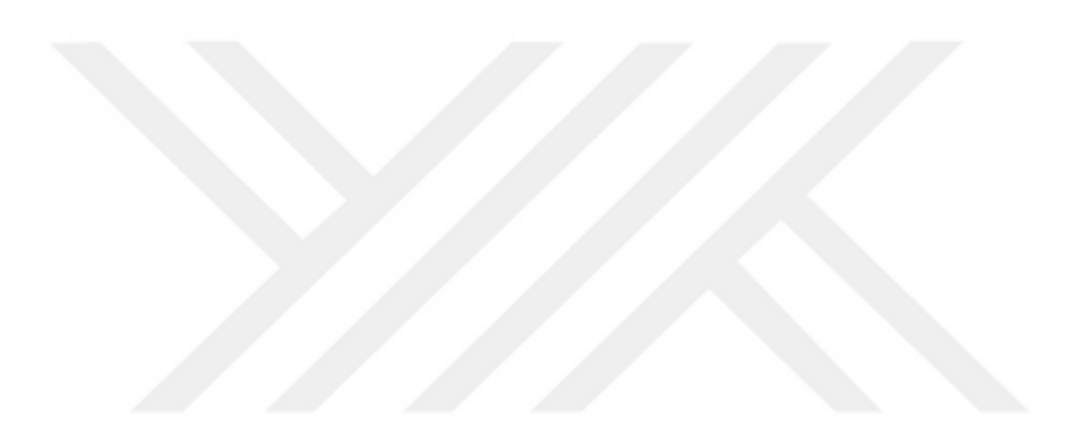

## **Ek 3. Ürün Gruplaması**

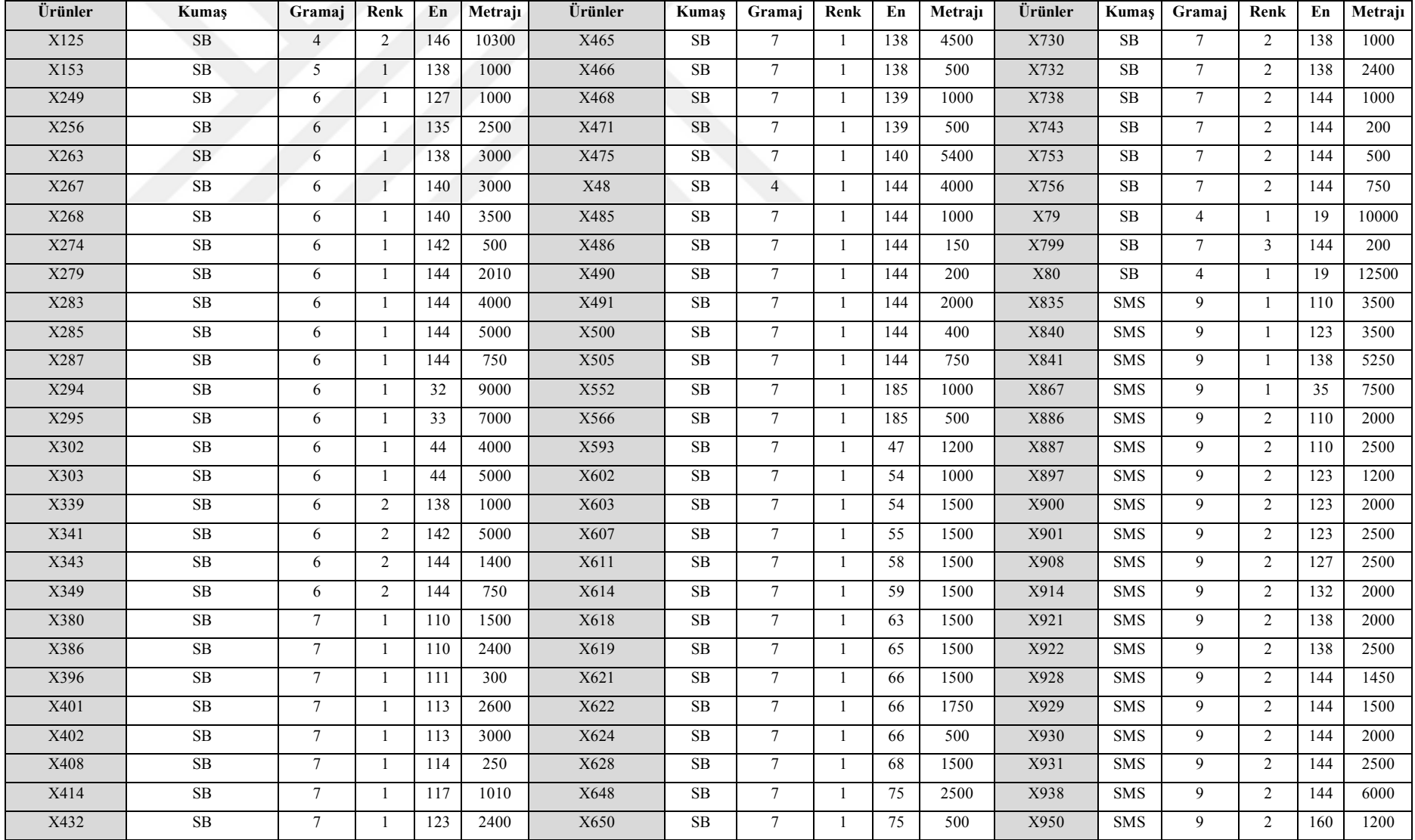

# **Ek 3. Ürün Gruplaması (Devam)**

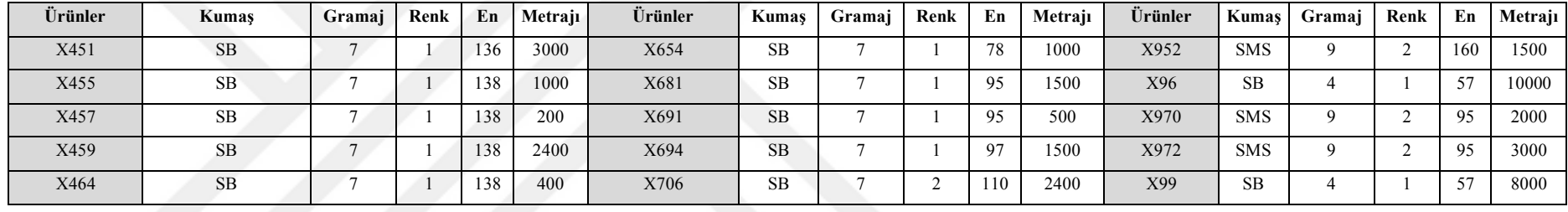